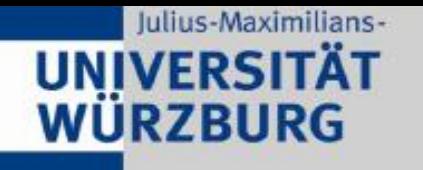

Institute of Computer Science **Chair of Communication Networks** Prof. Dr.-Ing. P. Tran-Gia

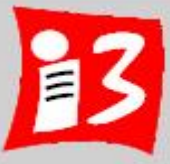

xin chao!

### **Lecture: Modern Project Management in ICT**

## **Prof. Dr. Harald Wehnes**

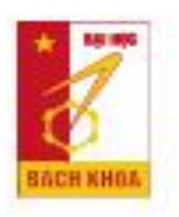

TRƯỜNG ĐAI HỌC BÁCH KHOA HÀ NỘI HANOI UNIVERSITY OF SCIENCE AND TECHNOLOGY **HUST, 09 Mar 2020** 

### **Agenda**

- 1.1 The Lecture: Objectives and organisation
- 1.2 Team Building
- 1.3 Business plan
- 1.4 "Moonshot Thinking" by Google
	- Huge problems to solve
- 1.5 Creativity techniques
	- Ideas for start-ups

Task 1: Three ideas for start-ups

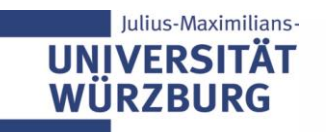

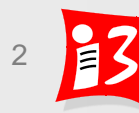

# **1.1 THE LECTURE: OBJECTIVES AND ORGANISATION**

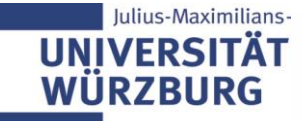

### **Wurzburg**

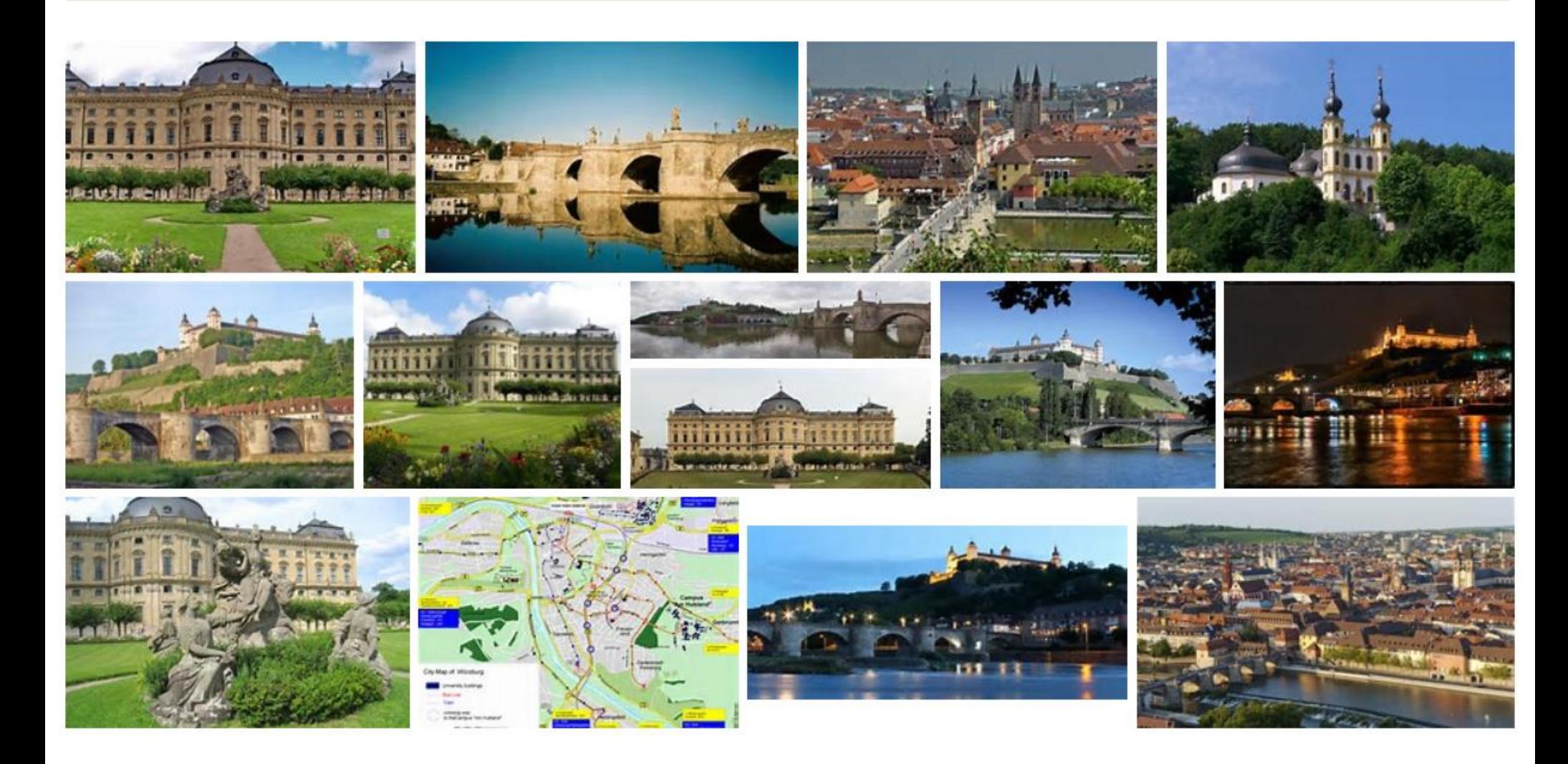

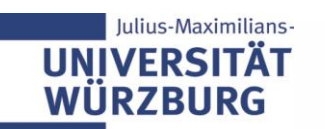

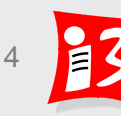

### **University of Wurzburg**

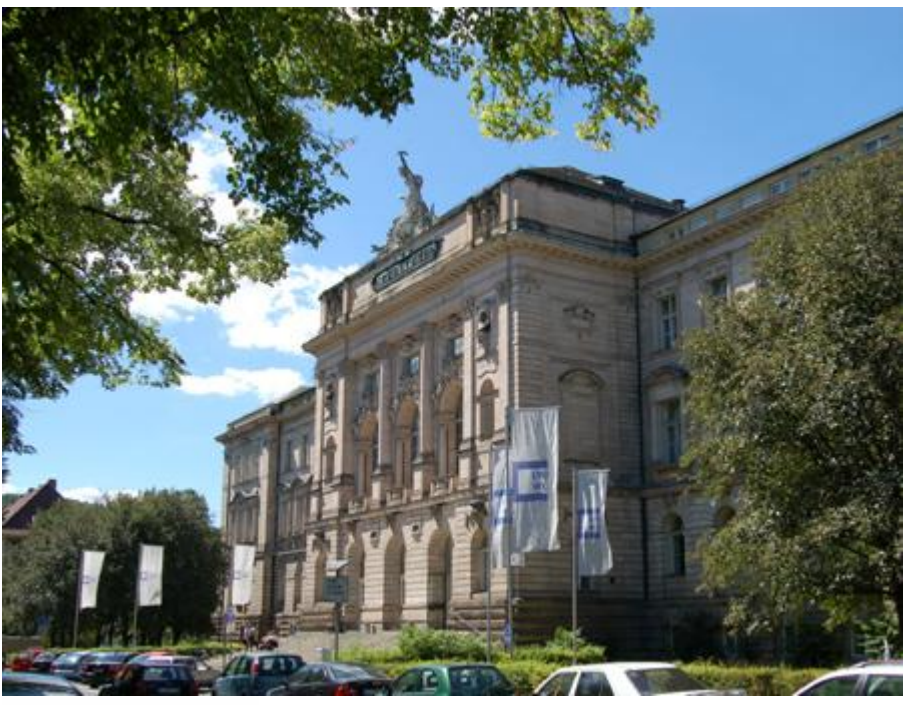

Main Building of the University of Wurzburg

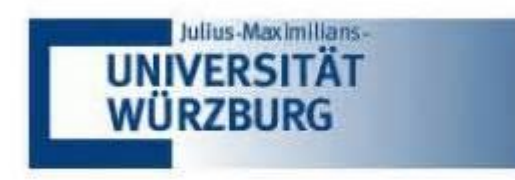

The roots of the Julius Maximilian University of Wurzburg reach back as far as 1402. In that era, it was the sixth institution of higher education to be founded in the German-speaking regions of Europe, after the Universities of Prague, Vienna, Heidelberg, Cologne, and Erfurt. Many eminent scholars and scientists, [14 Nobel Laureates](https://www.uni-wuerzburg.de/en/uniarchiv/personalities/nobelpreise/) among them, have conducted research and taught in Wurzburg. [Notable scientists](https://www.uni-wuerzburg.de/en/uniarchiv/personalities/) include Wilhelm Conrad [Röntgen, who discovered X-rays in Wurzbu](https://www.uni-wuerzburg.de/en/uniarchiv/personalities/plaques-in-honour-of-eminent-scholars/wilhelm-conrad-roentgen/)rg in 1895, and Klaus von Klitzing, who discovered the Quantum-Hall Effect. Today, Wurzburg's university comprises ten **[faculties](https://www.uni-wuerzburg.de/en/institutions/faculties/)** with approximately 425 professors and 29,000 students.

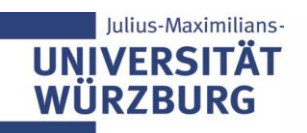

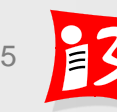

Department of Computer Science

**Computer Science** 

### **Faculty of Mathematics and Computer Science UNIVERSITÄT**<br>WÜRZBURG

#### Faculty of Mathematics and **Computer Science**

Julius-Maximilians

#### Department of Computer Science

**News** 

#### Department

**Chairs/Professorships** 

- Chair of Computer Science I
- Lehrstuhl für Informatik II
- Chair of Computer Science III

Chair of Computer Science V

Chair of Computer Science VI

Chair of Computer Science VII |

Chair of Computer Science VIII

Chair of Computer Science IX

Professorship for Media and Computing

Professorship for Computer Science Education

Former professors

Research

**Studies** 

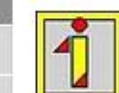

É

inf

**Efficient Algorithms and Knowledge-Based Systems** (Computer Science I) Prof. Dr. Alexander Wolff

Chairs and professorships at the Department of

Prof. Dr. Dietmar Seipel Prof. Dr. Christian Glaßer

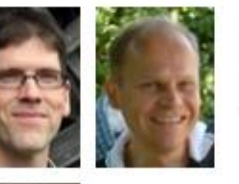

- 
- **Robotics and Telematics** (Computer Science VII)

Prof. Dr. Klaus Schilling Prof. Dr. Andreas Nüchter

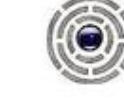

**Aerospace Information Technology** (Computer Science VIII)

Prof. Dr.-Ing. Sergio Montenegro Prof. Dr.-Ing. Hakan Kayal

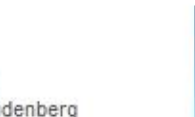

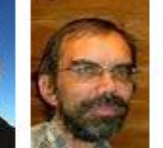

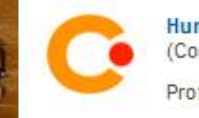

Human-Computer-Interaction (Computer Science IX)

Prof. Dr. Marc Erich Latoschik

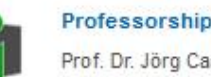

Professorship for Media and Computing Prof. Dr. Jörg Cassens

Professorship for Computer Science **Education** (at the chair for Mathematics Education)

Prof. Dr. Martin Hennecke

Honorary Professor

Prof. Dr. Harald Wehnes

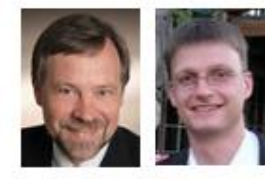

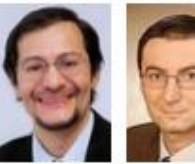

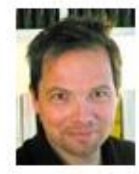

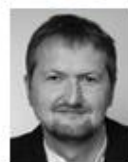

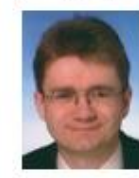

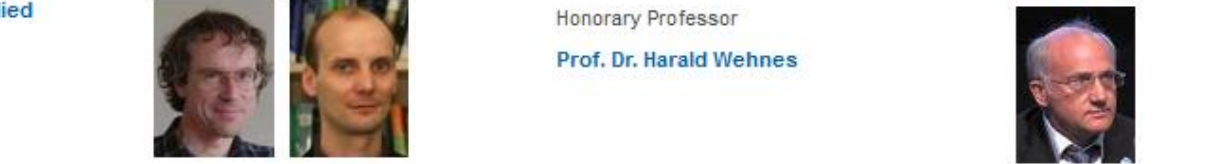

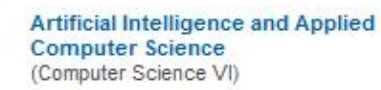

Prof. Dr. Frank Puppe Prof. Dr. Andreas Hotho

Prof. Dr.-Ing. Samuel Kounev Prof. Dr. Jürgen Wolff von Gudenberg

(Computer Science II)

**Software Engineering** 

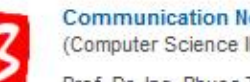

Prof. Dr.-Ing. Phuoc Tran-Gia

**Computer Engineering** (Computer Science V) Prof. Dr. Reiner Kolla

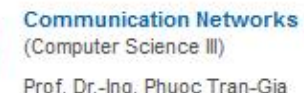

### **Lecture Overview**

### Chair of Prof. Hoßfeld / Prof. Tran-Gia, University Wurzburg

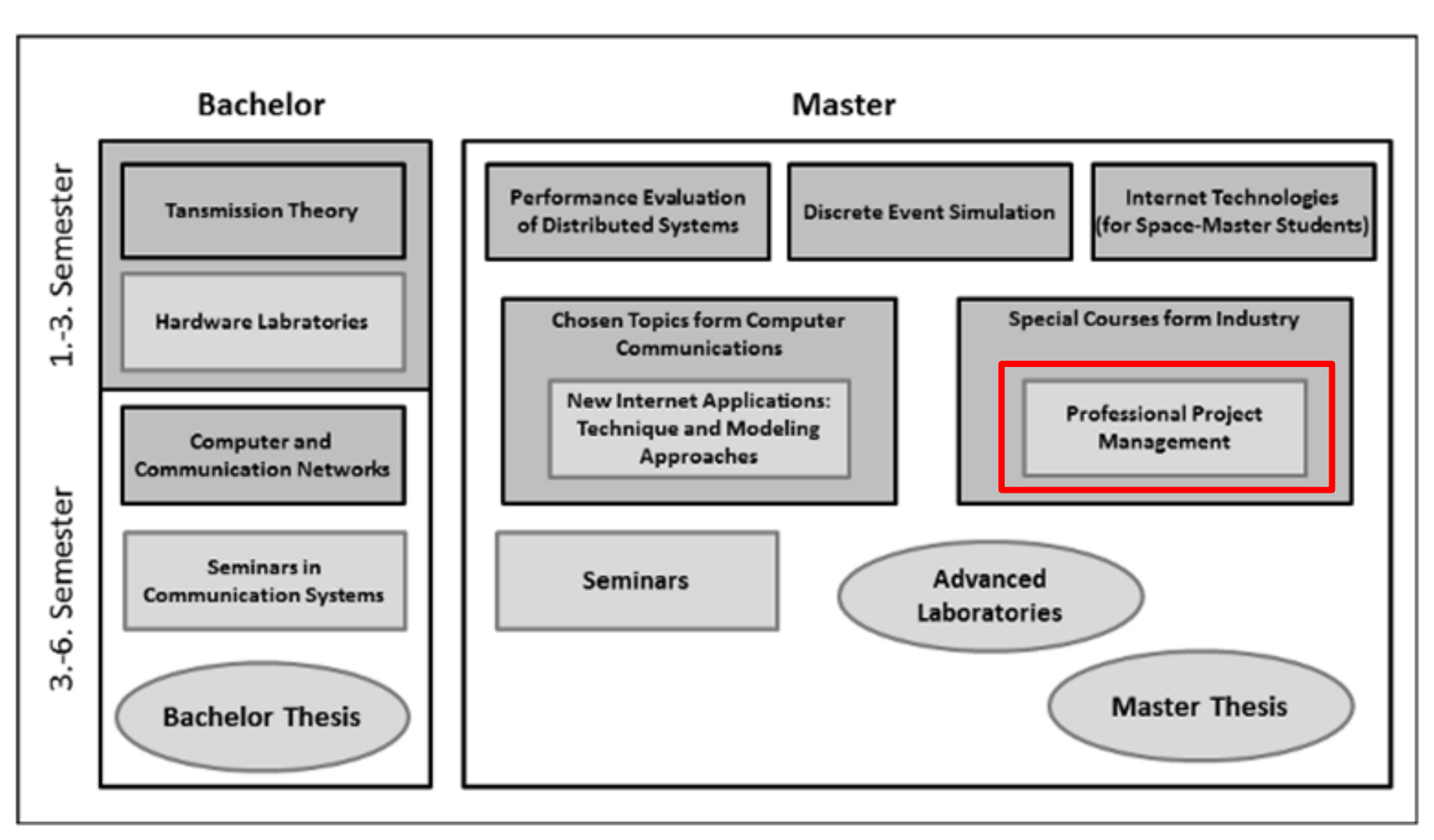

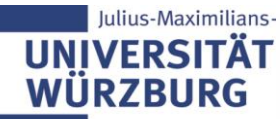

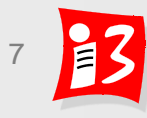

### **About the Lecturer**

1978: Doctoral degree from University of Giessen in numerical maths 2011: Honorary professor, department of computer science, University of Wurzburg

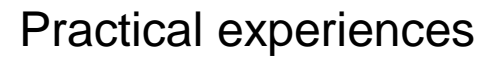

### **Business**

management positions, project manager of big sized projects, project portfolio manager:

- **University of Wuppertal**
- Medis /GSF (German Research Centre for Environmental Health)
- **E** Health Insurance, ICT
- 2008 price winner of the "German Project Excellence Award 2008"

### **Teaching & Research**

- University of Wuppertal, University of Applied Sciences Munich: Structured Programming
- University of Wurzburg, Chair of Communication Networks (Prof. Tran-Gia) "Professional Project Management in Practice" (since 2000)
- 2007: Certificate of "Competence of Excellence (CoE)"

Theory and methods

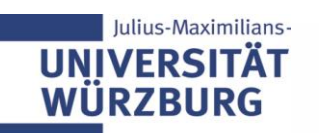

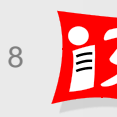

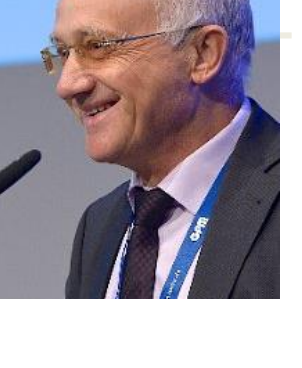

### **About the Lecturer: Actual activities**

- Member of the Department of Computer Science, University of Wurzburg: Teaching & Research
- Member of GPM (German Association of Project Management), a network of 8.000 PM experts; GPM is a member of IPMA (International Project Management Association)
	- Member of the Executive board: 2012 2015
	- **Project management in education** 
		- PM at Universities
		- PM at Schools
		- PMOs (project management offices) at Universities
		- PM for research projects
	- PM Forum (biggest project management congress in Europe, 1.000 participants): manager of the program committee – since 2012
- ▶ Professor Wehnes Consulting: ICT & Project Management since 2013

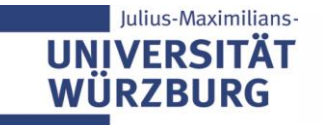

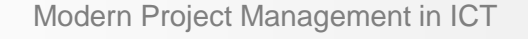

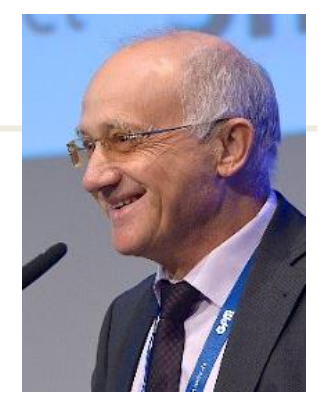

### **Highlight 2018: Exhibition stand with the team products and an excursion to CeBIT 2018**

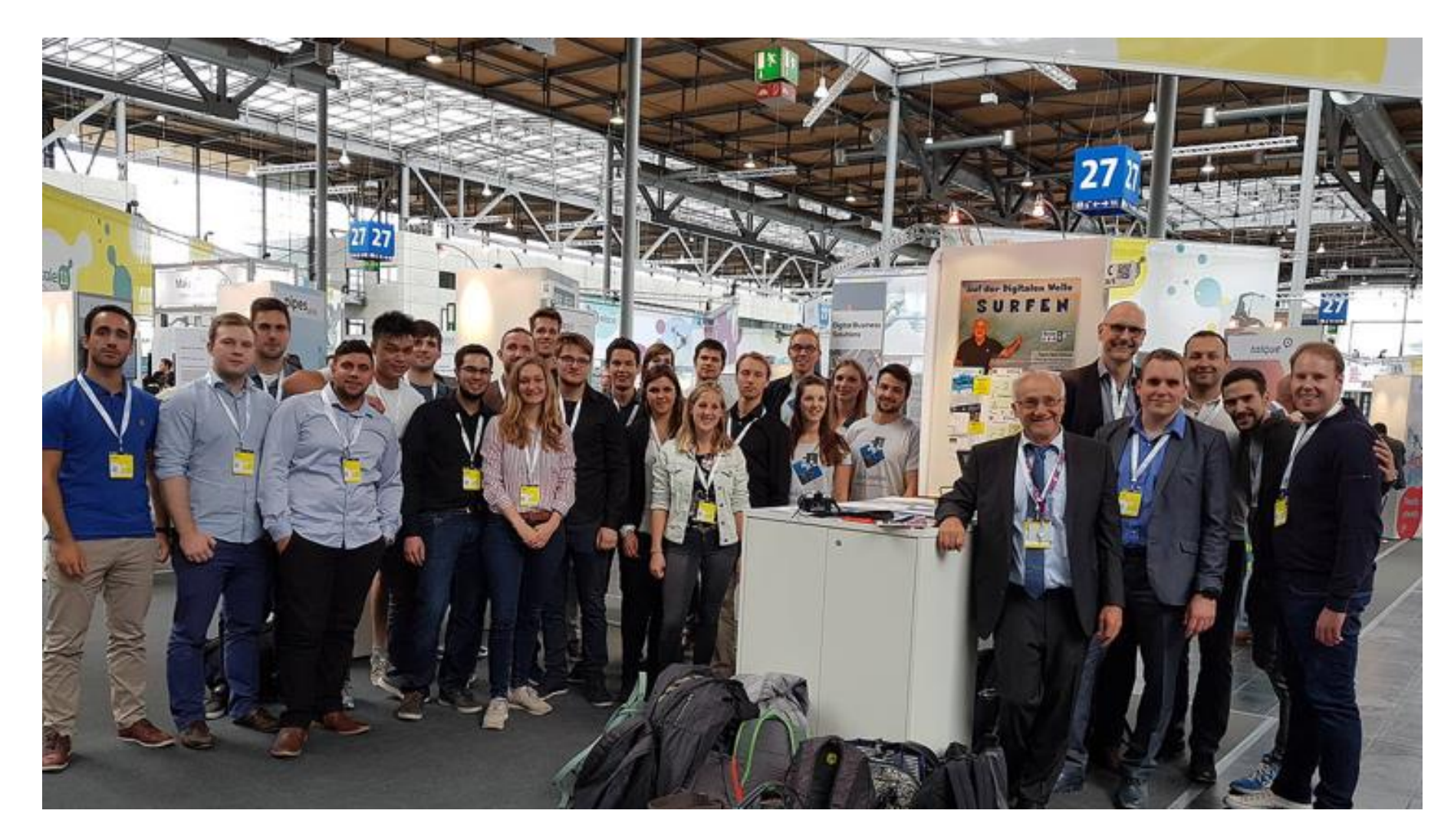

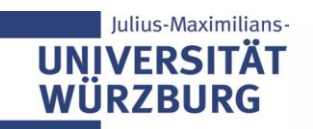

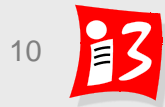

### **International Project Excellence Award (Video)**

### [Video Helsinki 2009](Helsinki2009.wmv)

International Project Excellence Award

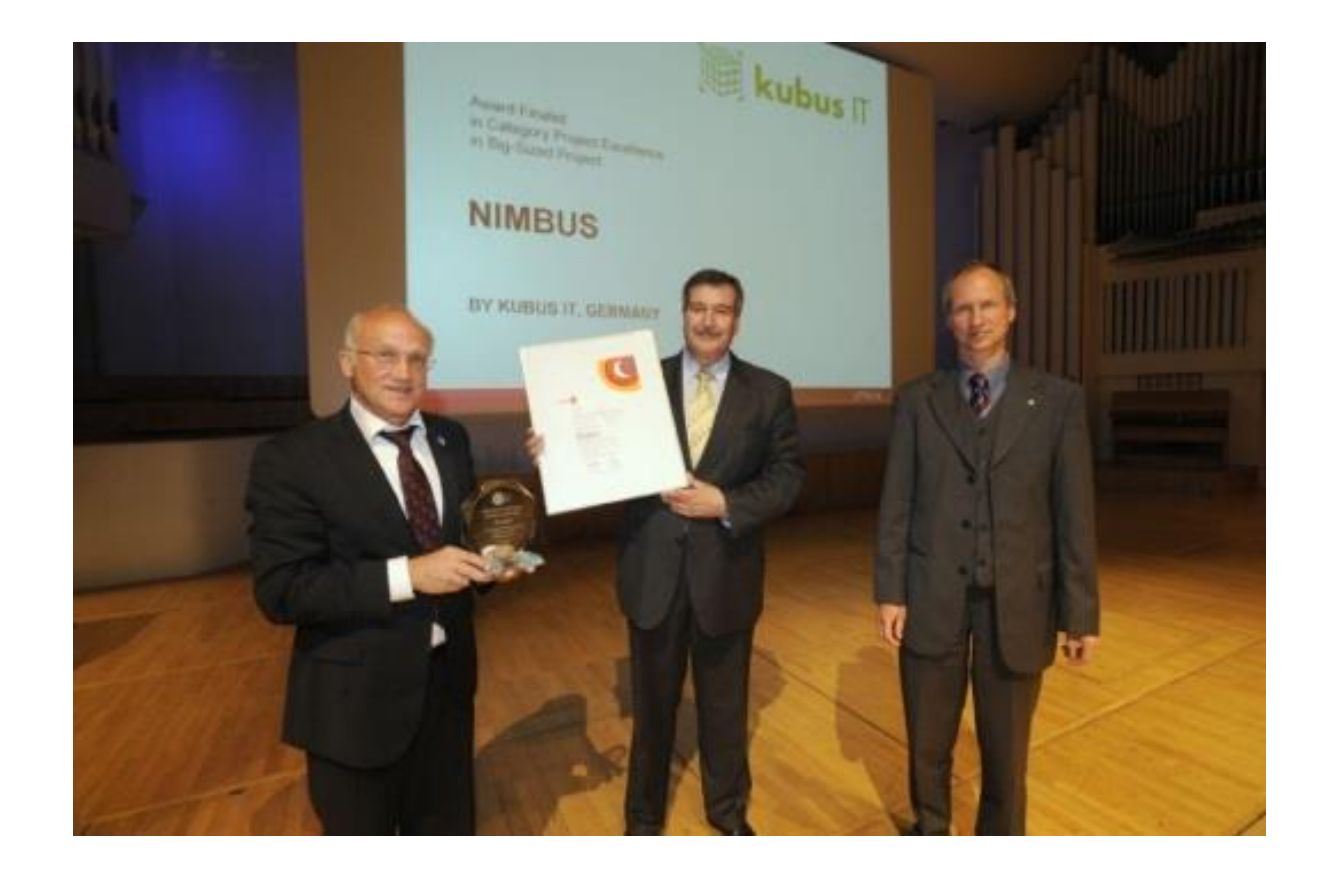

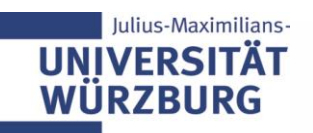

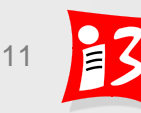

### **Munich (where the lecturer lives)**

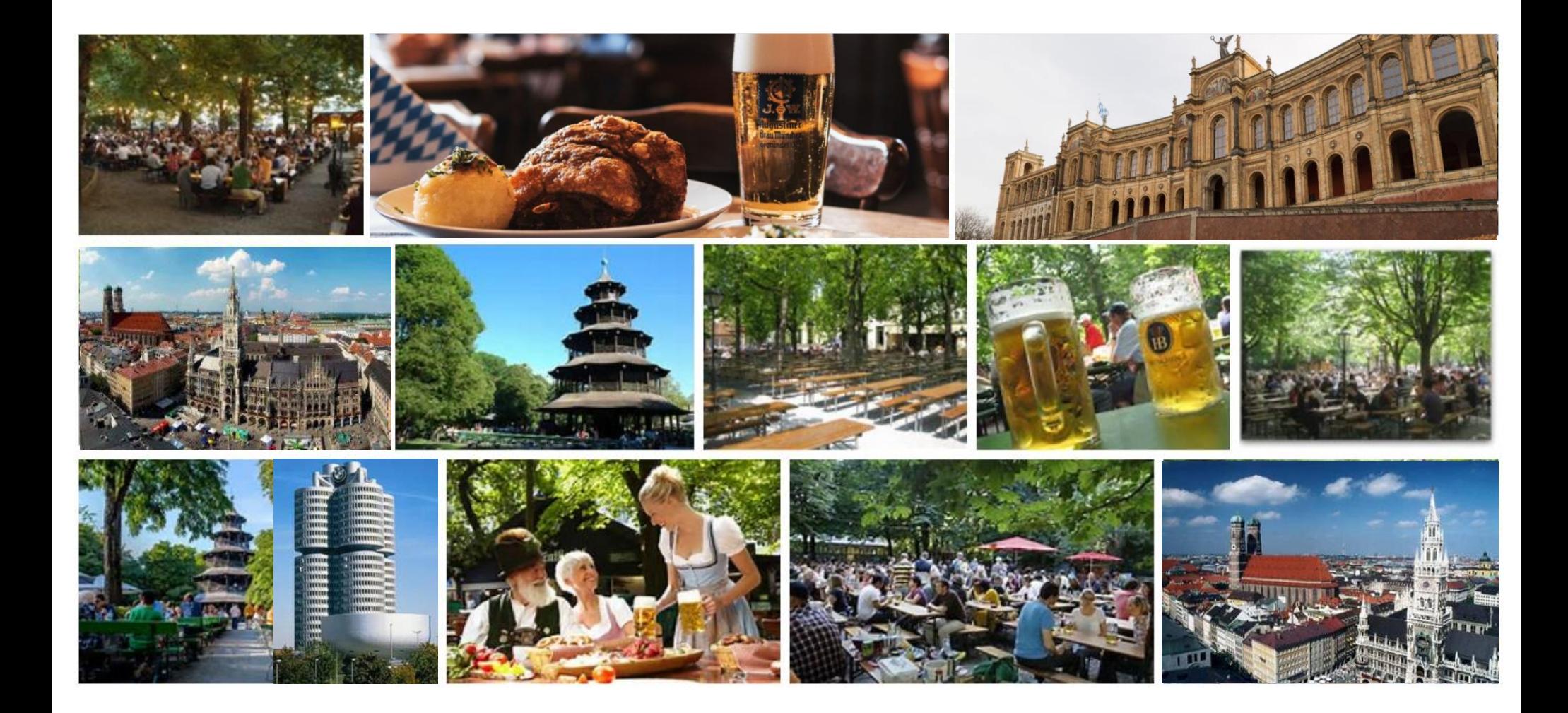

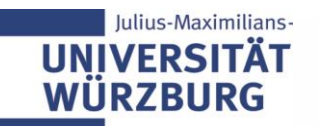

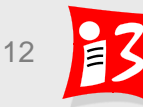

### **Mentimeter**

Go to www.menti.com and use the code 14 91 93

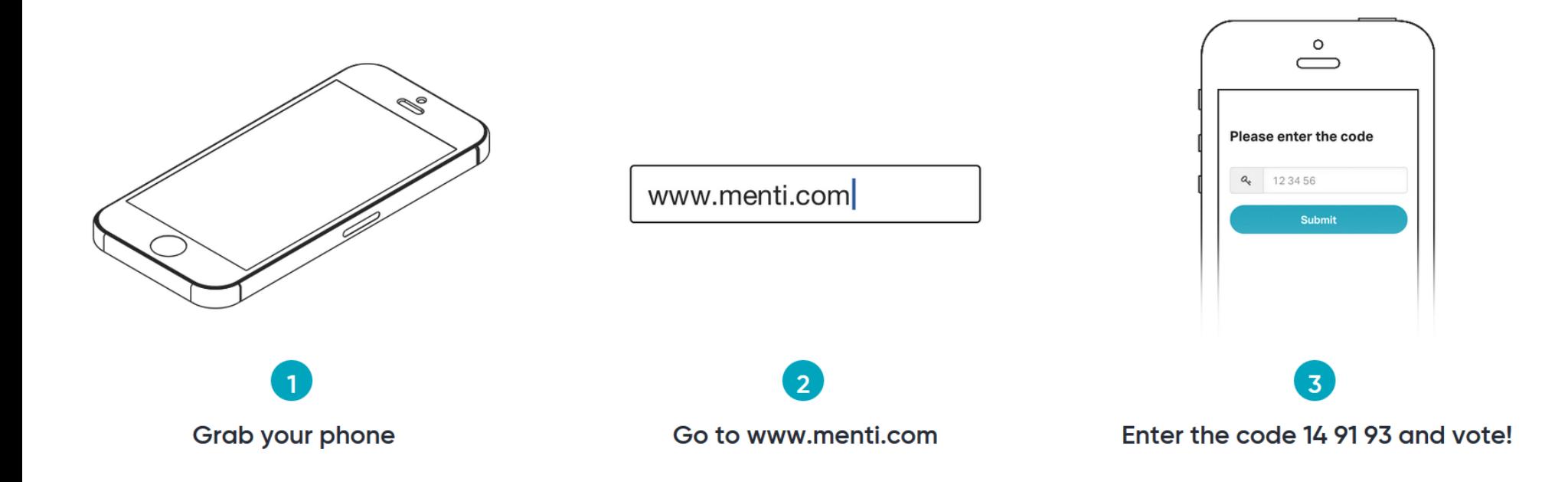

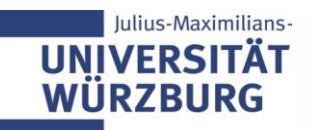

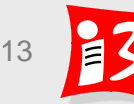

## **Motivation**

# **Word Cloud**

**Mentimeter** 

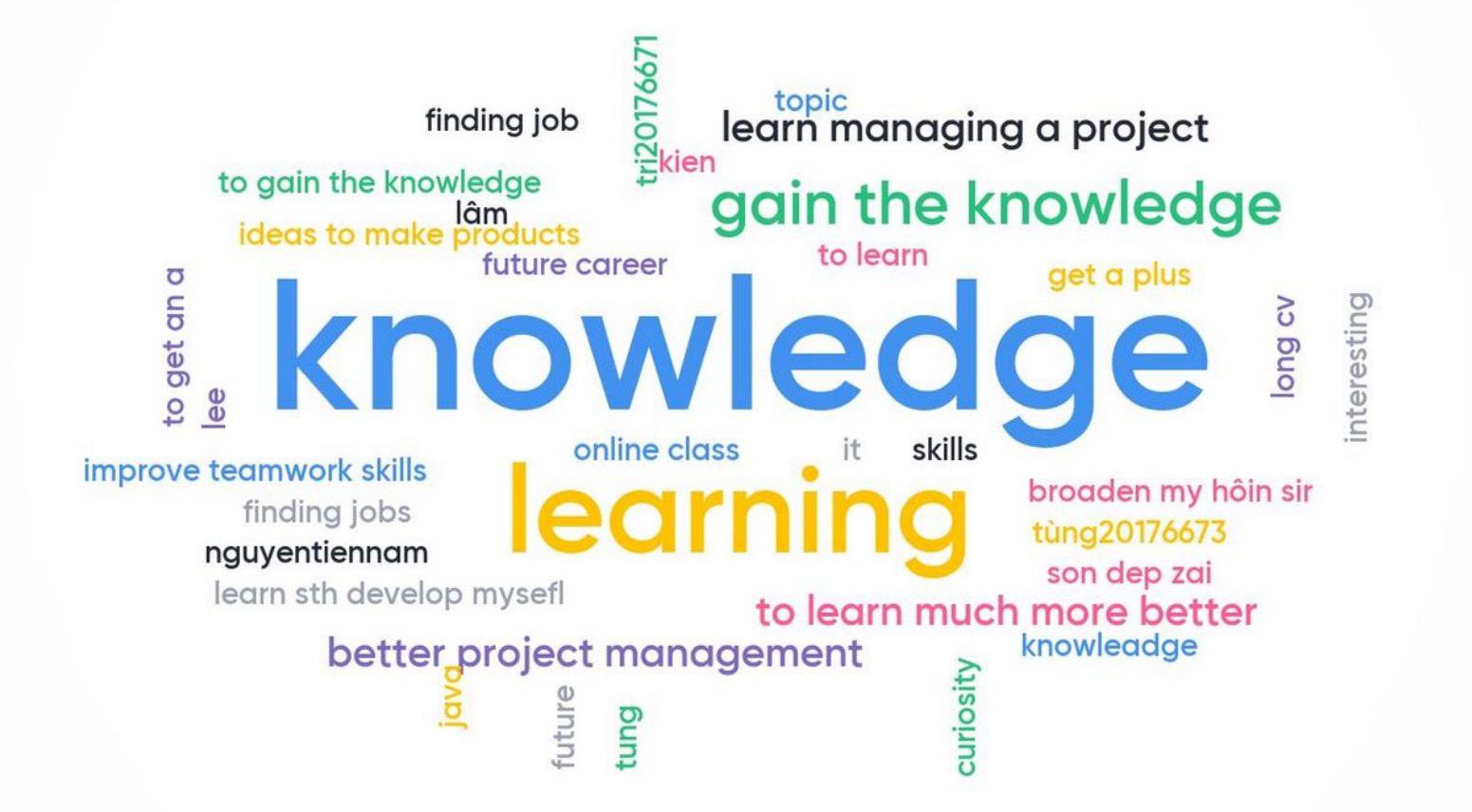

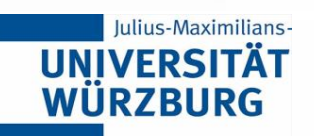

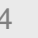

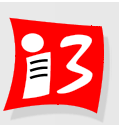

**258** 

### **Expectations**

# **Word Cloud**

#### good man easy exam lee kun  $\sigma$ lee kunn S start up more it management exp ď brief lecture improve myself management skills i want to be expert knowledgeable high score master modern project kien162234 million dollar business perfectionism get a learn newthings knowledge for better product billionaire job prospects have many knowledge become engineer something new experience learn smth useful working products learningsomethingnew *i* want to be a billionare getting a good grade a or a plus get an idea acquire some new skills to gain management skills knowledge and high score gain the knowledge applications in future be a good bussinessman ae vao lam vao lol de start-up

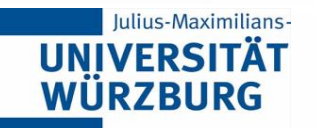

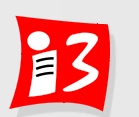

 $\frac{1}{2}$  56

**III** Mentimeter

# Questionnaire "Motivation, Expectations, and Experiences"<br>Lecture "Modern Project Management in ICT"

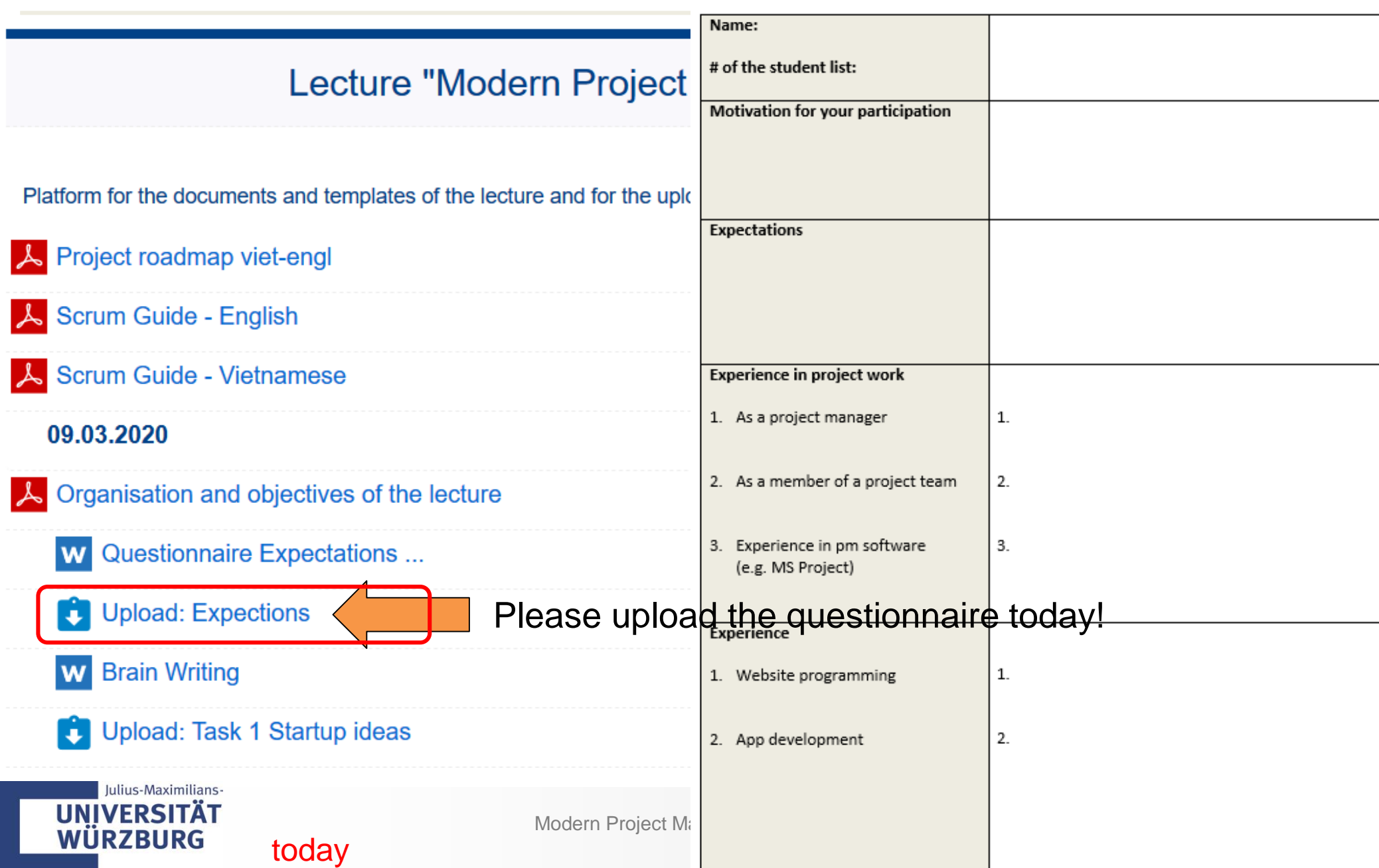

### **CareerJET**

#### **Recent searches**

project manager, vietnam

#### Sort by

#### **6** Relevance

- O Date
- Salary

#### Locations

Worldwide Asia

- > Vietnam
- **Mekong Delta North Central Coast** North East North West **Red River Delta** South Central Coast South East

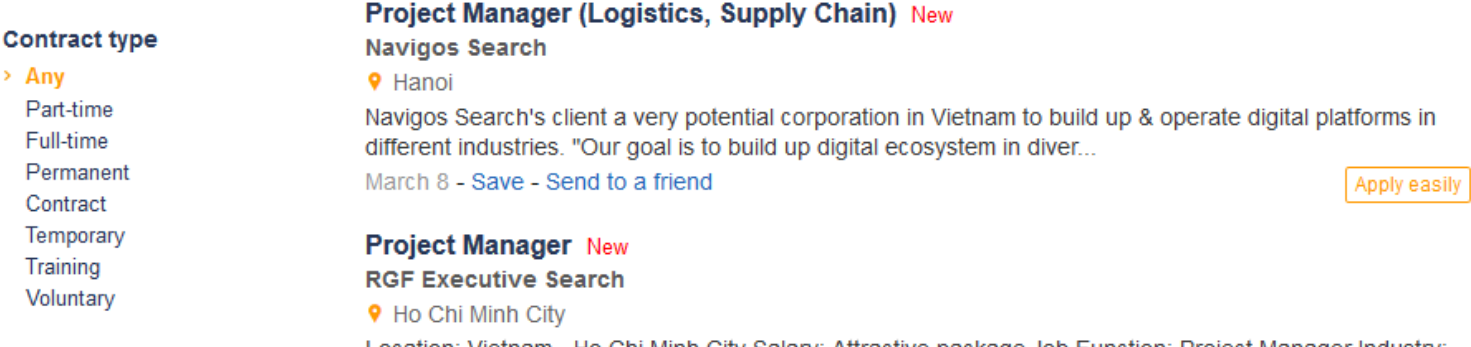

Location: Vietnam - Ho Chi Minh City Salary: Attractive package Job Function: Project Manager Industry: Technology/Online Sub-Industry: Software Company Reference: JO-200306-...

Source:<http://www.careerjet.com/search/jobs?s=project+manager&l=vietnam> – Mar 08 2020

### **IT Project Manager New**

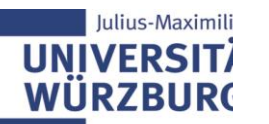

**9** Tan Binh, Ho Chi Minh City

The Project Manager is responsible for organizing the Software Development team and managing the development process of multiple software projects. The Project Manager is reporting... March 8 - Save - Send to a friend

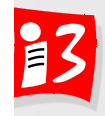

65 project manager jobs in Vietnam for you Ad usual itains som! -

### **Project Management Market is Booming!**

where:

vietnam

### Project Manager (Logistics, Supply Chain) New

Apply easily

**Navigos Search** 

**9** Hanoi

what:

All

project manager

1 to 20 of 2751 jobs

**Project Manager jobs in Vietnam** 

**New** 

Navigos Search's client a very potential corporation in Vietnam to build up & operate digital platforms in different industries. "Our goal is to build up digital ecosystem in diver...

March 8 - Save - Send to a friend

Apply easily

 $Q_{\rm c}$ 

### **New Professions in Project Management**

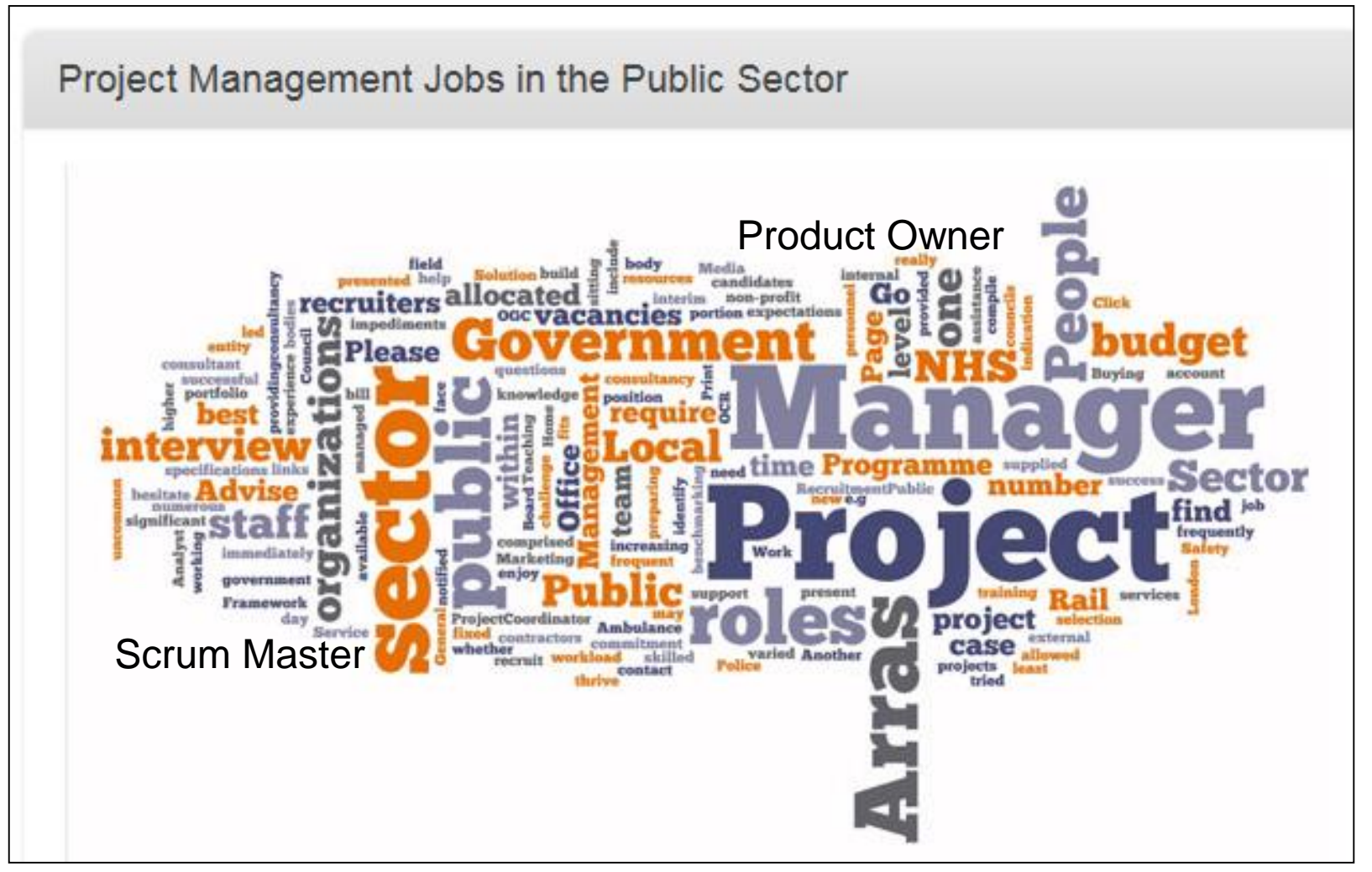

Source: http://www.arraspeople.co.uk/project-management-candidate-job-seeker-information/sectors-for-project-management-recruitment/public-sector-project-management-jobs/

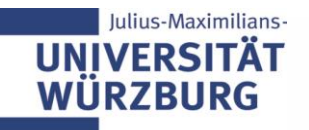

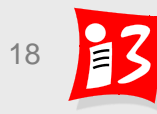

### **Career Path of Project Managers**

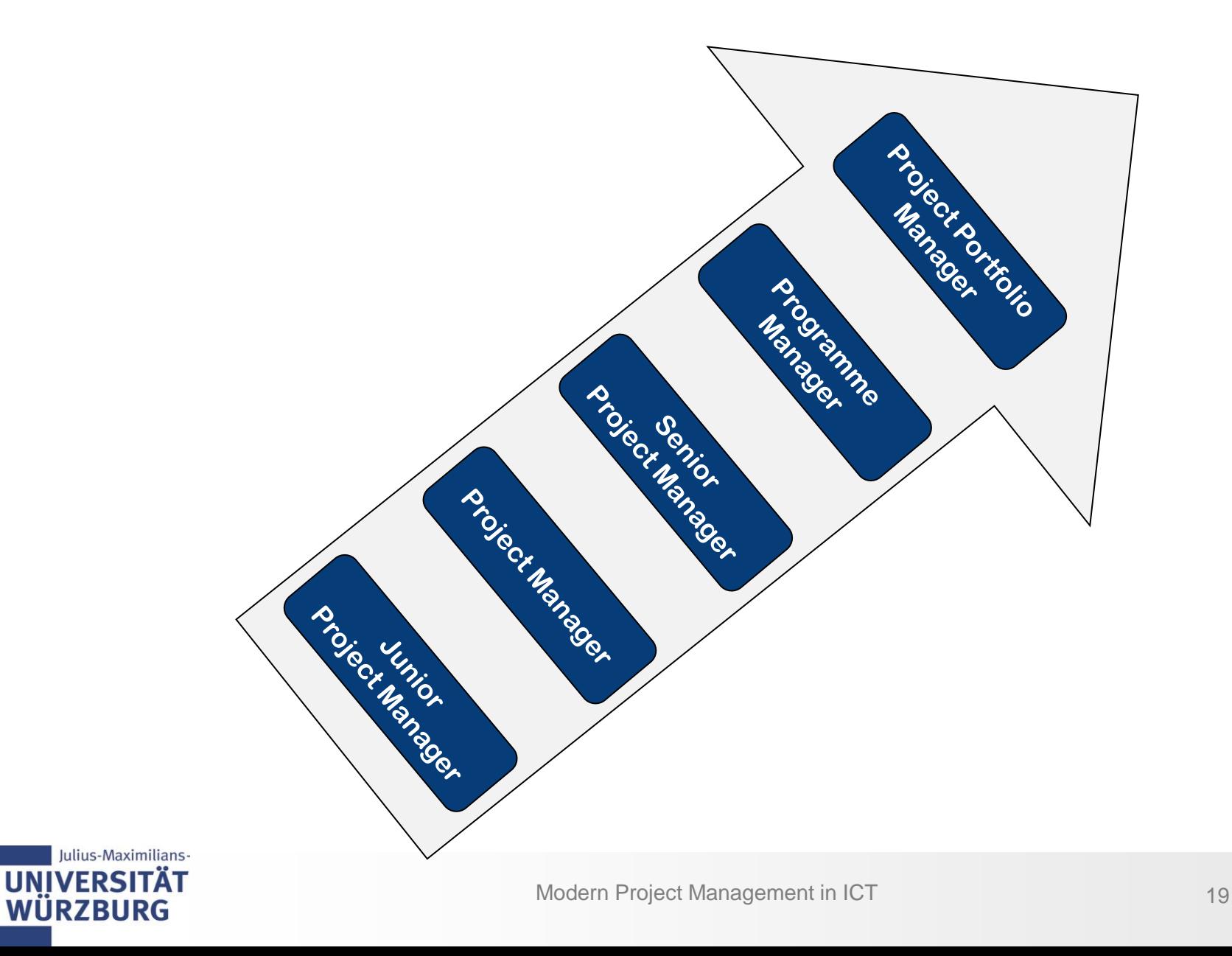

### **Design of our Lecture**

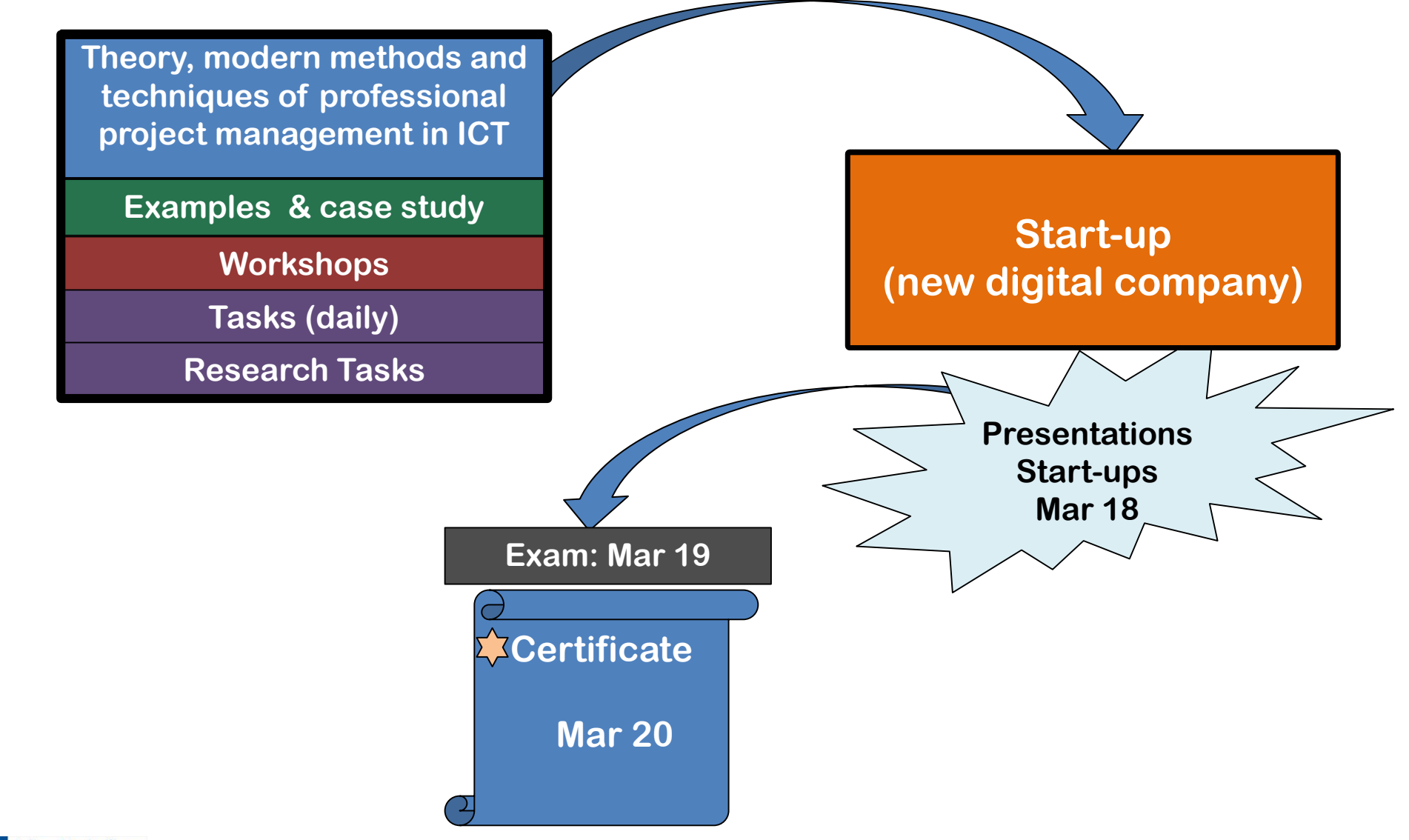

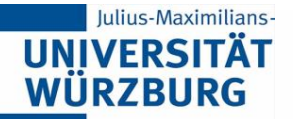

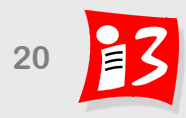

### **Design of our Lecture**

Theory, methods and techniques of professional project management in ICT:

Business Plan **Project Environment and Stakeholder Management** Project Design Project Initialisation, Project planning, Project implementation, Project Close-out **Project Monitoring and Control** Agile Project Management: Scrum, Kanban, Lean Startup Project Management Tools **Project Organization** Communication Management **Project Marketing** Risk Management

Start-up (new internet company, app or IT service)

Business Plan Project Environment and Stakeholder Management Project Design Project Initialisation, Project planning, Project implementation, Project Close-out Project Monitoring and Control Agile Project Management: Scrum, Kanban, Lean Startup Project Management Tools Project Organization Communication Management Project Marketing Risk Management

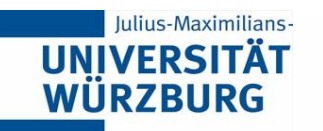

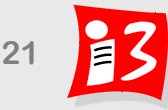

### **Content of our Course**

- Basics of Project Management
- Business Plan
- Agile Project Management: Scrum, Kanban, Lean Start-up
- Hybrid Project Management
- Project Environment and Stakeholder Management
- Project Objectives, Project Canvas, Project Charter
- Project Start-up, Project planning, Project implementation, Project Close-out
- Project Monitoring and Control
- Project Management Tools
- Communication Management, Project Marketing
- Project Organization
- Risk Management
- Quality Management

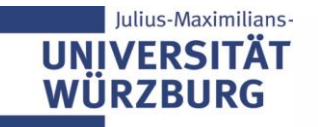

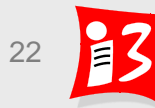

### **[Project Roadmap](http://www.project-roadmap.com/project-portal/projects/proro-download/wiki/Website_Information_Vietnamese)**

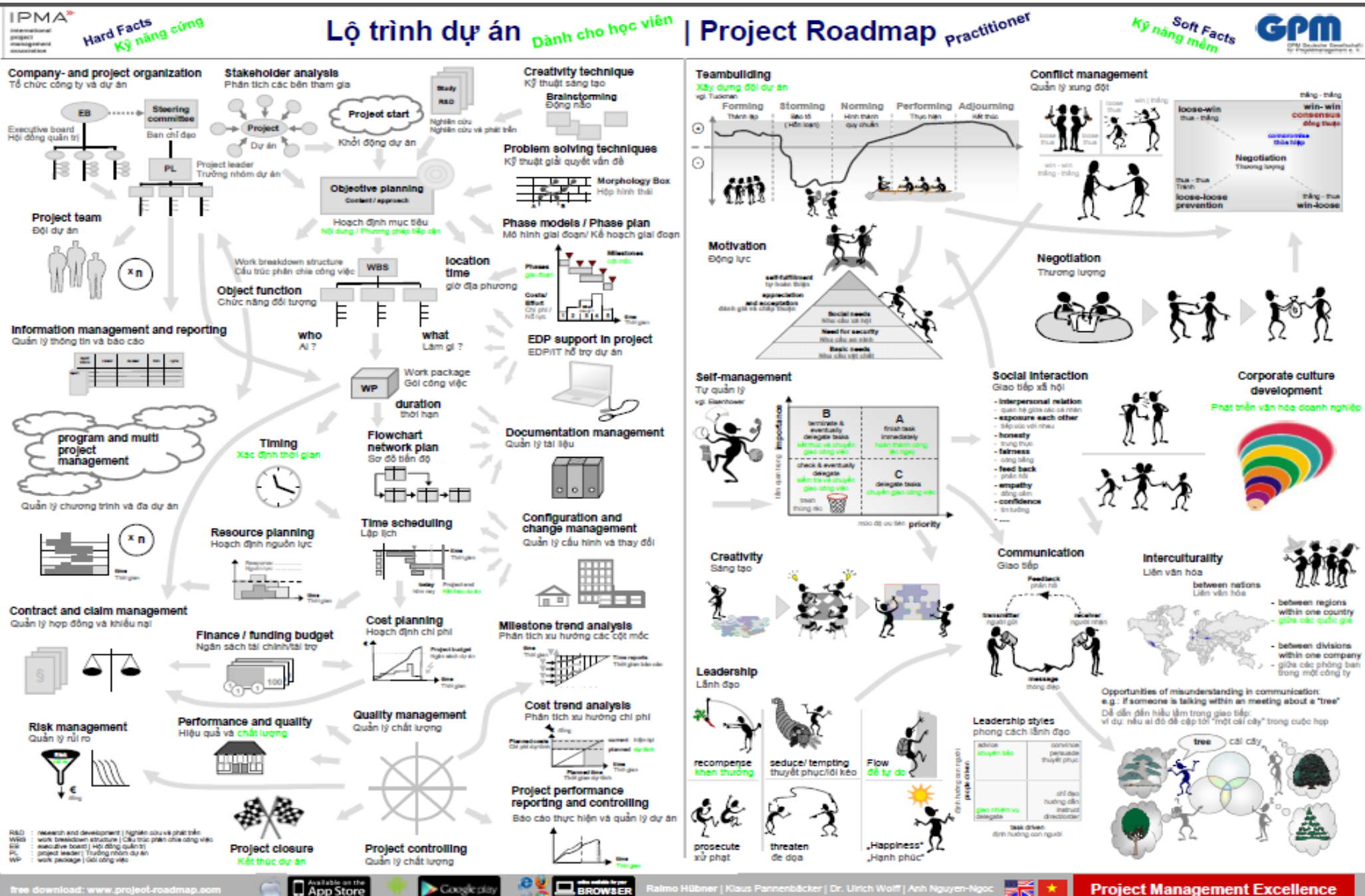

### **Objectives of the Lecture**

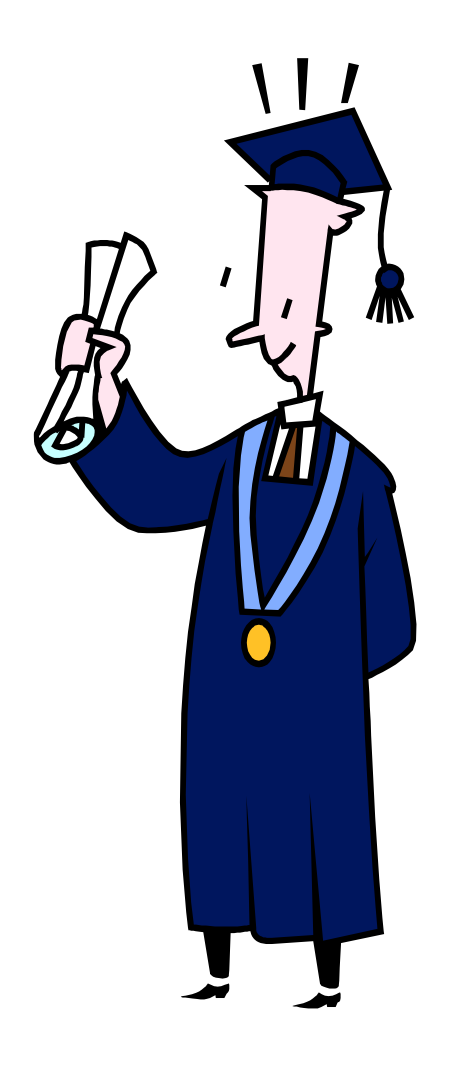

- $\checkmark$  You know the fundamentals (methods, techniques) of modern project management in ICT
- $\checkmark$  You know how to start, design, plan, execute, control, and close out projects
- $\checkmark$  You know the critical success factors of projects
- $\checkmark$  You know the importance of stakeholder and communication management
- $\checkmark$  You have first experiences with a modern project management tool (Trello)

### ✓ **You are motivated to get deeper into the field of project management (in ICT)**

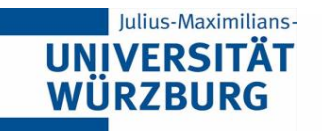

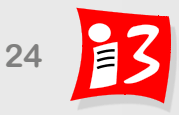

### **Schedule**

Online (Room D08 – 502)

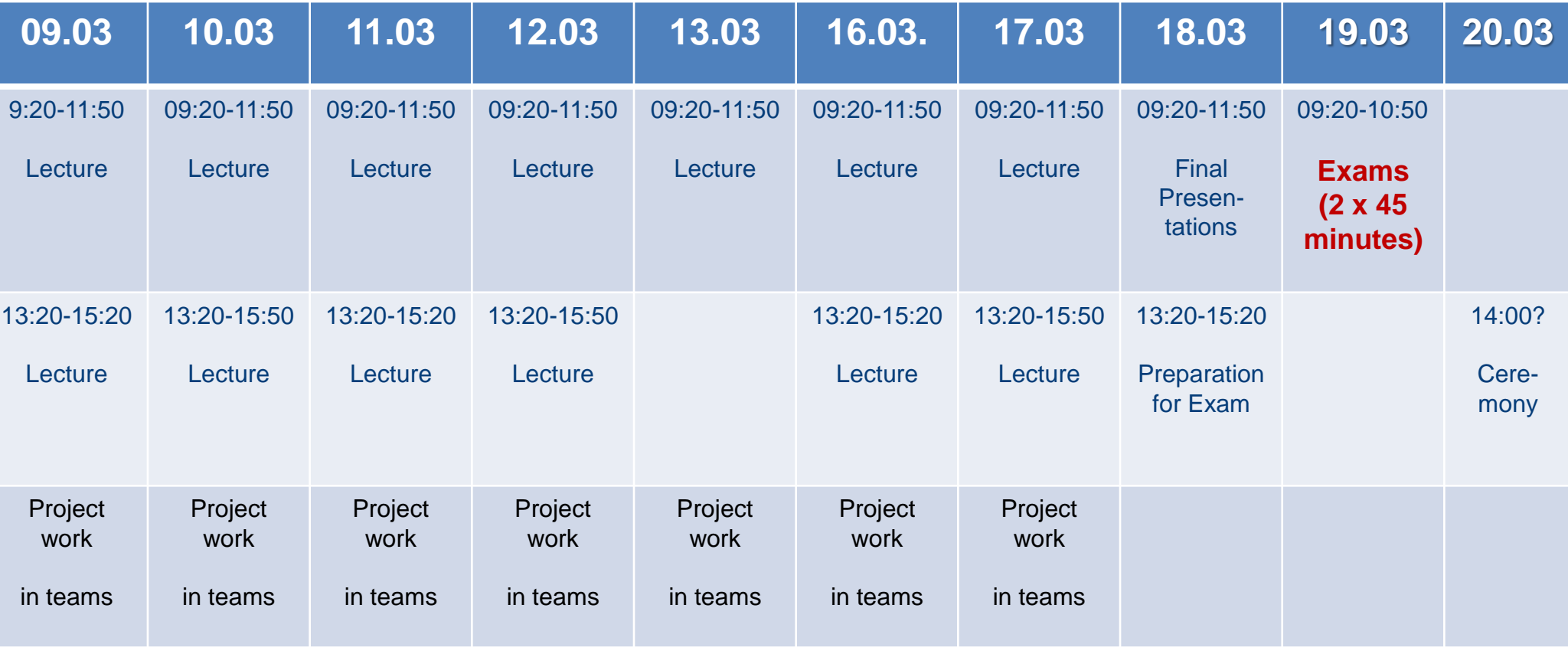

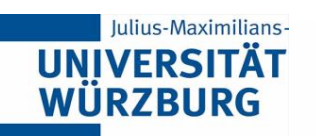

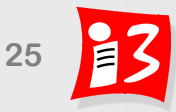

### **Final Presentation**

Presentation by the team members Total duration: < 15 minutes

Part 1: Presentation of the project management of your project

Part 2: Presentation of the project product (prototype)

■ Demo of the product (ppt or other format)

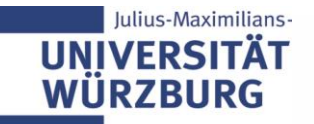

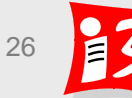

### **Platform for the documents and information of the lecture**

Registration for **full** access to the platform

lulius-Maximilians

**WÜRZBURG** 

**UN** 

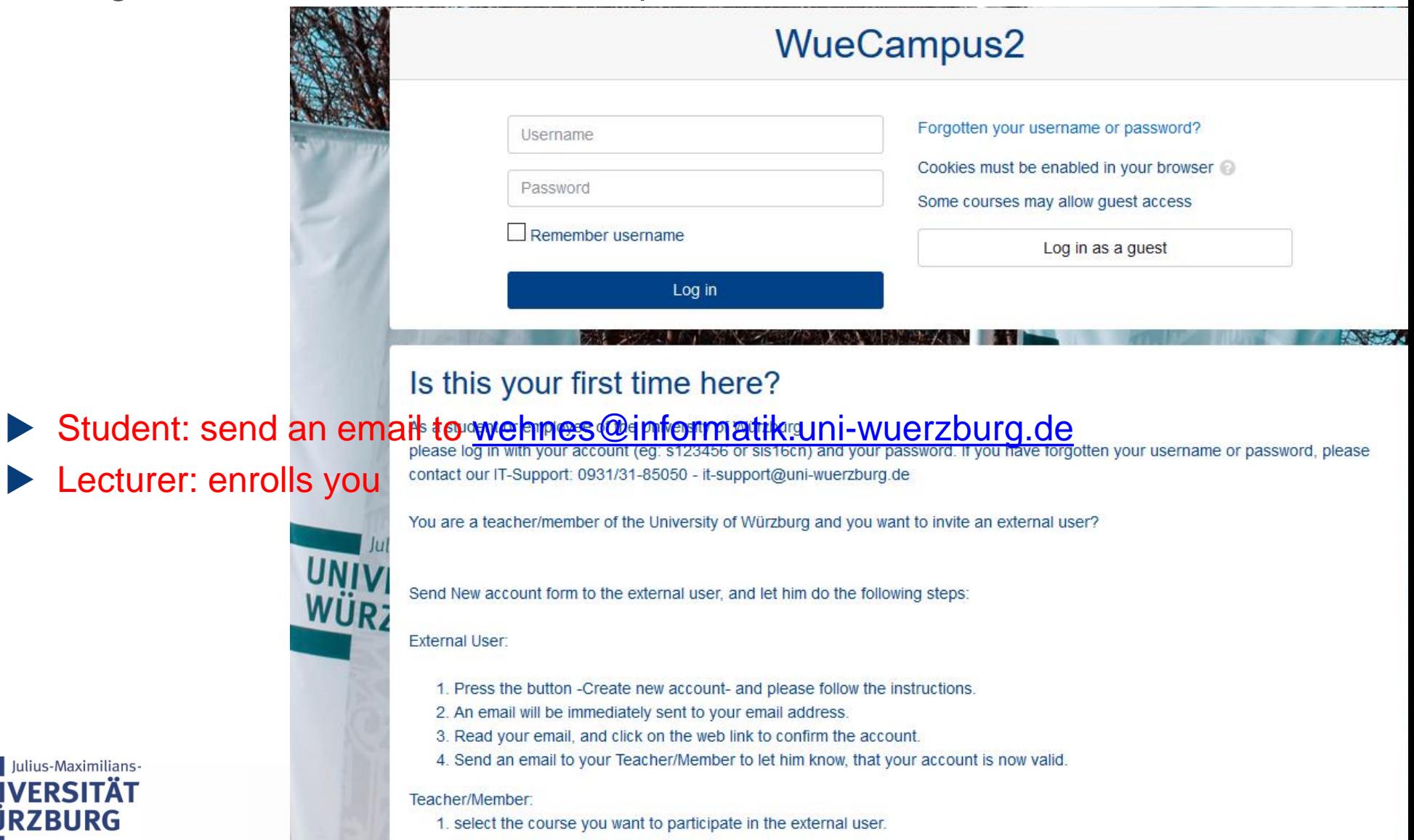

2. enrol the external user manually

### **Platform for the Documents and Information of the Lecture**

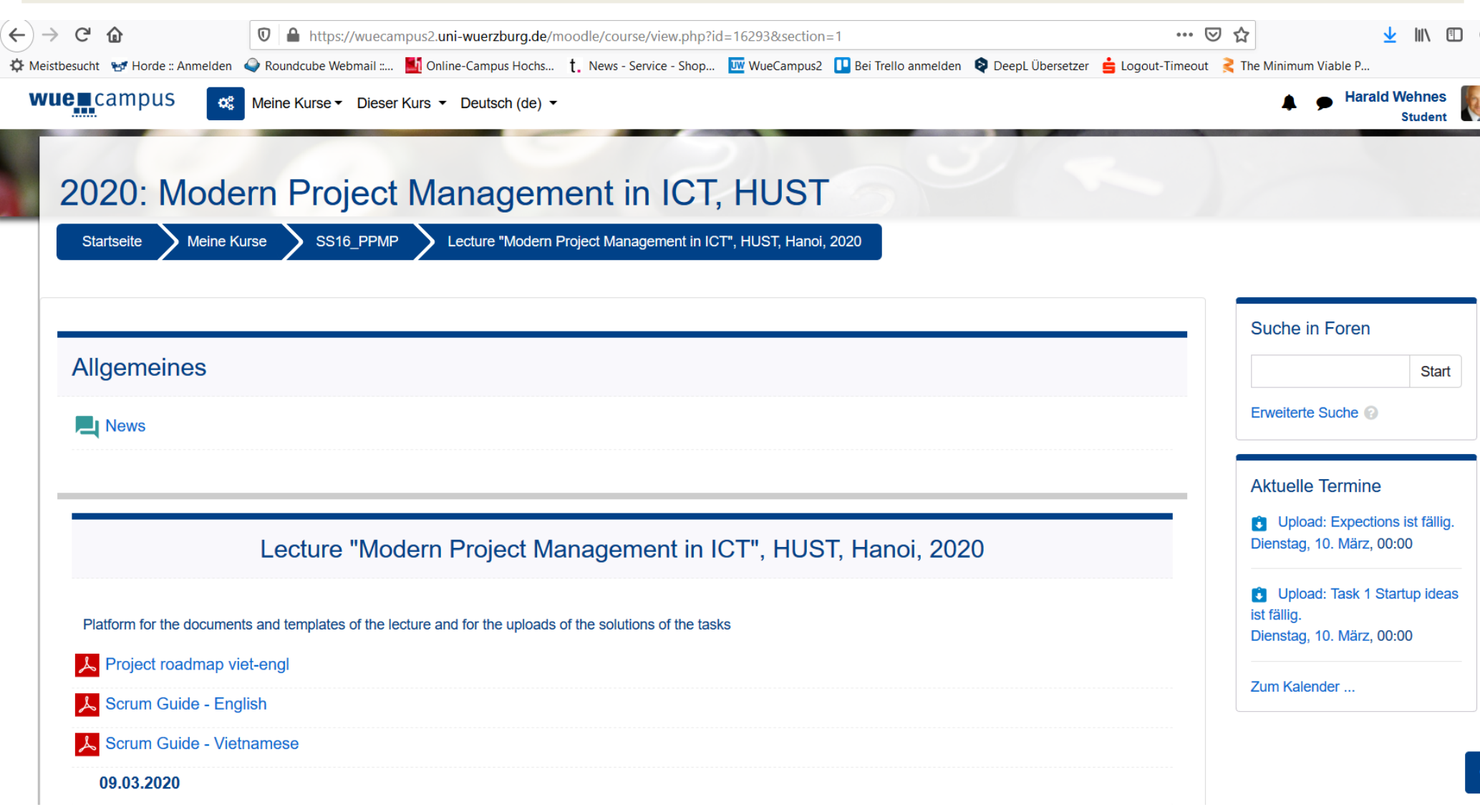

### <u>[https://wuecampus2.uni-wuerzburg.de/moodle/course/view.php?id=16293&section=1](https://wuecampus2.uni-wuerzburg.de/moodle/course/view.php?id=16293§ion=1)</u>

### **Teams & Team projects**

74 students – 12 teams 10 teams with 6 members 2 teams with 7 members Every day: Change of the leadership: "Project manager of the day"

Team projects: Startup Projects

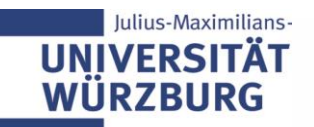

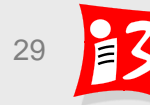

### **Team project "Start-up Company"**

# "Learning by doing"

- **Project manager (of the day)**: role with tasks and responsibilities
	- Leadership and coordination of the team work
	- Controlling of the results of the tasks
	- Controlling the working progress
	- If there are any problems or questions, please contact the **lecturer and your class monitor immediately**
	- Presentation of results and experiences
- **Team member:** role with tasks and responsibilities
	- Working on WP schedule
	- If there are any problems or questions, please contact the actual **project manager of your team immediately**
	- **Inform the project manager about your working results**

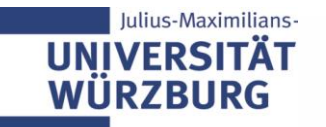

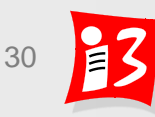

### **Rules of our collaboration**

- Ask questions!
- Be curious!

### Please

- Be on time
- Smartphones and other devices off
- No eating during the lecture
- No sleeping during the lecture

Make me happy by asking a lot of questions

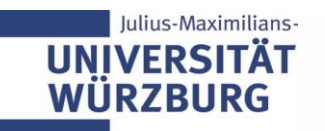

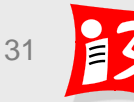

### **Research Tasks: Project Management in Vietnam**

- 1. Large-size **historical projects in Hanoi** (result, duration, costs)
- 2. Large-size **actual projects in Hanoi** (result, duration, costs)
- 3. Large-size **historical projects in VN** (result, duration, costs)
- 4. Large-size **actual projects in VN** (result, duration, costs)
- **5. Industry sectors** where project management is applied in VN
- 6. VN **portals** with job offers for project managers
- 7. VN **universities** that offer **project management (degree) courses for students**
- **8. Books** about project management in Vietnamese
- **9. Skills** of project managers (analyze some pm job offers)
- **10. PM organizations and groups** in VN
- **11. Tools for project work**
- **12. Tools for virtual communication**

Presentation of the results by the team members: 16 Mar 2020

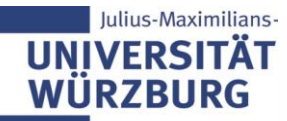

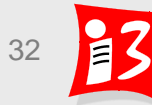

### **Literature and Links**

### **[2] The Scrum GuideTM [1] Project roadmap:** [http://www.project-roadmap.com](http://www.project-roadmap.com/)

**Free download:**

<http://www.scrumguides.org/download.html>

### Hướng dẫn Scrum™

HƯỚNG DẦN SCRUM: The Rules of the Game

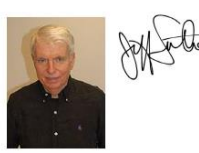

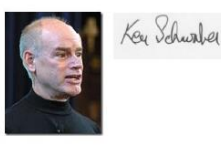

**July 2016** 

Developed and sustained by Ken Schwaber and Jeff Sutherland

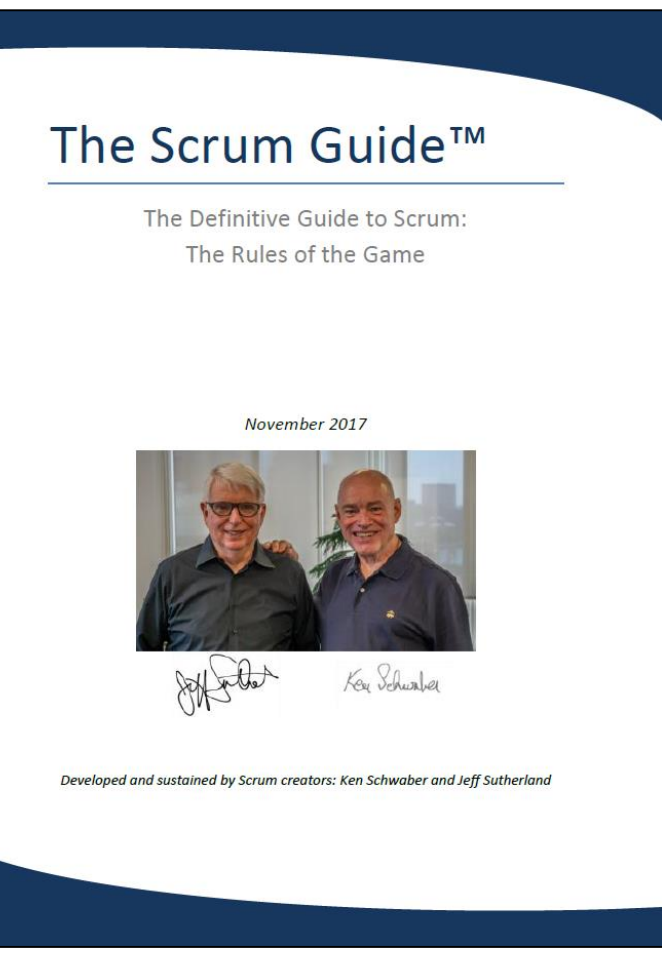

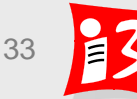

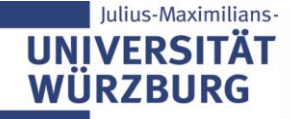

### **My personal Project "W@T (Work & Travel) 2020"**

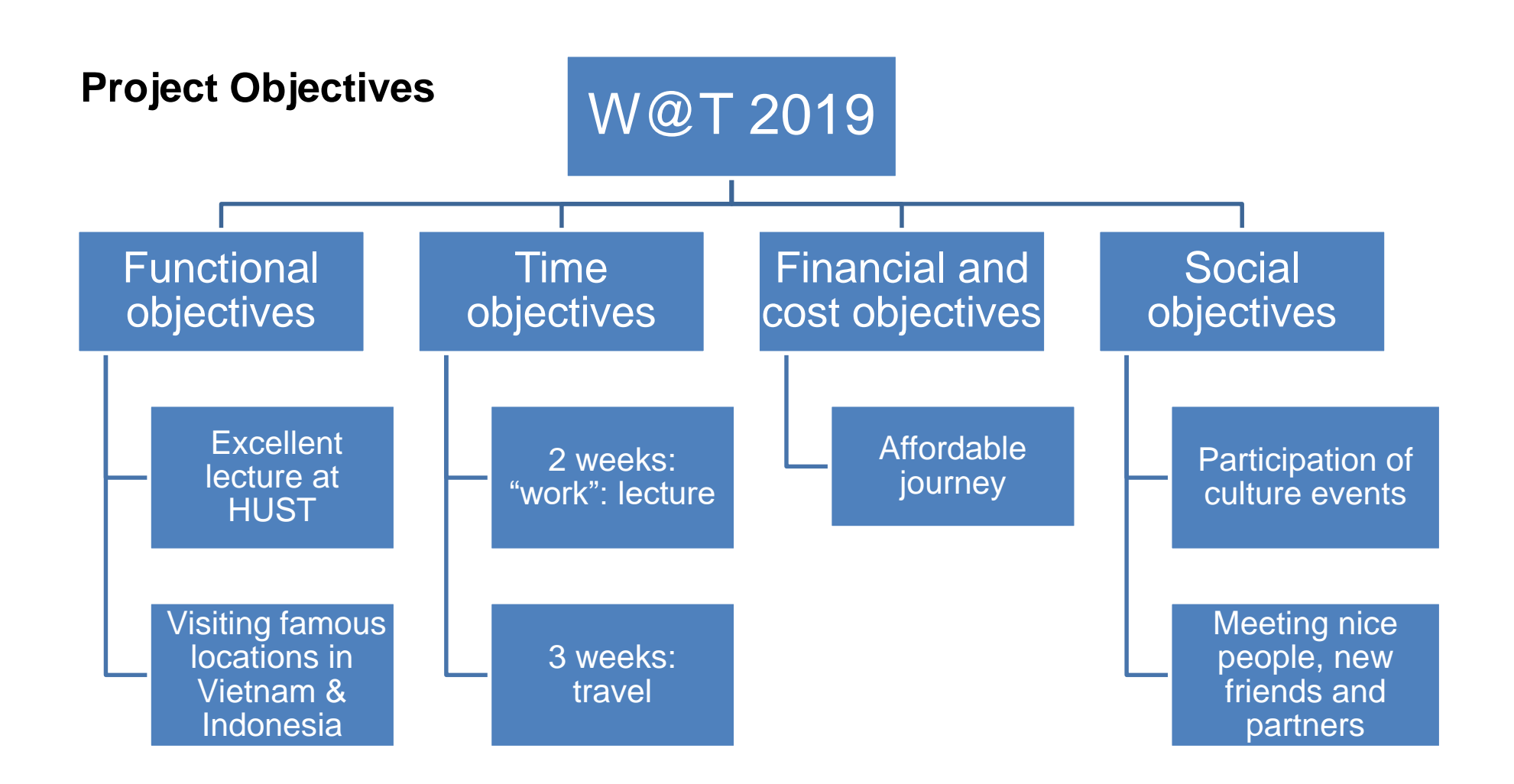

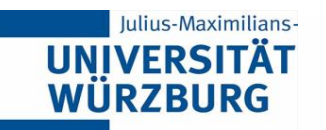

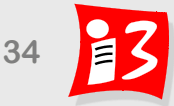

### **Project phases and milestones W@T**

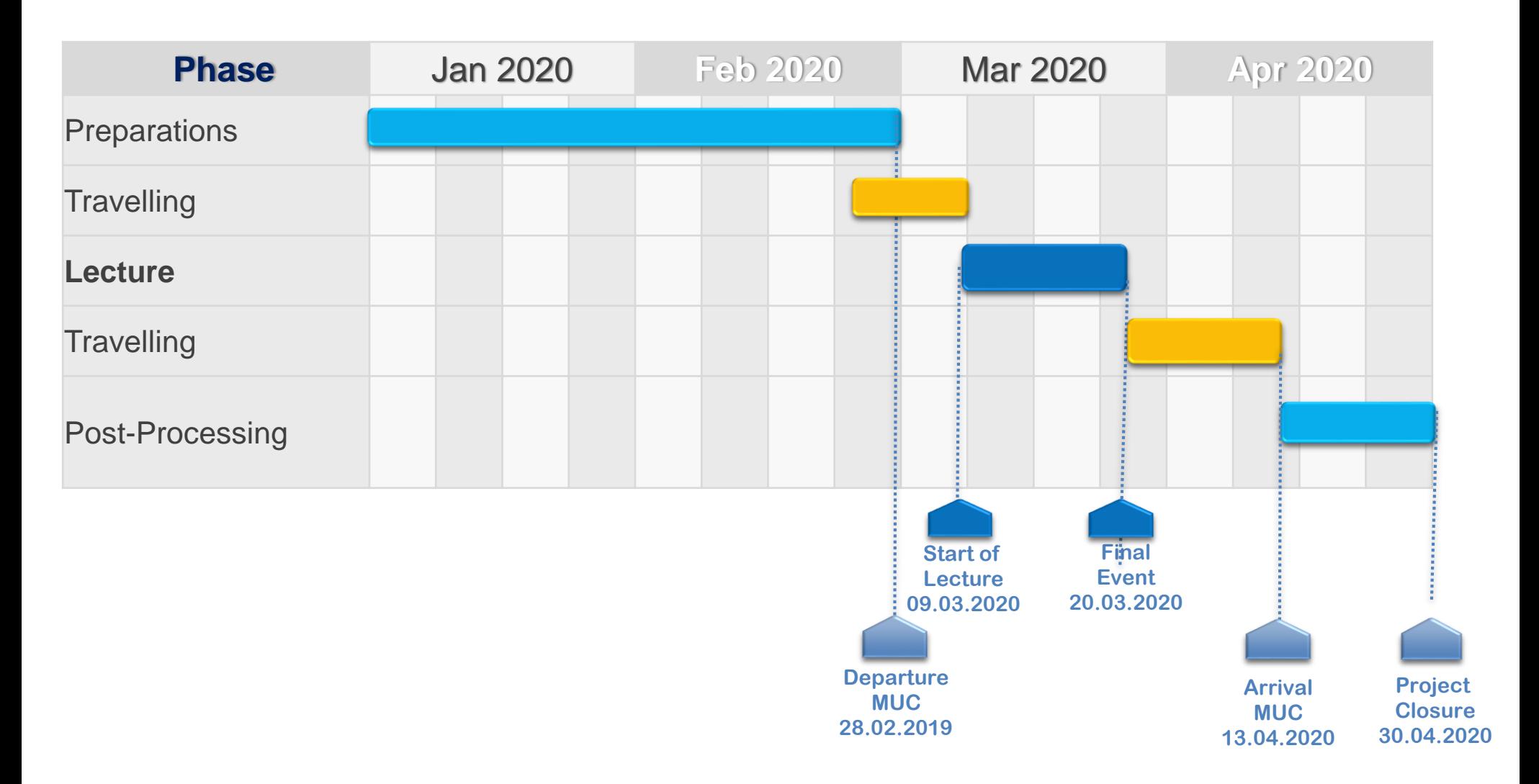

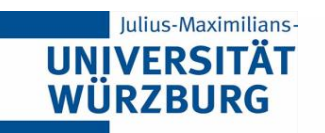

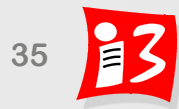

## **Break (up to 10:30)**

Project managers of the day communicate with their teams to find a solution for team communication

Next steps

- 1. 10:30 Project managers of team 1 12 tell their solutions
- 2. We try to find the "best" solution for the teams
- Face book messenger: 1, 2, 3, 4, 5, 6, 7, 8, 9, 10, 11, 12
- $\blacktriangleright$  Trello: 8
- <https://hangouts.google.com/> (Video call): 8

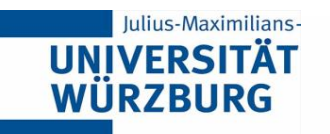

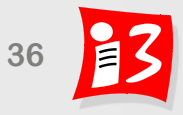
# **1.3 BUSINESS PLAN**

\*) The following slides are from a presentation of Dr. Christian Andersen, IGZ Wurzburg, 07.04.2014, University Wurzburg

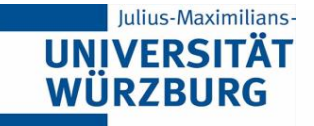

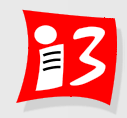

#### **Business plan must give the answer to three key questions**

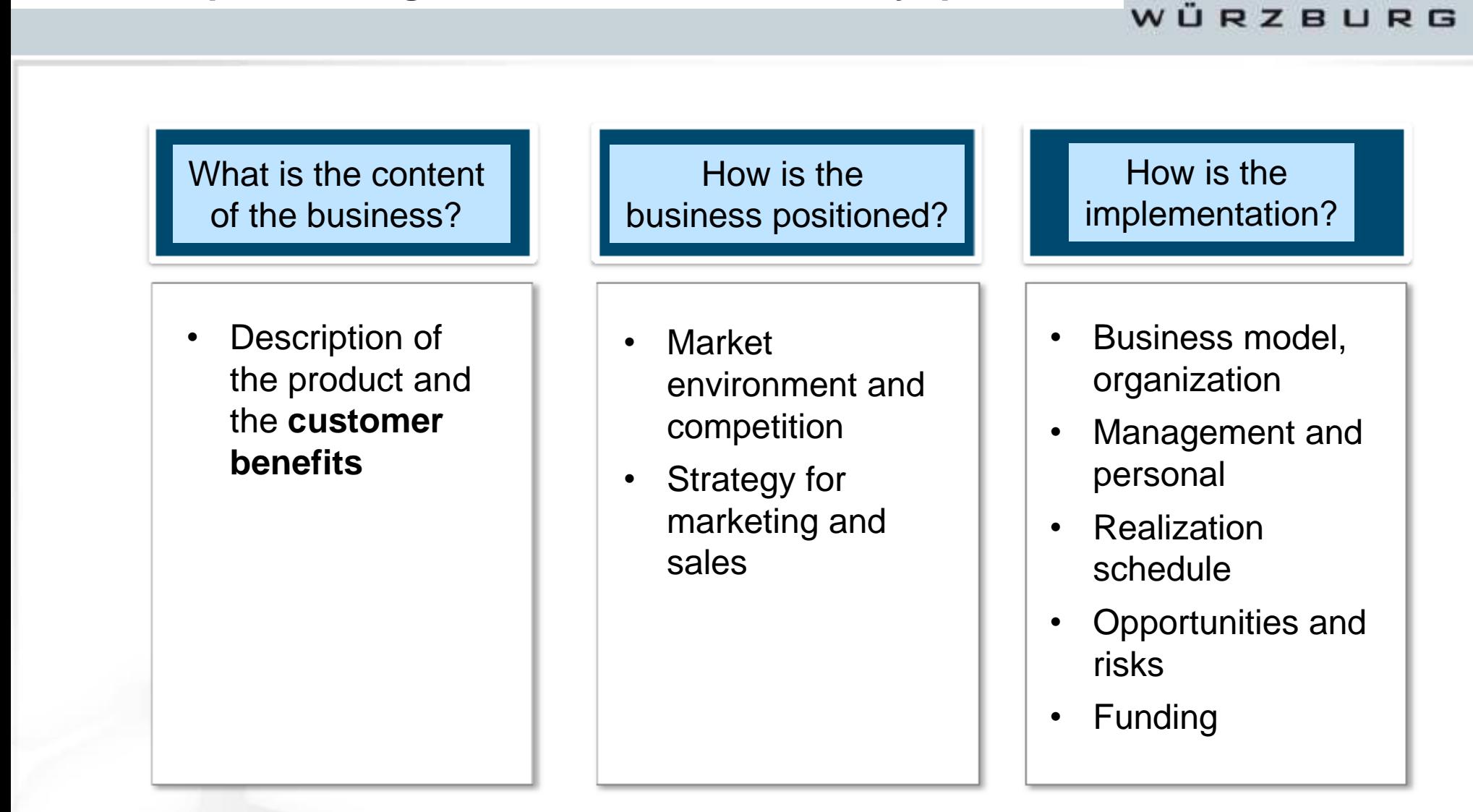

Modern Project Management in ICT 38 38

 $IGZ$ 

Innovations- & Gründerzentrum

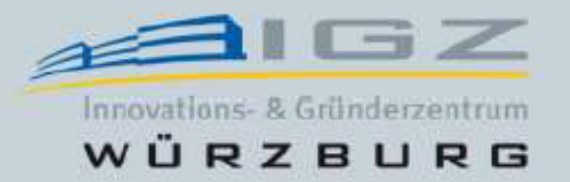

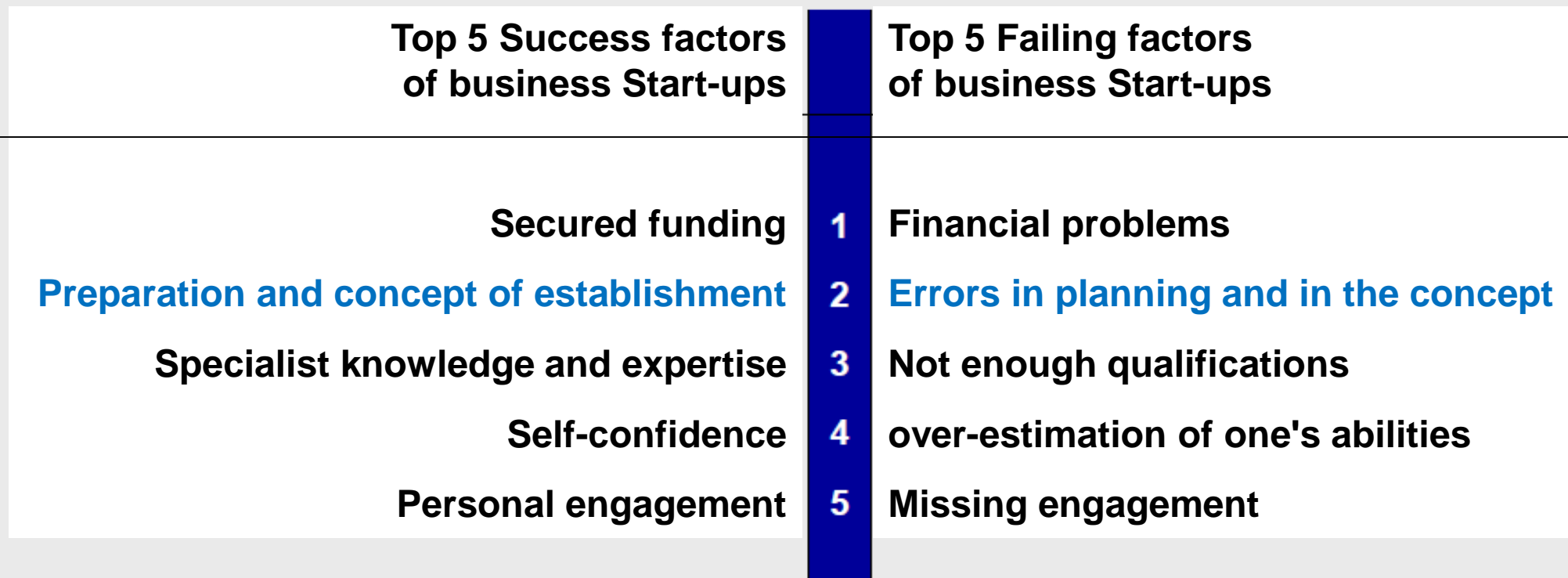

Quelle: Maisberger et al. 1998

#### **The Business plan has 9 + 1 components**

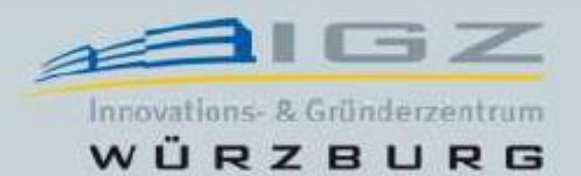

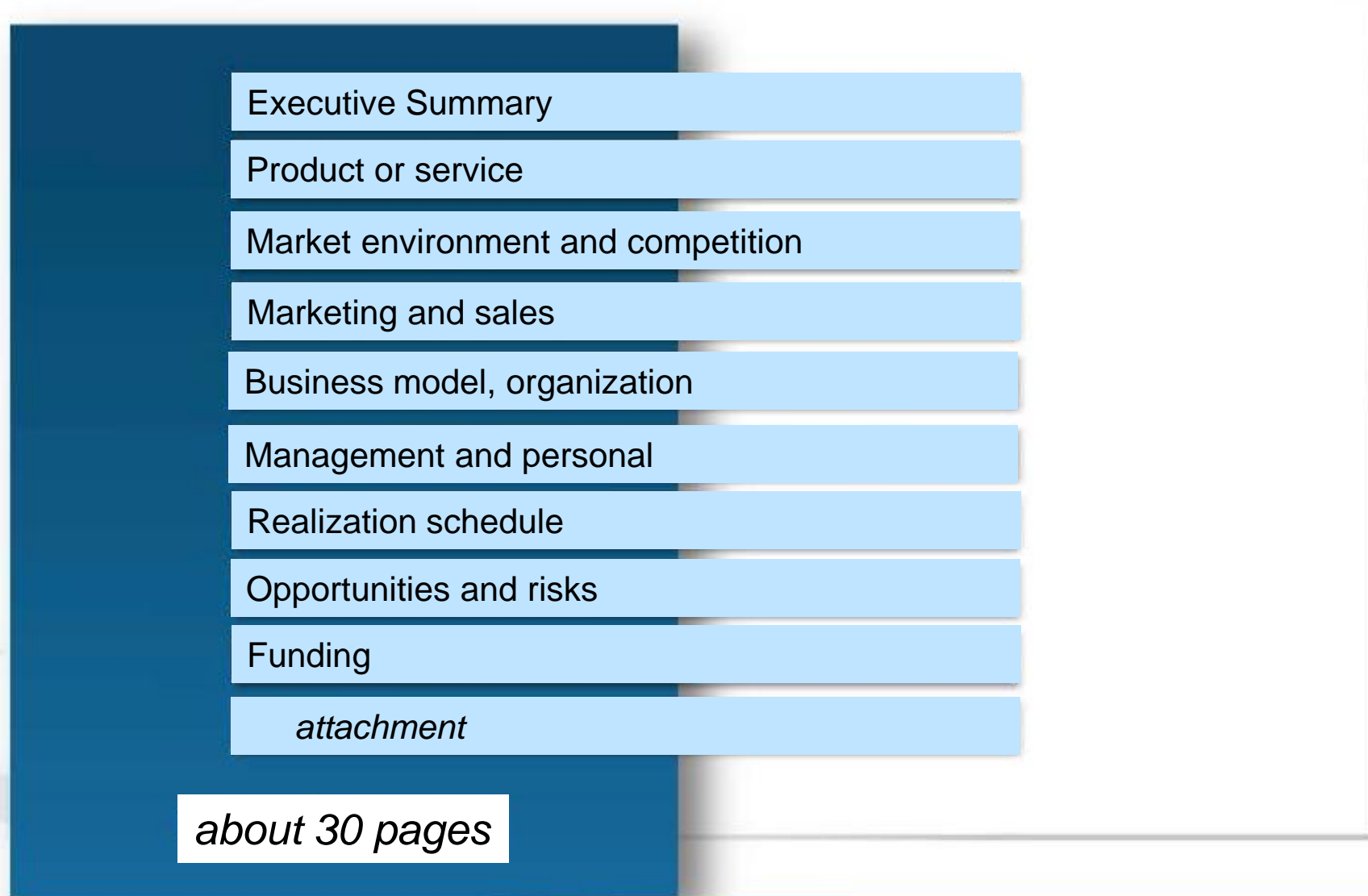

#### **Executive Summary**

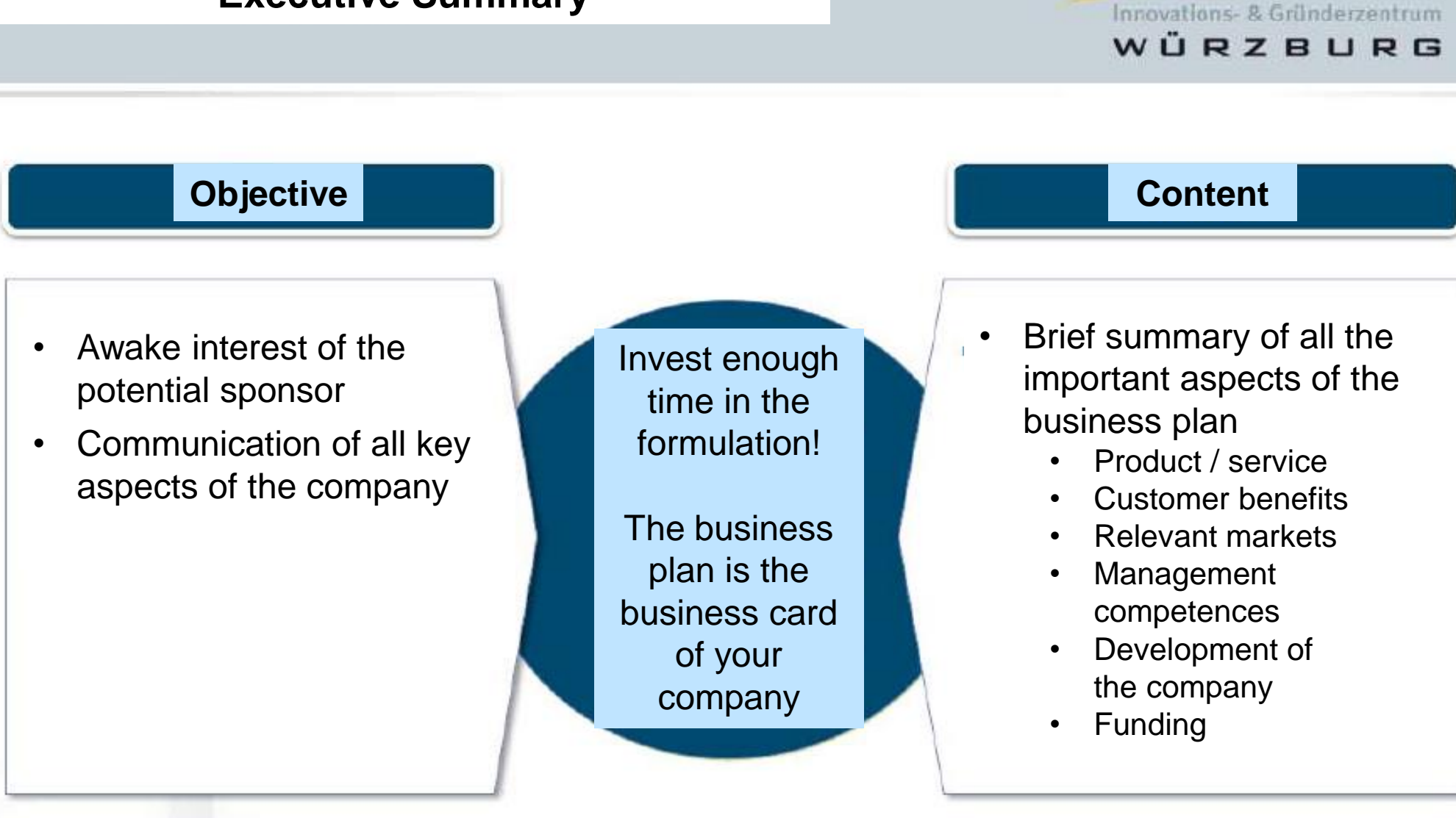

Modern Project Management in ICT 41 41

 $\Rightarrow$ 

#### **The Business idea**

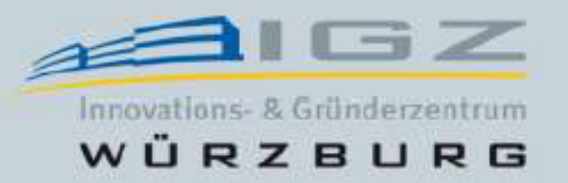

- **Product** idea:
	- Development of a material or immaterial product
	- The product brings new benefits
- **Service** idea:
	- Development of a service
	- The service provides new benefits
	- $\rightarrow$  The idea becomes a business idea, if someone is willing to pay money for this

#### **The user benefit has 3 dimensions**

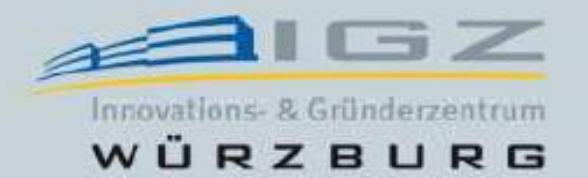

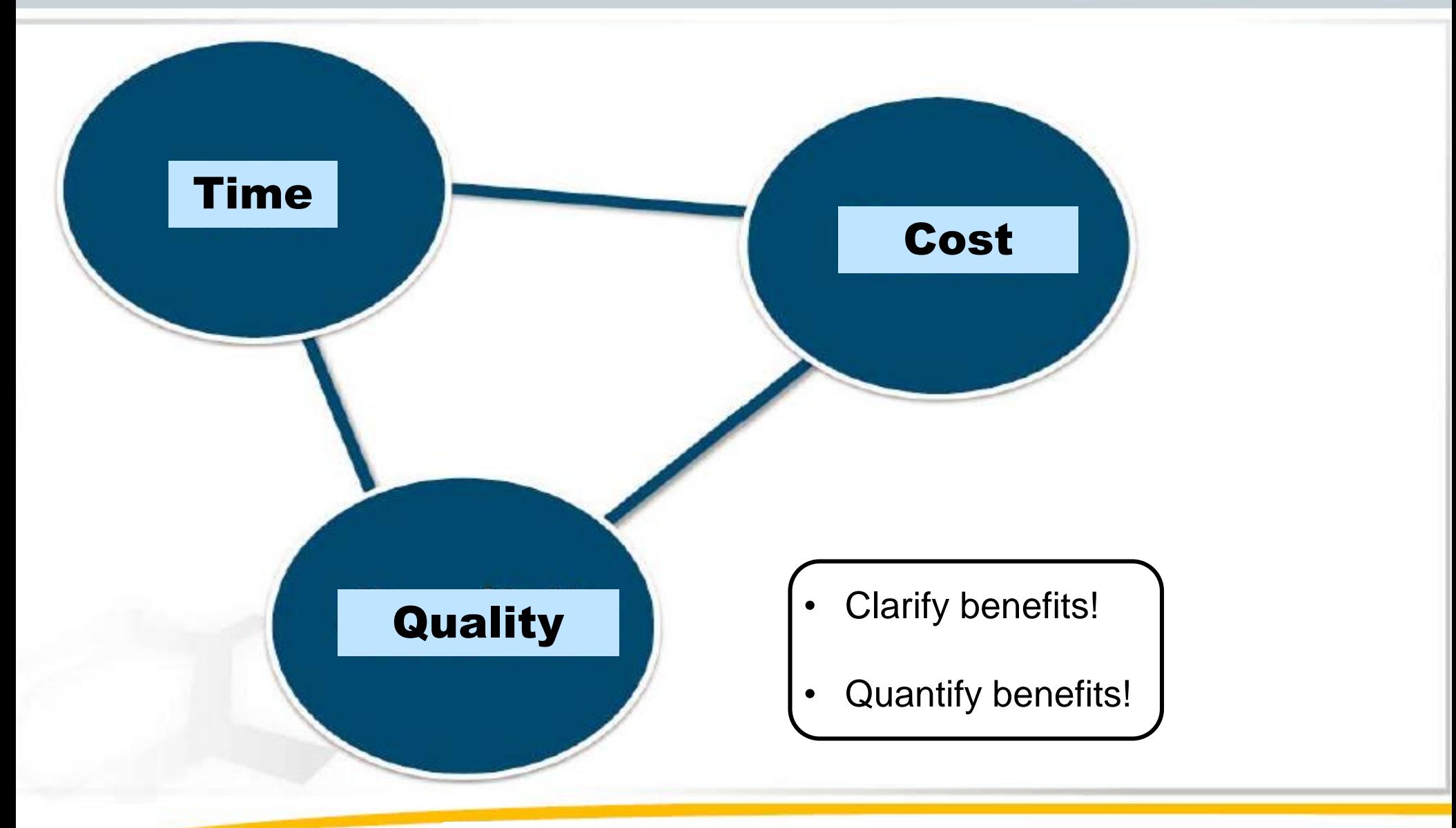

Modern Project Management in ICT

© netzwerk nordbayern

Unique characteristics or Unique selling propositions (USP)

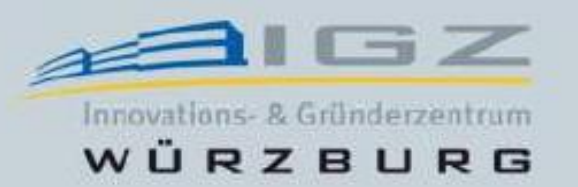

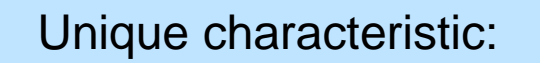

My product is different from all others

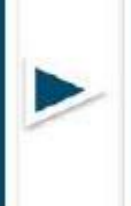

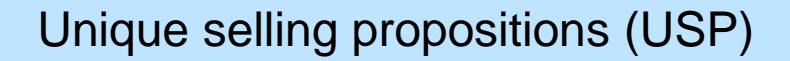

My product / my services offers a unique incentive to buy for my target group

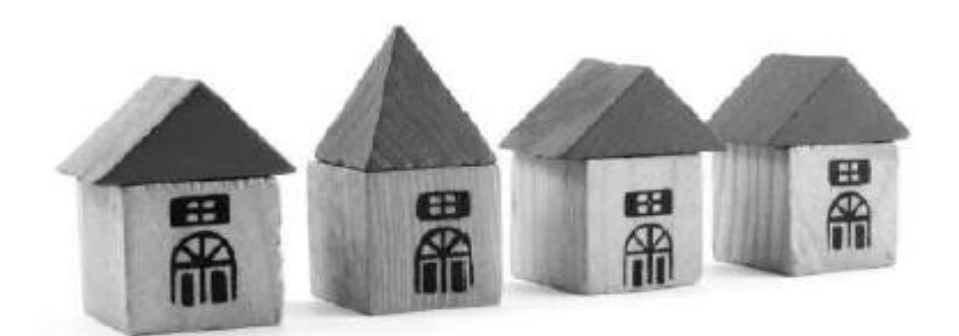

- A "unique selling point", that can be used for advertising
- USP describes an outstanding feature of a product
- The addressed target group should thereby develop preferences for the advertised product.
- USP is a prerequisite for successful positioning of products

#### **The uniqueness can be caused by …**

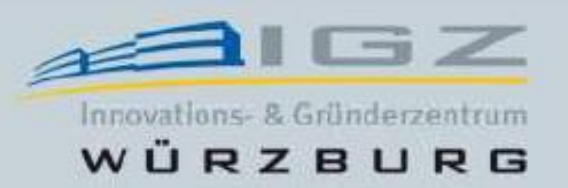

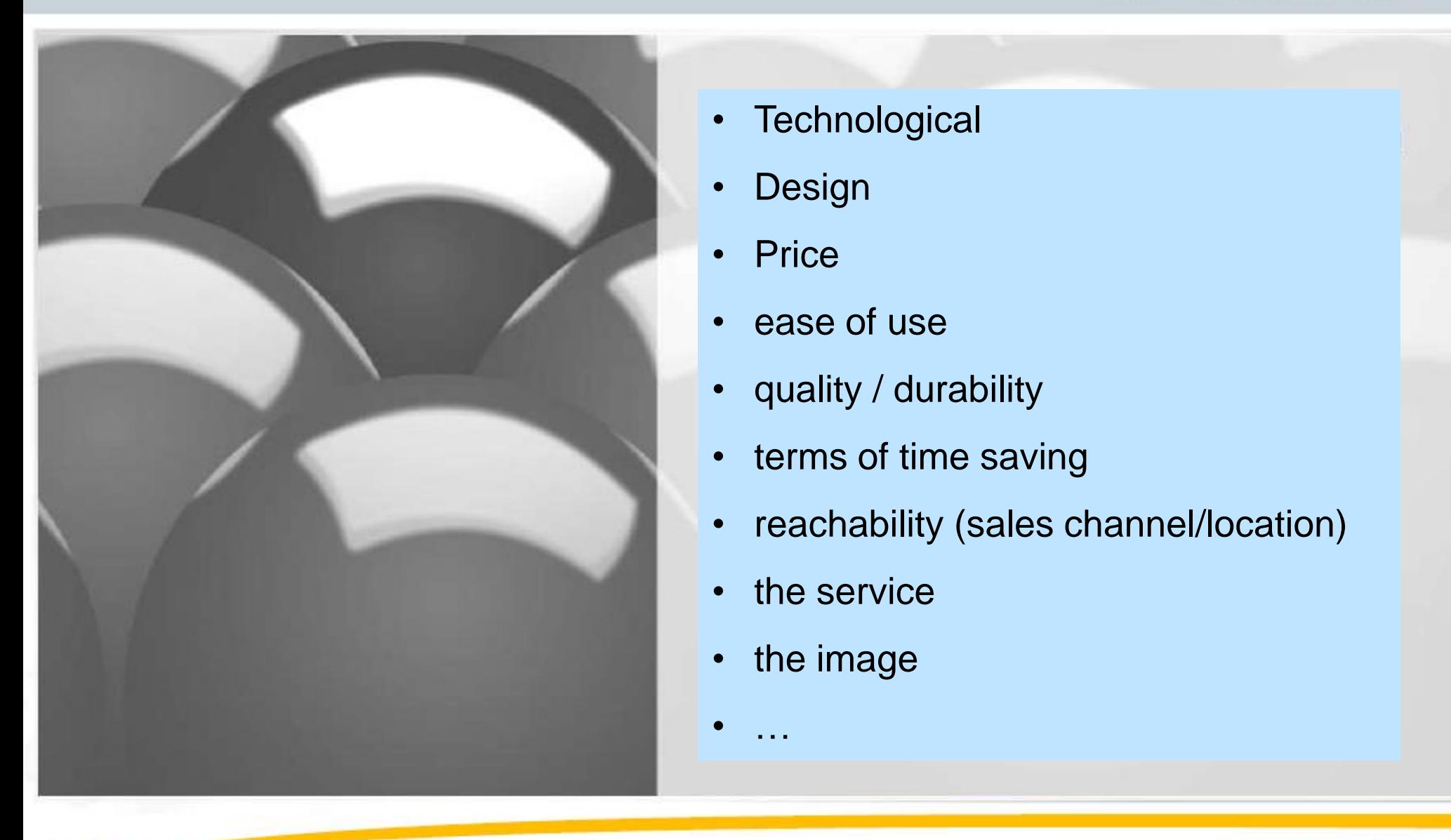

- Technological
- **Design**
- Price
- ease of use
- quality / durability
- terms of time saving
- reachability (sales channel/location)
- the service
- the image

• …

# **USP Examples**

- Apple: "1000 songs in your bag"
- Service:  $24 h 7$  days a week all year round
- ▶ Special features of the product that similar products of other producers don't have (these features are decisive to buy your product)
- **IF Security: Google-Drive is a good tool;** but a lot of people don't like their private data stored on US-server  $\rightarrow$  national solutions with the same features
- **Price: Best price guarantee**
- References from famous customers
- Studies: "*Based on scientific evidence …"*
- Awards

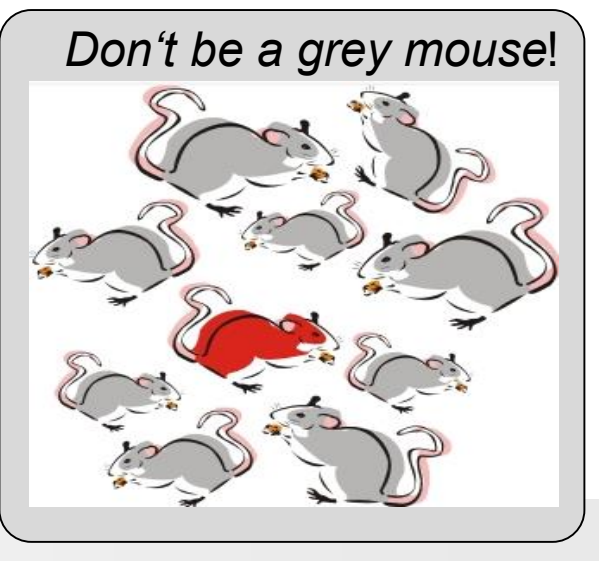

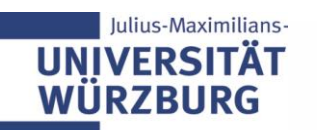

#### **The Marketing Mix**

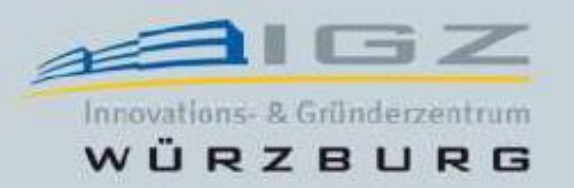

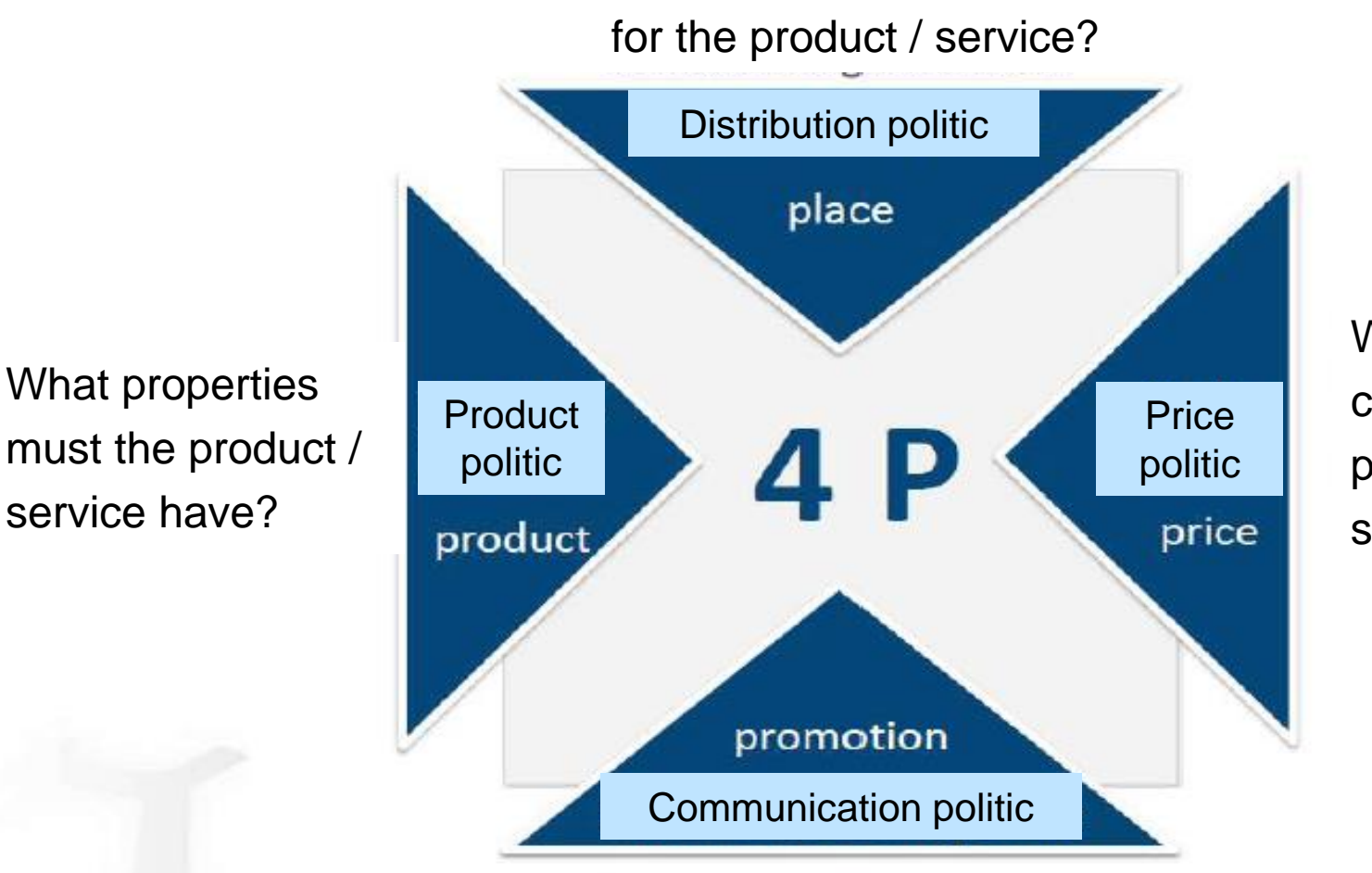

Modern Project Management in ICT 47 47

How do I communicate with my customers?

What is the best distribution

What price are my customers willing to pay for the product / service?

© netzwerk nordbayern

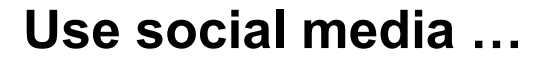

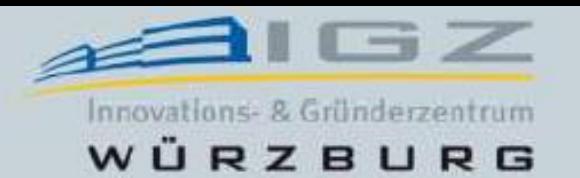

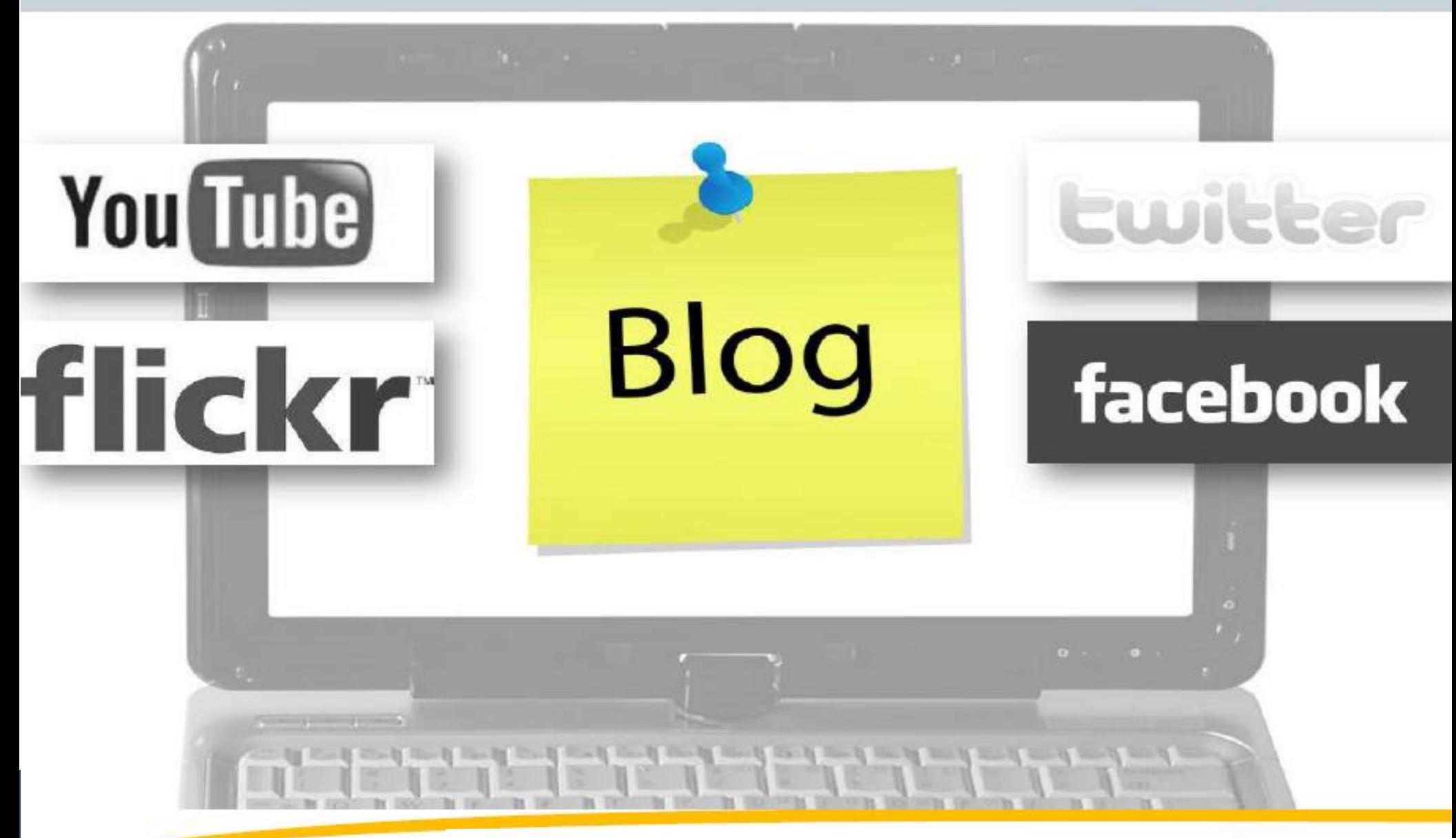

Modern Project Management in ICT and the summary controller and the set of Management in ICT

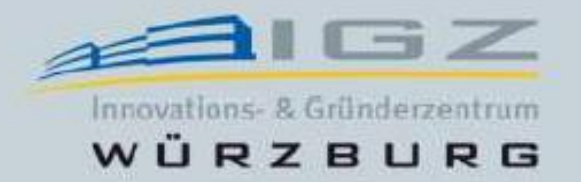

# Business model

market-specific perspective

… How do I earn my **money**?

Modern Project Management in ICT 49 49

Method to hydroged

**Orticial Sciences** 

St Emilions

 $26$ 

© netzwerk nordbayern

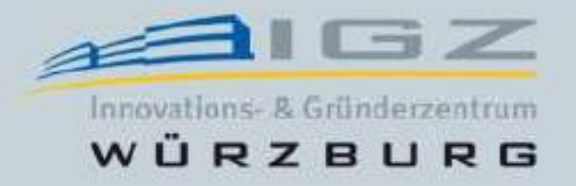

# **Competent and motivated teams** are the prerequisites for the success of the foundation

Modern Project Management in ICT 50 50

Modern Project Management in ICT

© netzwerk nordbayern

#### **Example of a realization plan**

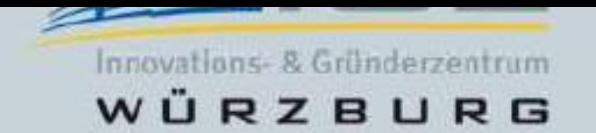

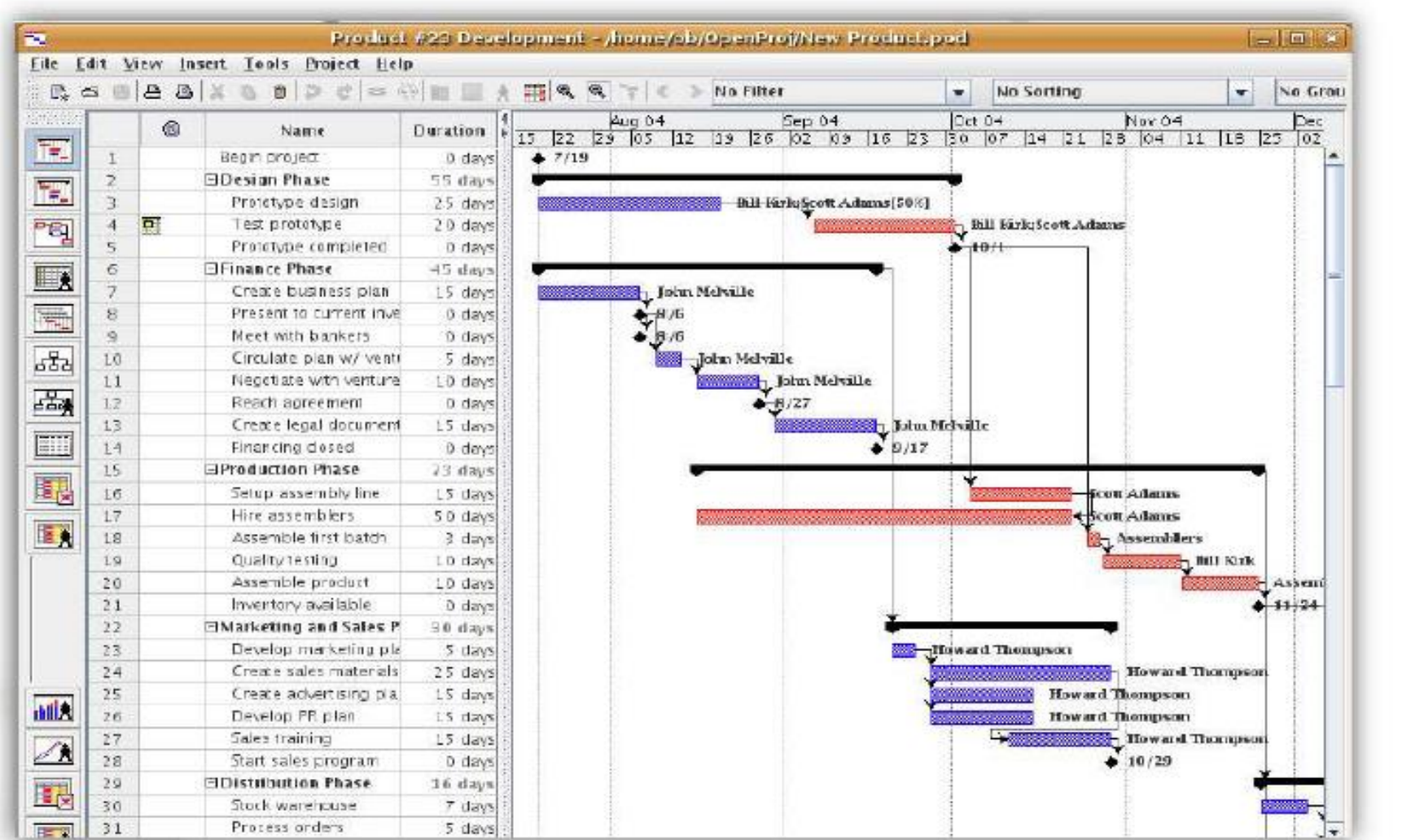

Quelle: Open Proj

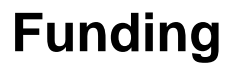

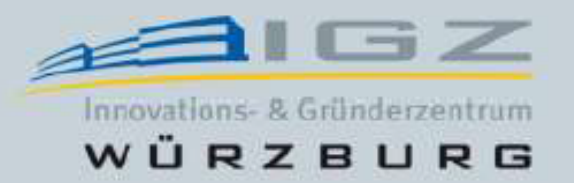

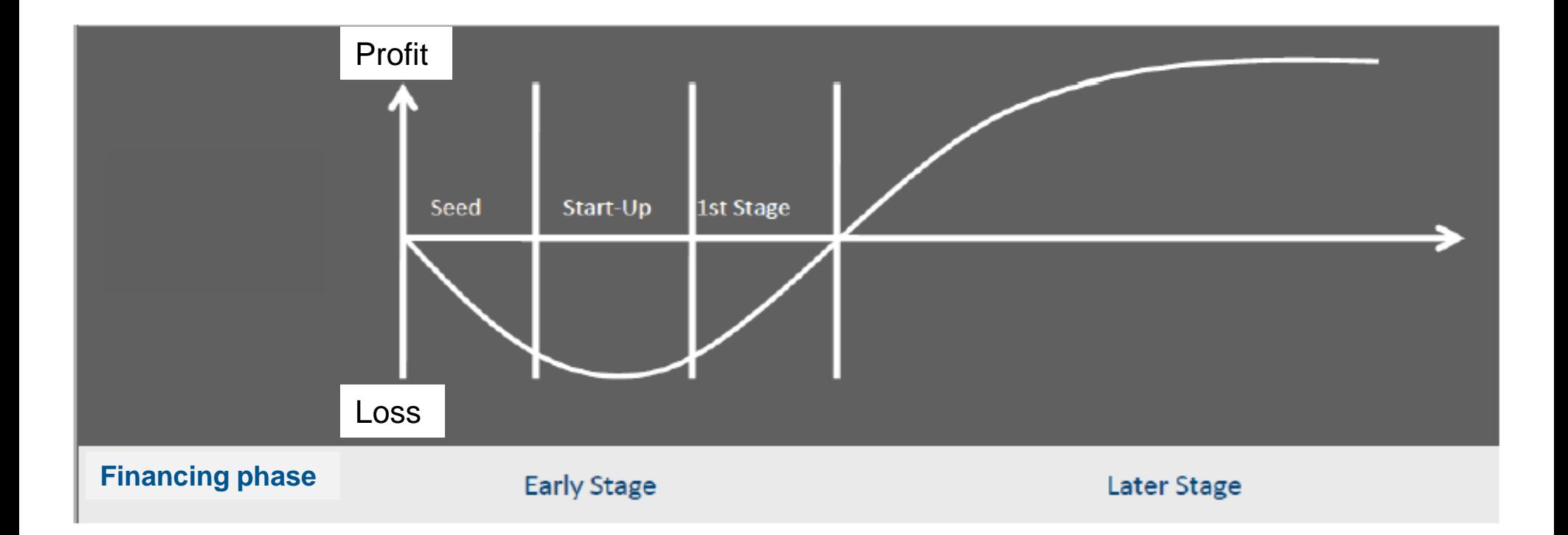

Modern Project Management in ICT 52 52

© netzwerk nordbayern

#### **Types of funding: Overview**

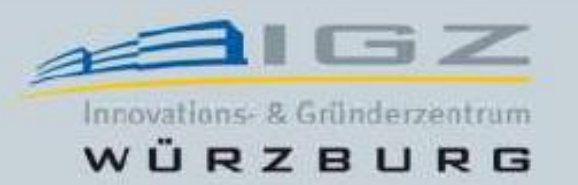

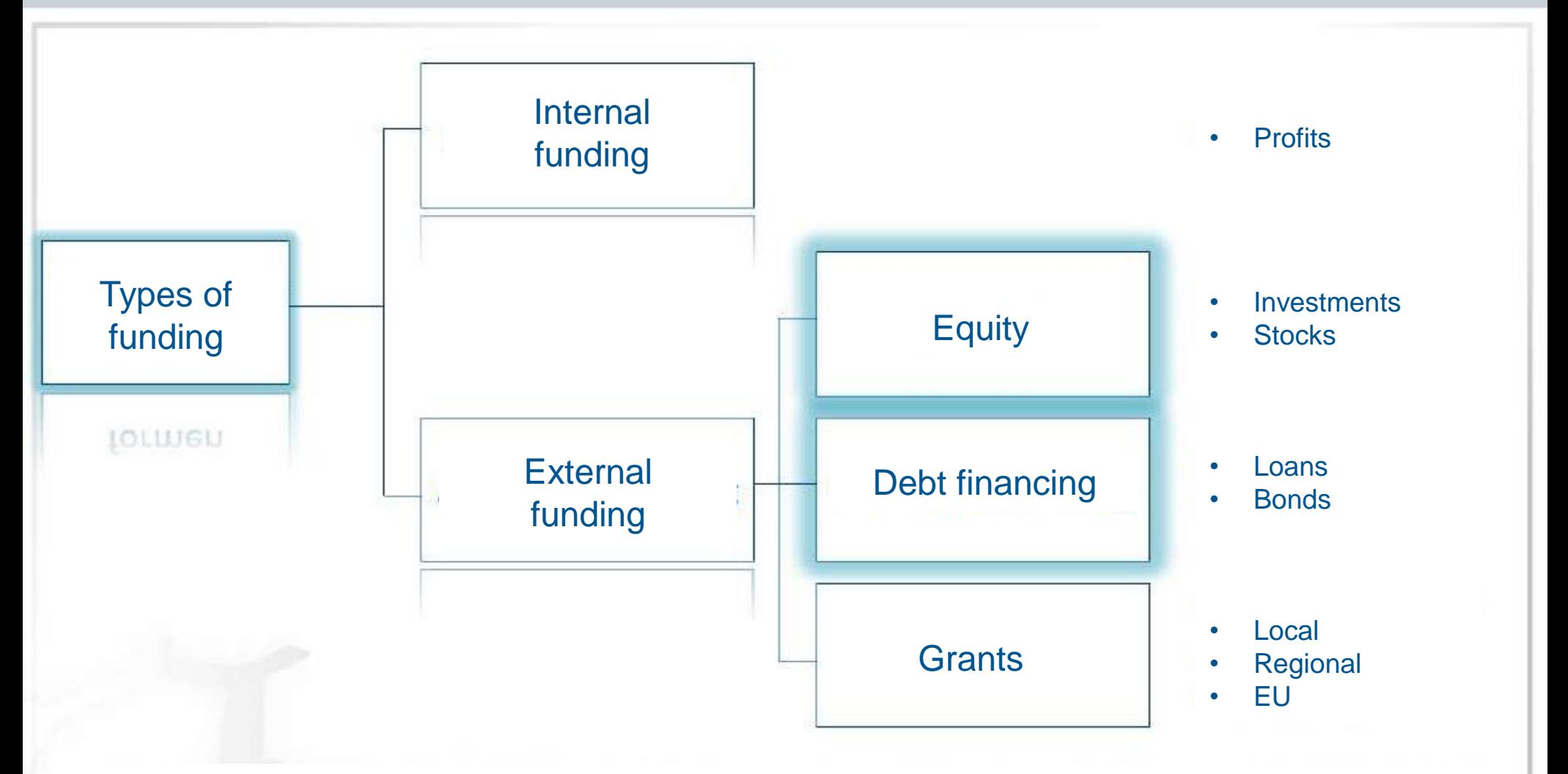

#### **Different types are used for a good financing!**

# **Project management delivers many components of the business plan …**

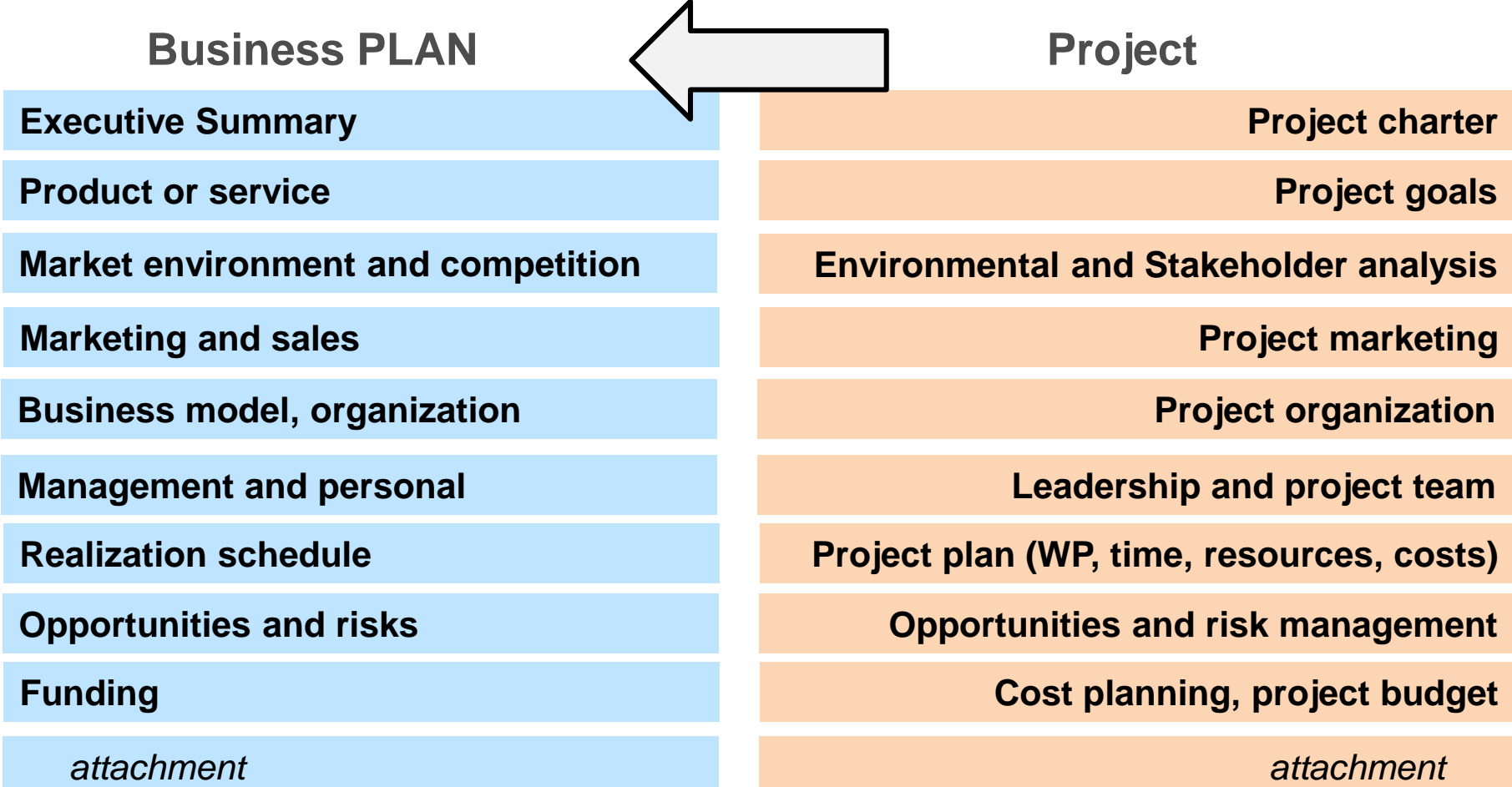

… and controls the realization of the business plan

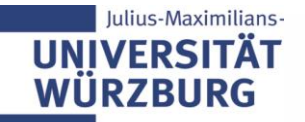

# **1.4 MOONSHOT THINKING\***

\*) The following slides are mainly from a presentation of Michael Korbacher, Google, 07.04.2014, University Wurzburg

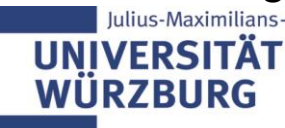

# The Google Road To Innovation

**Michael Korbacher** 

Country Manager Google Enterprise DACH & CEE

Source: M. Korbacher: The Digital Road To Innovation, 7.8.2014, Wurzburg

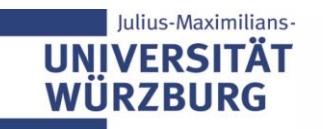

# Trends...

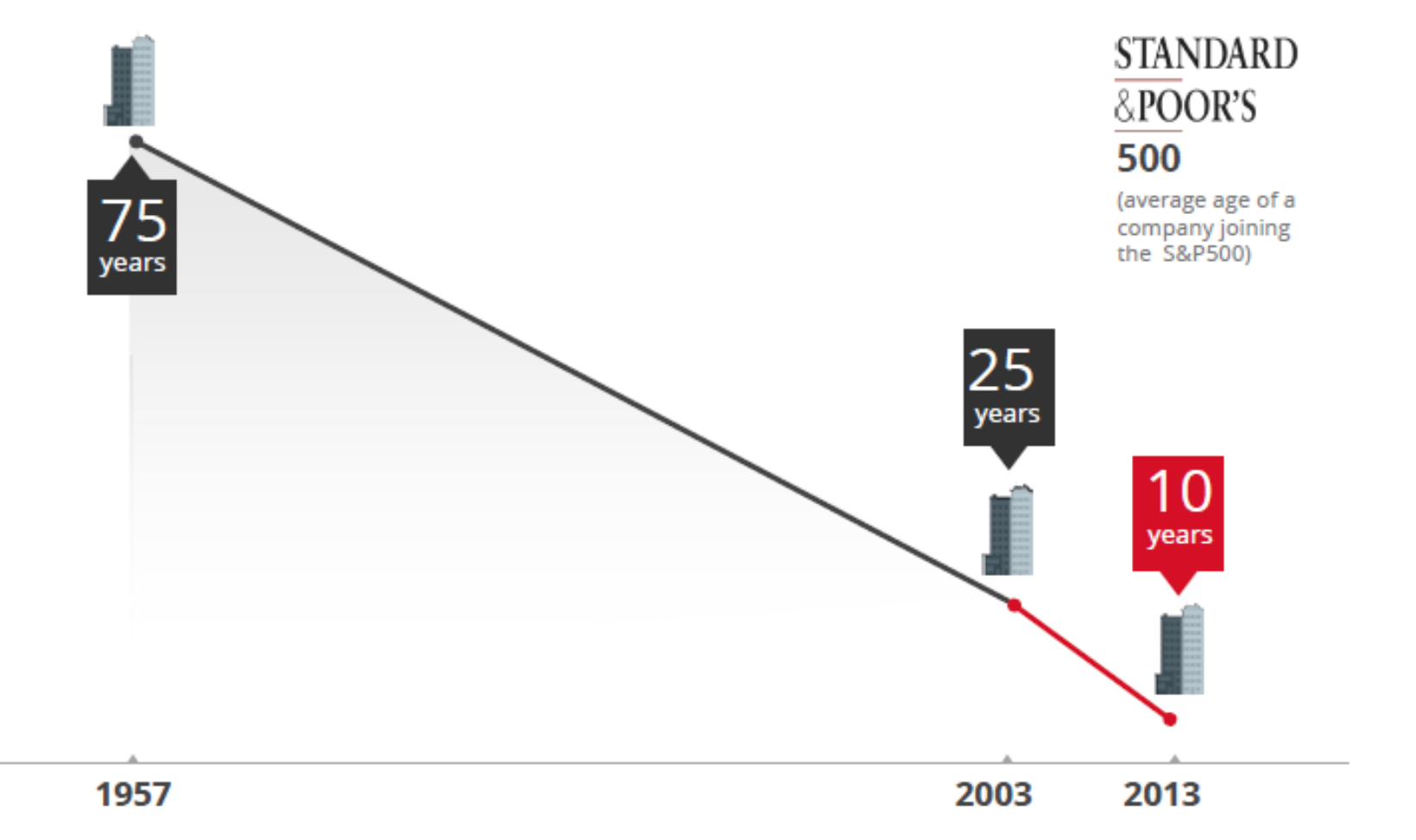

Source: M. Korbacher: The Digital Road To Innovation, 7.8.2014, Wurzburg

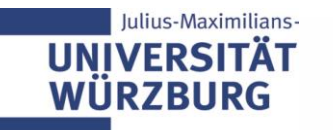

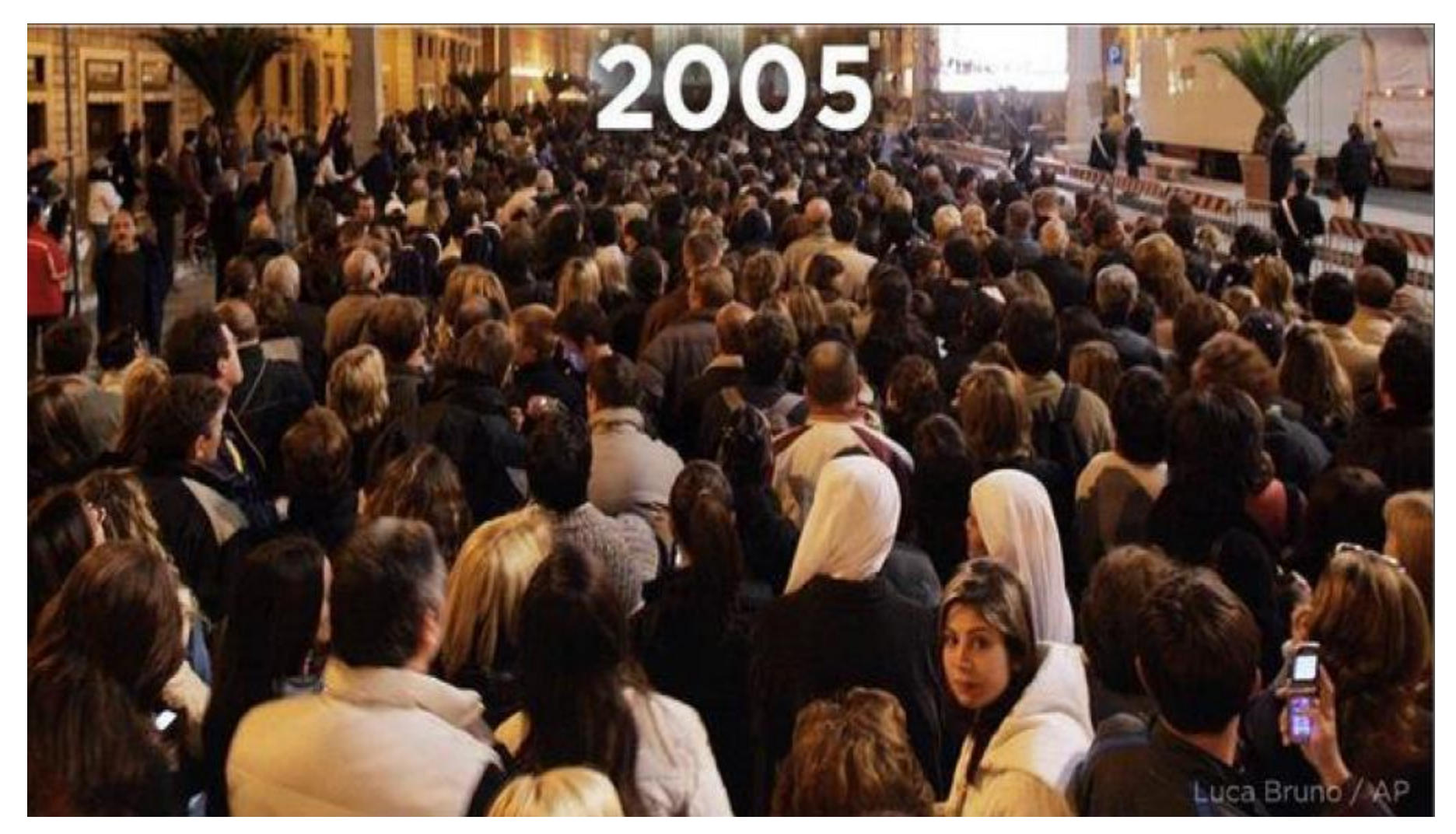

Source: M. Korbacher: The Digital Road To Innovation, 7.8.2014, Wurzburg

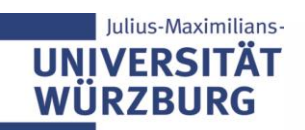

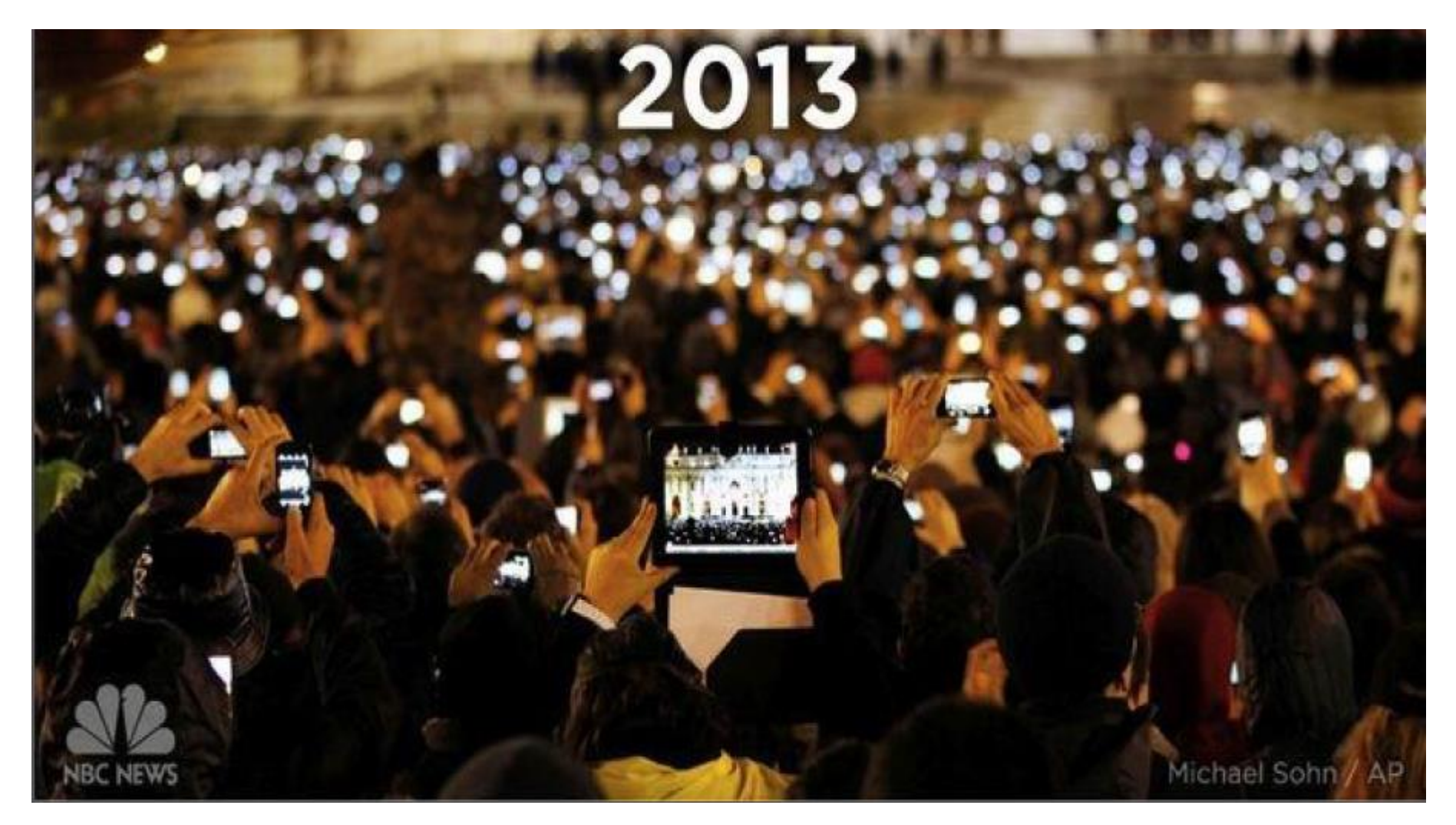

Source: M. Korbacher: The Digital Road To Innovation, 7.8.2014, Wurzburg

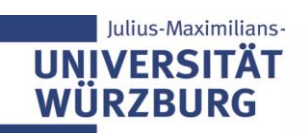

# **Moonshot Thinking**

#### Not improve by 10%, but by 10X

Source: M. Korbacher: The Digital Road To Innovation, 7.8.2014, Wurzburg

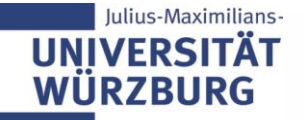

# **Examples of Google Moonshots**

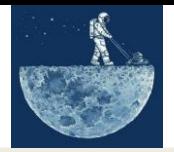

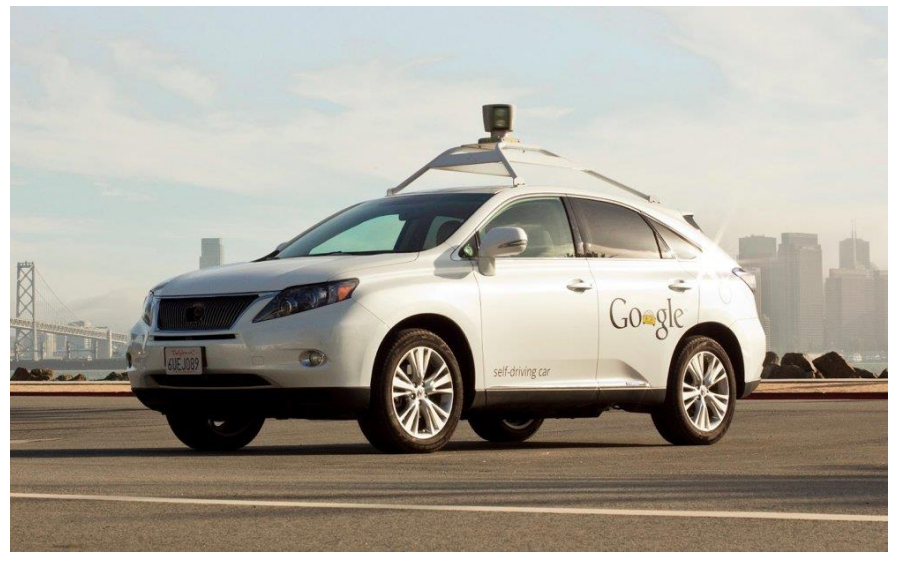

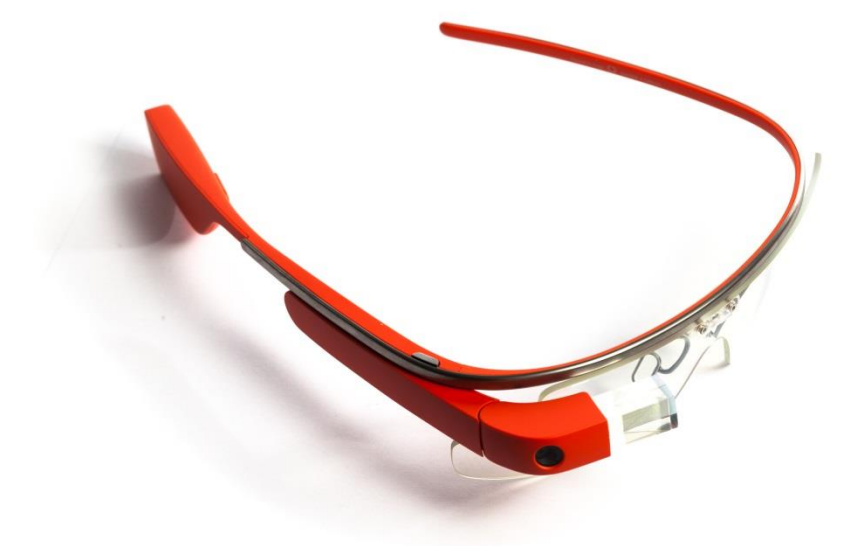

Self-driving car a robotic vehicle that is designed to travel between destinations without a human operator

#### [Google glass](https://www.youtube.com/watch?v=4EvNxWhskf8)

a wearable, voice-controlled device that resembles a pair of eyeglasses and displays information directly in the user's field of vision

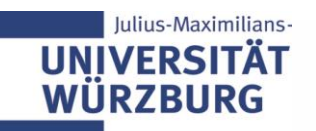

# **Principles**

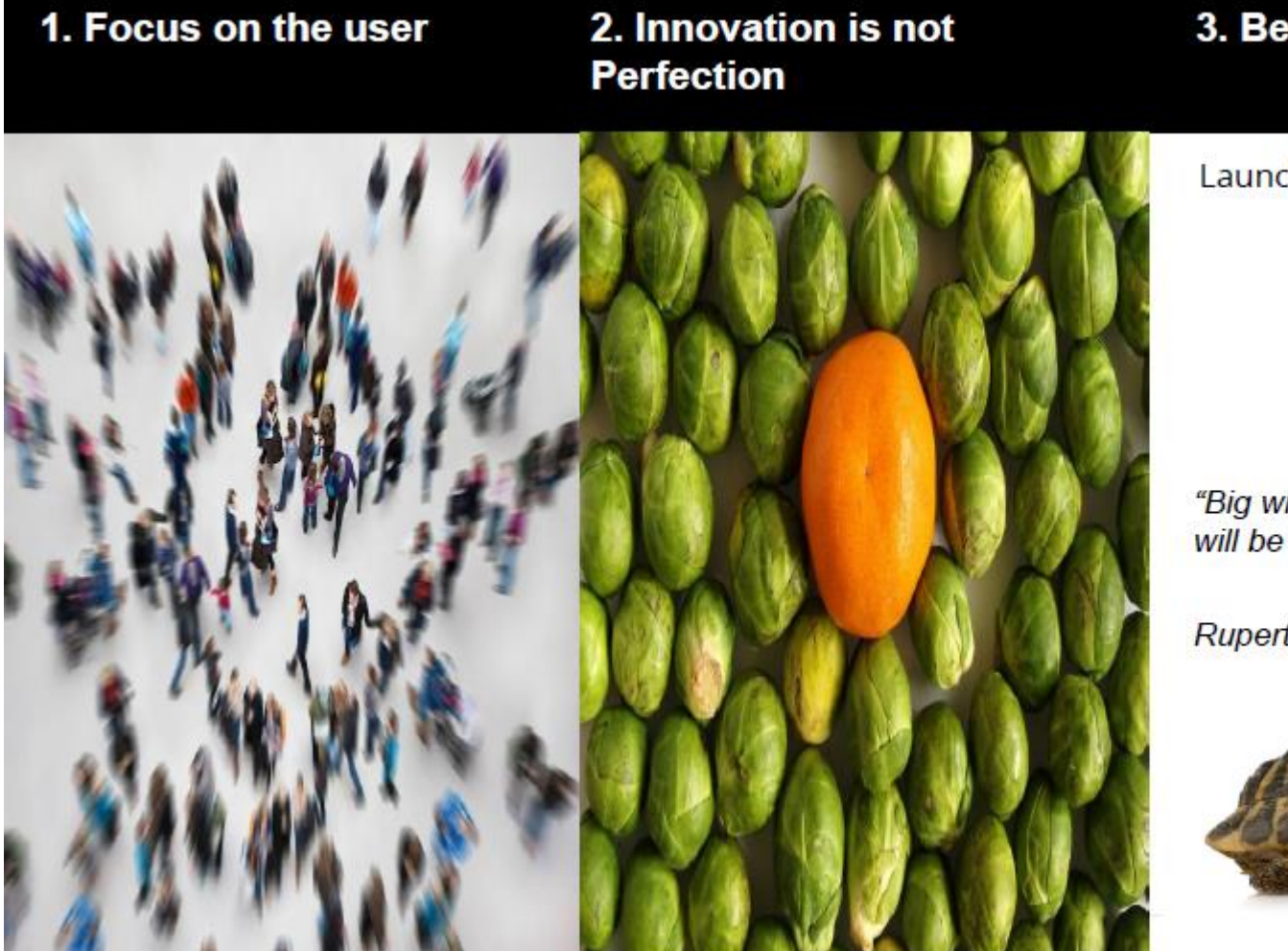

#### 3. Being fast is Better

Launch fast and Iterate...

"Big will not beat small anymore. It will be fast beating slow."

**Rupert Murdoch** 

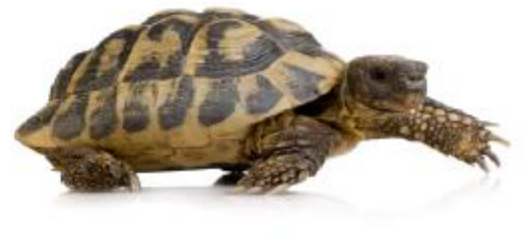

Source: M. Korbacher: The Digital Road To Innovation, 7.8.2014, Wurzburg

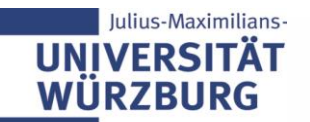

# **Principles**

# 5. Share and collaborate 4. Ideas come from **6. Data beats Politics** everywhere

Source: M. Korbacher: The Digital Road To Innovation, 7.8.2014, Wurzburg

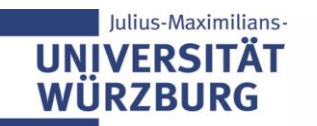

# **Principles**

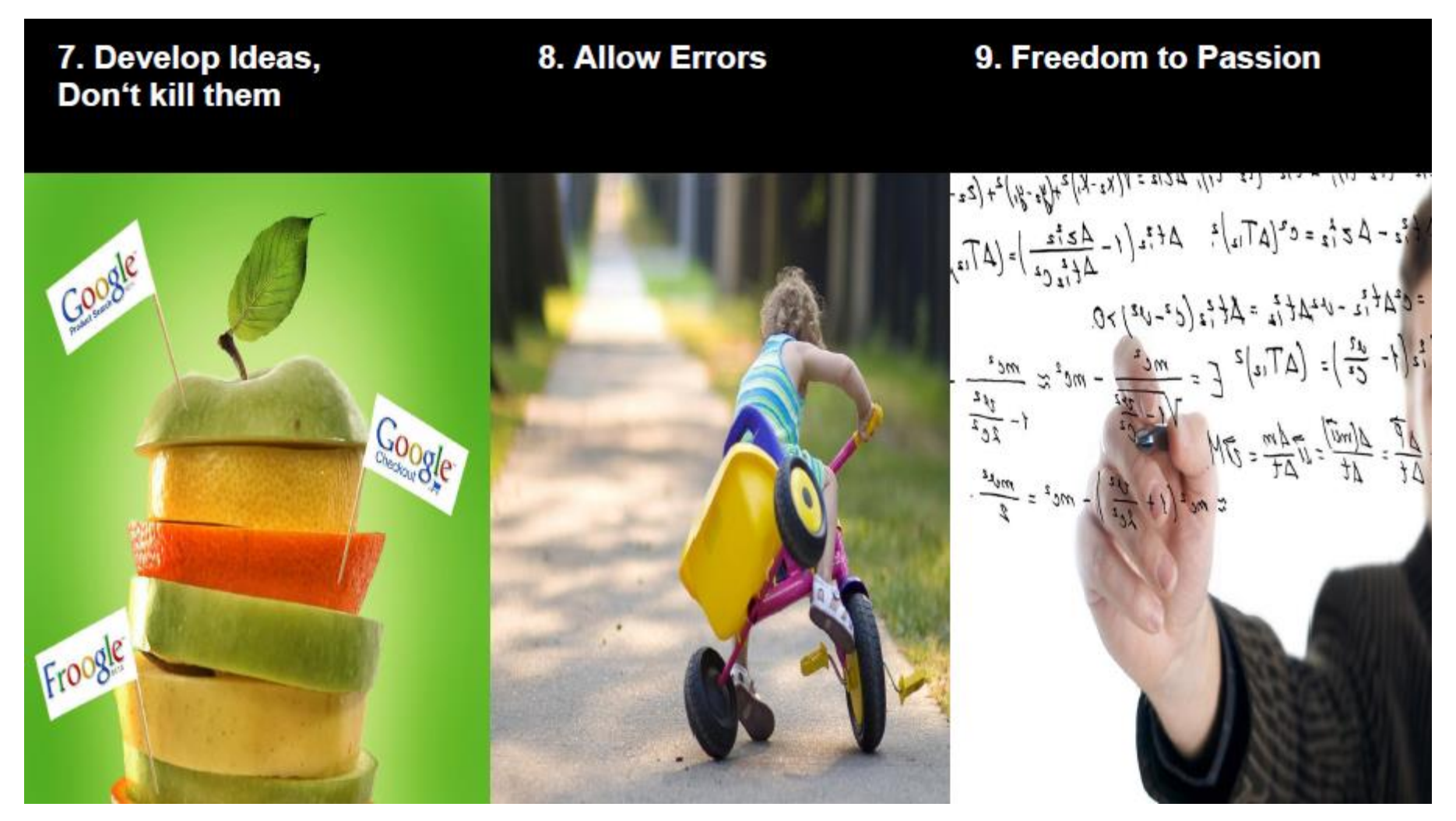

Source: M. Korbacher: The Digital Road To Innovation, 7.8.2014, Wurzburg

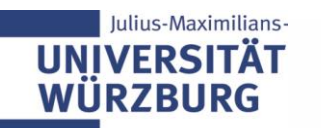

#### **Make your moon shot!**

#### **[Moonshot Thinking](https://www.youtube.com/watch?v=0uaquGZKx_0)**

#### **Steps**

Julius-Maximilians-

**IINIVERSITÄ** WÜRZBURG

- 1. Address a huge problem to solve (define it clearly)
- 2. Propose a radical solution to fix the problem
- 3. Use breakthrough technology (often: stepwise realization)

*The biggest problems are the biggest opportunities*

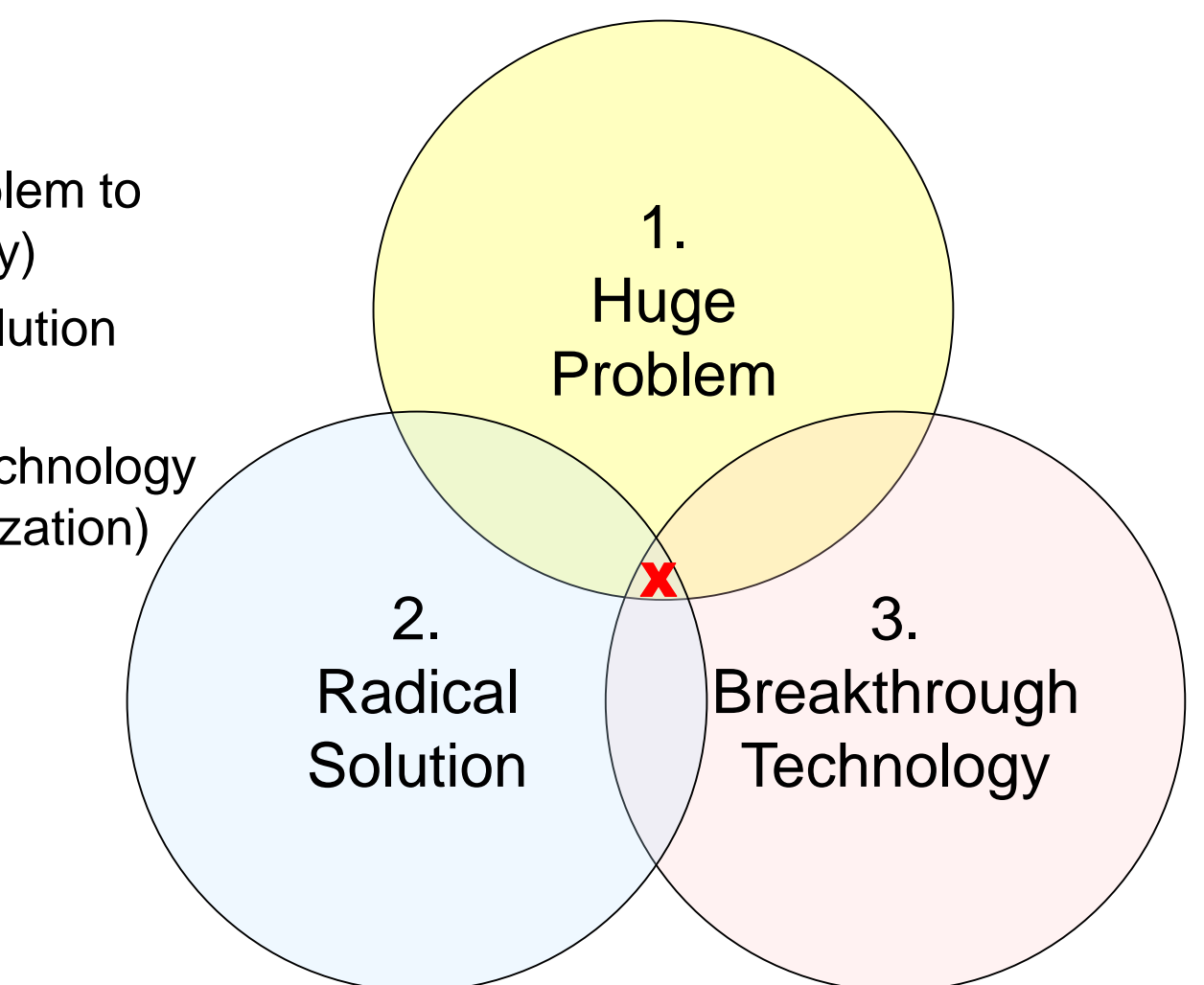

# **Examples**

- **Huge problem** in the world: people are killed or injured by car accidents
- **► Solution:** self-driving cars
- **Huge problem:** You often need further information
- **Solution**: Eyeglasses that display information directly in the user's field of vision
- **Huge problem**: special diseases
- **► Solution**: life-saving contact lens (Beat diabeties)

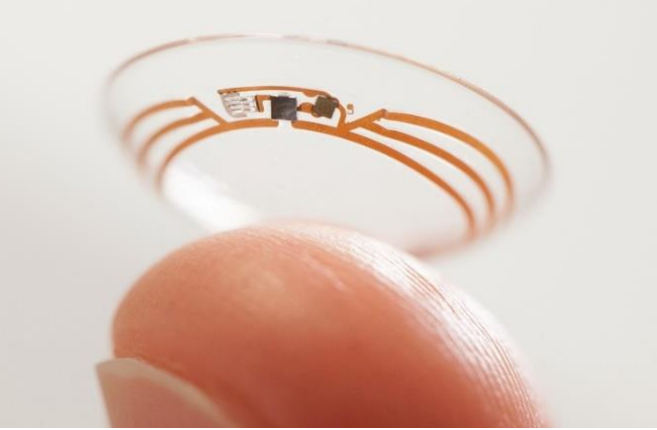

lulius-Maximilians-

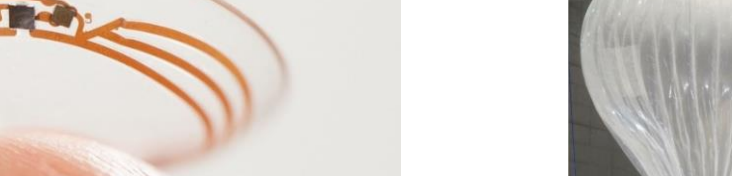

- **Huge problem**: no internet in areas where only a few people live
- **Solution:** high-altitude balloons to cast internet (project loon)

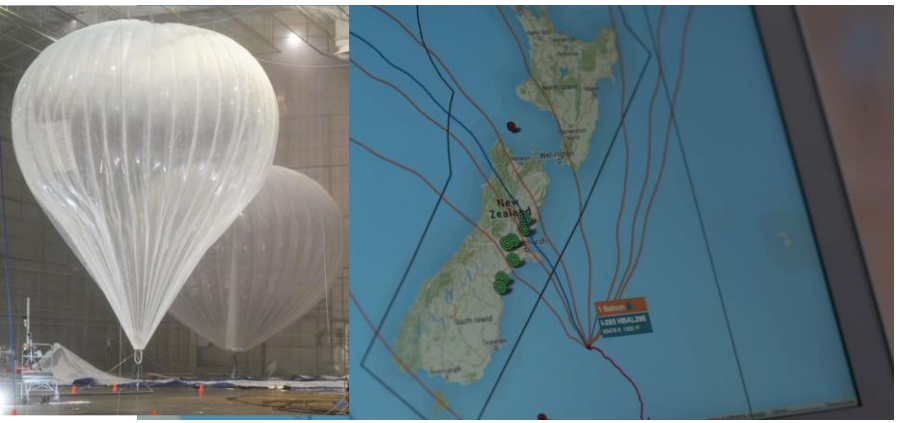

# **Workshop I**

- **1. Find 3 huge problems (in your city, country or in the world) to solve!**
- **2. What is the biggest of them?**

Time: 10 minutes

11:45 Results are presented and discussed in the plenum

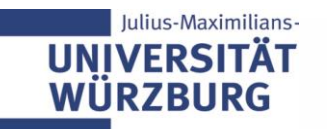

# **Workshop I: Results**

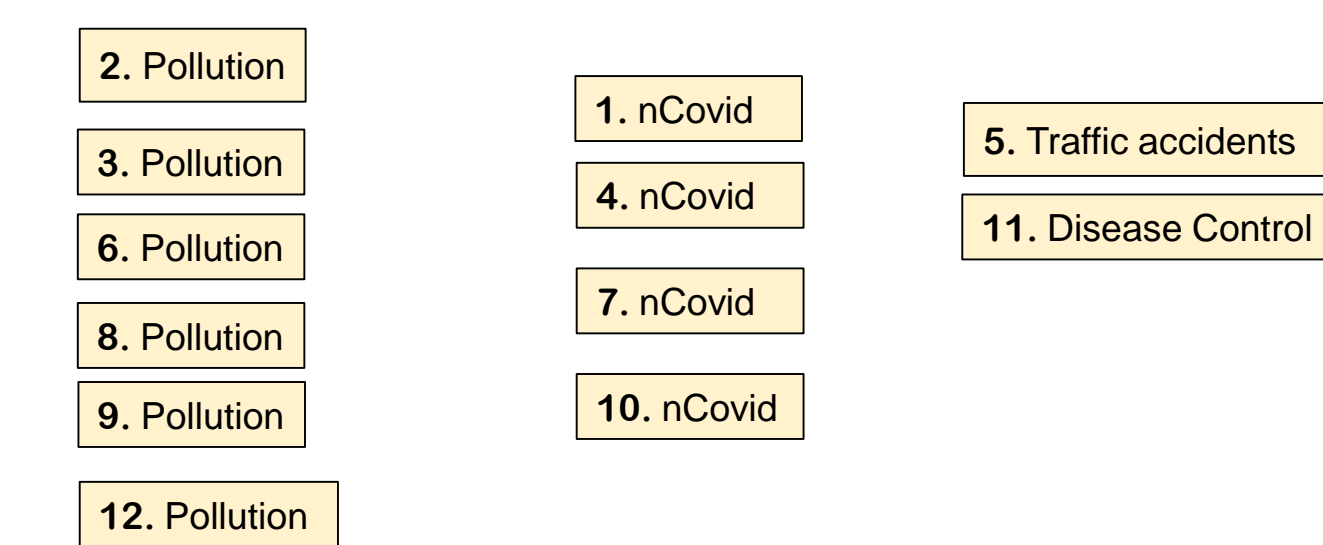

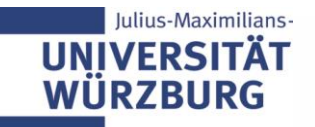

#### **Workshop I: Results**

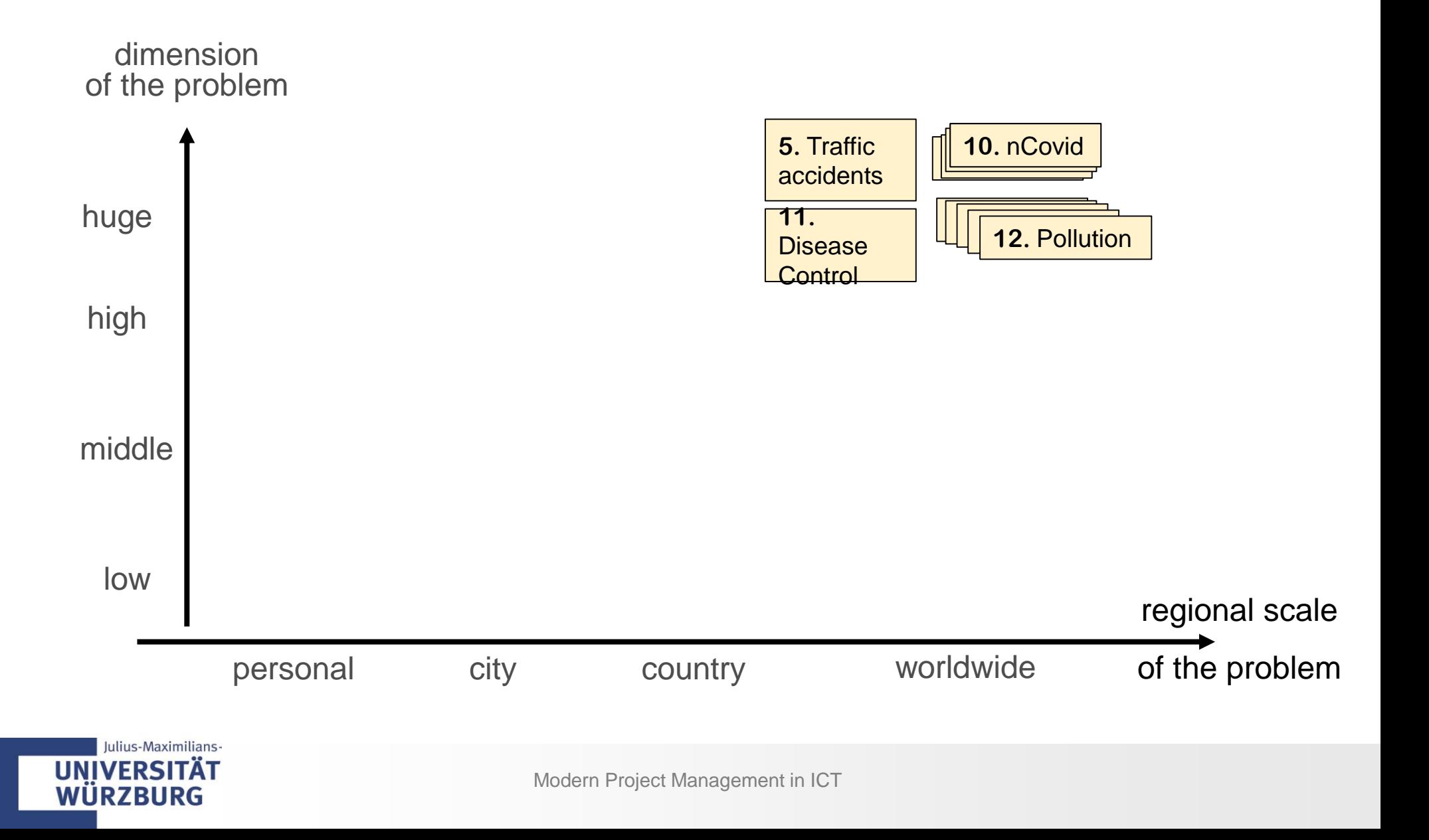

# **Workshop II**

**Find a radical solution for the hugest (biggest) problem your team has recognized** 

Time: 15 minutes

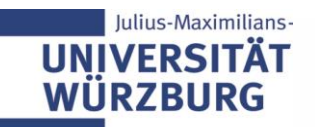

## **Workshop II: Results**

Team5 (**Hiếu Trần [Thành\)](res:////G2MResource_en.dll/%3cA%20HREF=%22%3conLeftClick%3eeCMD_SetChatTo%20107%3c/onLeftClick%3e%3conRightClick%3eeCMD_DoAttendeeContextMenu%207012364%3c/onRightClick%3e%22%3e%3c/A%3e):** Our biggest problem that my team has recognized is traffic accidents.

Most of the traffic accidents in Vietnam are made by drunk drivers and the lacking of awareness of road users. So we have a radical solution for that problem is increase the level of fines and actively propagate and educate people about the awareness when participating in traffic

Team #6 (**[Kien162234\)](res:////G2MResource_en.dll/%3cA%20HREF=%22%3conLeftClick%3eeCMD_SetChatTo%20147%3c/onLeftClick%3e%3conRightClick%3eeCMD_DoAttendeeContextMenu%209633804%3c/onRightClick%3e%22%3e%3c/A%3e)**: The control of the emission of various contaminants into the environment which brings down the level of the pollution is done by various updated methods. The various technologies which control the pollution are Bioremediation laser methods, chemical methods, nanotechnology etc. Phytoremediation is a way to mitigate environment pollutions, such as in air, water and soil pollution in virtue of plants, more often than not, combined with their associated microorganisms. This concept has been widely applied to treat pollutants in soil and water. Vapour recovery is the process of recovering the vapours of gasoline or other fuels, so that they do not escape into the atmosphere.

## **Workshop II: Results**

Team #4 **Tharika [Gimhani](res:////G2MResource_en.dll/%3cA%20HREF=%22%3conLeftClick%3eeCMD_SetChatTo%20155%3c/onLeftClick%3e%3conRightClick%3eeCMD_DoAttendeeContextMenu%2010158092%3c/onRightClick%3e%22%3e%3c/A%3e):** Our biggest problem is nCovid .we think the best way we can do is that don't panic and stay calm while government manage the present situation. As well as be responsible people who follow all the safety precautions as instructions.

Team #10 **[Van Sy Le](res:////G2MResource_en.dll/%3cA%20HREF=%22%3conLeftClick%3eeCMD_SetChatTo%20139%3c/onLeftClick%3e%3conRightClick%3eeCMD_DoAttendeeContextMenu%209109516%3c/onRightClick%3e%22%3e%3c/A%3e)**: Today, nCovid disease is happening complicatedly. Along with that is the fear of people who do not dare to face this disease. We have come up with some disarmament to help people feel more comfortable with disease prevention and treatment.

#team 3 **[Dung Chan:](res:////G2MResource_en.dll/%3cA%20HREF=%22%3conLeftClick%3eeCMD_SetChatTo%20112%3c/onLeftClick%3e%3conRightClick%3eeCMD_DoAttendeeContextMenu%207340044%3c/onRightClick%3e%22%3e%3c/A%3e)** Our biggest problem is nCovid. Radical solution for covid-19: seft-isolate at home , using dry handwashing and medical mask . contact the healthcare center if you feel sick or come from place have people infected. Keep ourself save is a effective way to keep our country save

TEAM #8 **Phuc [Pham 20176656:](res:////G2MResource_en.dll/%3cA%20HREF=%22%3conLeftClick%3eeCMD_SetChatTo%20167%3c/onLeftClick%3e%3conRightClick%3eeCMD_DoAttendeeContextMenu%2010944524%3c/onRightClick%3e%22%3e%3c/A%3e)** The biggest problem of my team is air polution. And we also found a radical solution: AIR PURIFIER FOR THE TREE. This method is about creating a new device which can improve the function of treeModern Project Management in ICT **WÜRZBURG**
## **Workshop II: Results**

#### **Trịnh [Thành](res:////G2MResource_en.dll/%3cA%20HREF=%22%3conLeftClick%3eeCMD_SetChatTo%20123%3c/onLeftClick%3e%3conRightClick%3eeCMD_DoAttendeeContextMenu%208060940%3c/onRightClick%3e%22%3e%3c/A%3e)**

Team #11: Our biggest problem is disease control. we thinks all the people need follow the information of government and if have any signal or feeling not good, they should call the doctor and have an isolate method to control the disease.

#### **[Đặng](res:////G2MResource_en.dll/%3cA%20HREF=%22%3conLeftClick%3eeCMD_SetChatTo%20178%3c/onLeftClick%3e%3conRightClick%3eeCMD_DoAttendeeContextMenu%2011665420%3c/onRightClick%3e%22%3e%3c/A%3e) Anh**

Team #1: The critical problem of my team is Covid-19. It has a very fast spread, so what we need the most is how we can reach the information about the disease as soon as possible. So that, I think that a **portal about the disease should be operated**, with the online ways for people to submit their situation to the government, so that they can control the disease and prevent it from spreading.

#### **[Cong Tran](res:////G2MResource_en.dll/%3cA%20HREF=%22%3conLeftClick%3eeCMD_SetChatTo%20140%3c/onLeftClick%3e%3conRightClick%3eeCMD_DoAttendeeContextMenu%209175052%3c/onRightClick%3e%22%3e%3c/A%3e)**

Team #2: For our biggest problem which is sea pollution, we could have a long barrier around a central object such as a floating tank. The barrier has a solid "perimeter" which block the trashes but not gets the fishes stuck. The trashes will be collected by people and recycled.

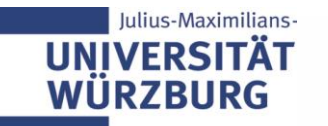

## **1.5 CREATIVITY TECHNIQUES**

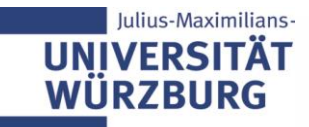

Modern Project Management in ICT

## **9-Point Problem**

**Problem:** How can you combine the 9 points with 4 straight lines without dropping the pencil?

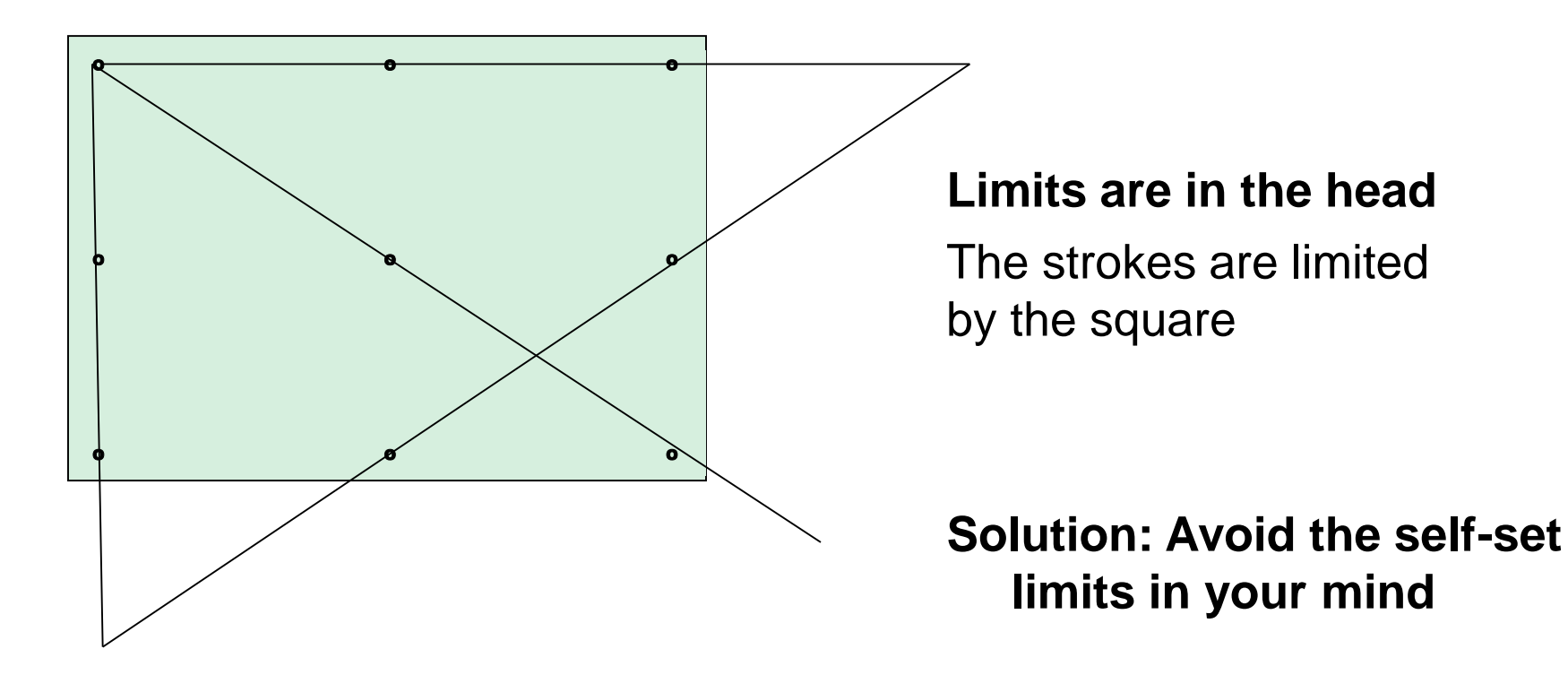

#### Creativity by overcoming self-set limits

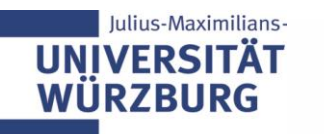

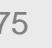

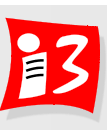

## **Additional tasks**

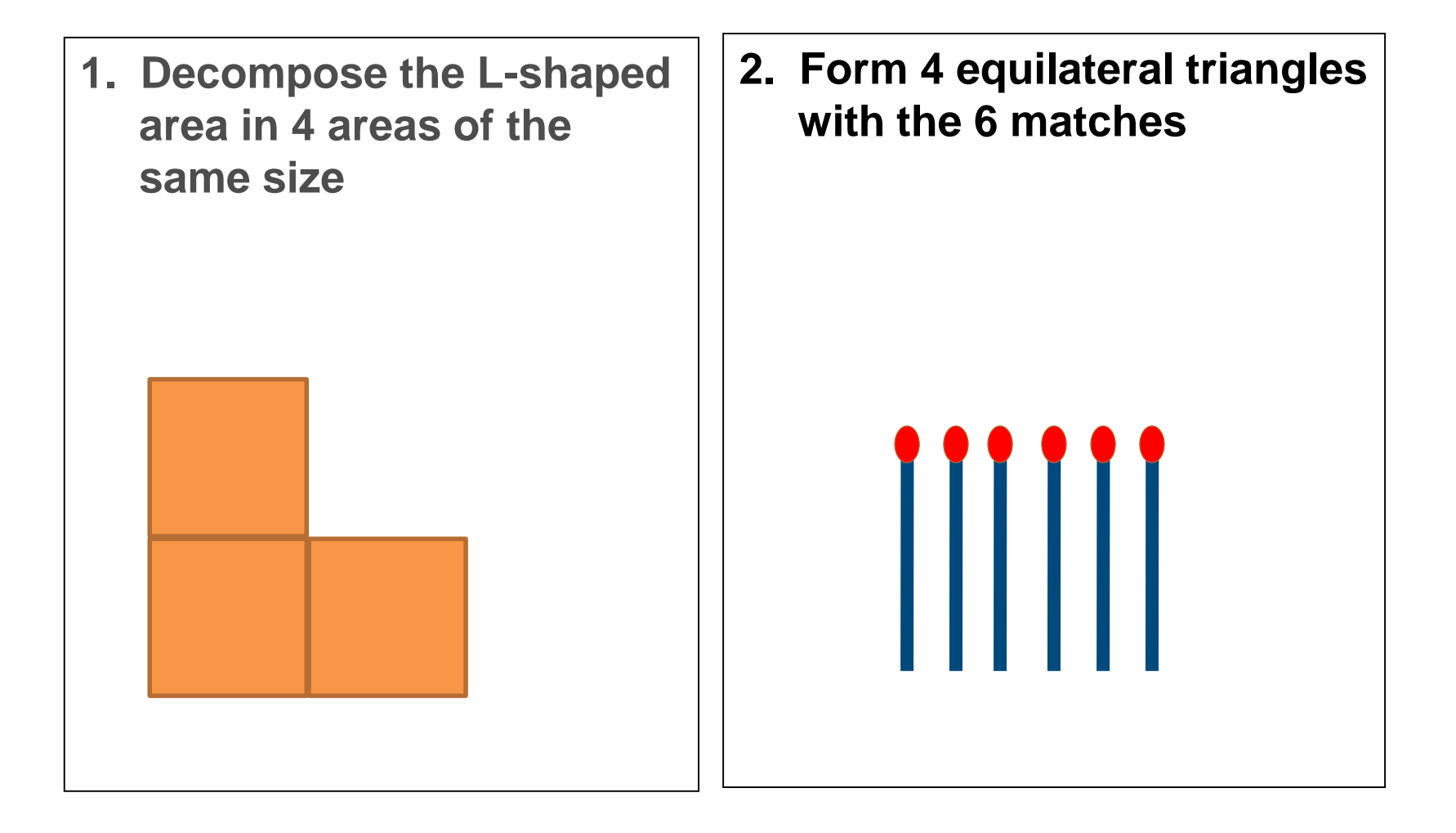

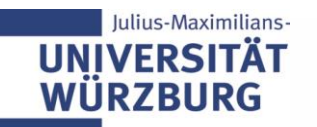

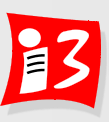

## **Creativity Techniques (Overview)**

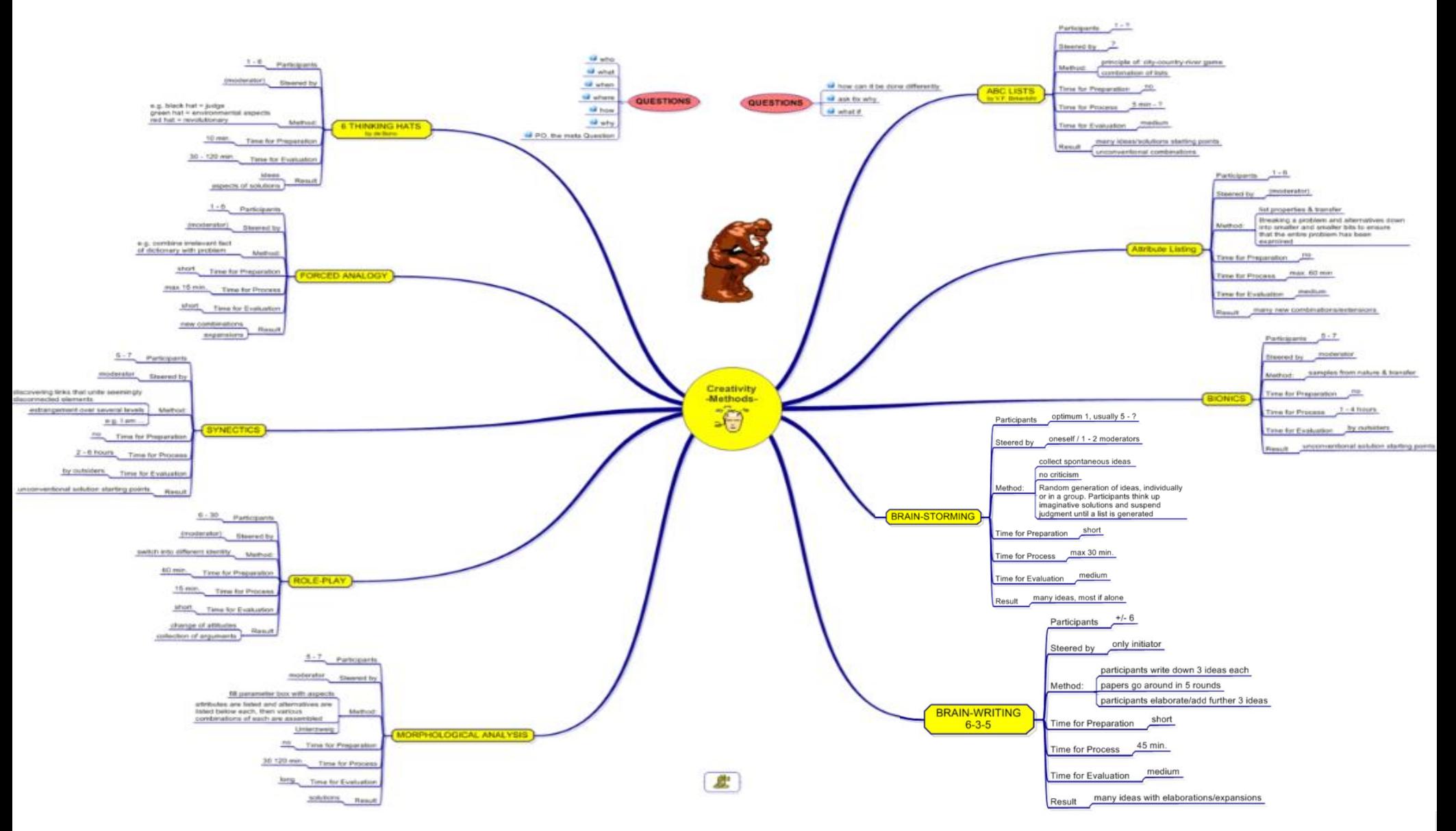

Source: http://upload.wikimedia.org/wikiversity/en/1/1a/45\_Creativity-Methods.png

## **Brainstorming**

*First and well-known creativity method (Osborn, 1957)* 

#### **Rules**

- **Focus on quantity** *"The best way to get a good idea is to create a lot of ideas."*
- **No criticism or validation of ideas**
- **Unusual ideas (lateral thinking!) are welcome**
- **Combine, mutate and improve ideas**
- **Documentation of results**

#### **Procedure**

- 4-8 participants + moderator/facilitator
- Board or flip chart for proposals
- Open, cosy atmosphere
- Idea generation: app.  $15 20$  minutes then break
- Idea selection: app.  $30 40$  minutes

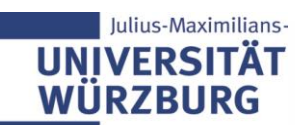

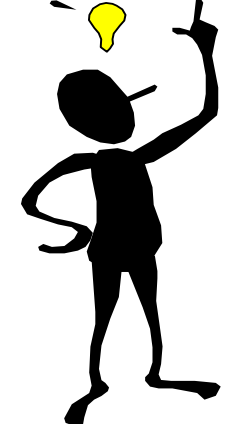

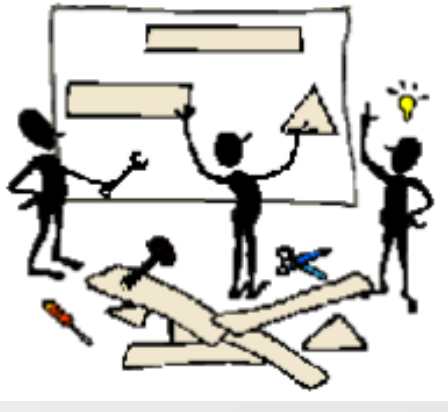

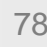

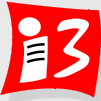

## **Brainstorming in the sense of "Moonshot Thinking"**

Try to imagine yourself in the future with the **ideal solution** . . .

**Forget about technical feasibility** 

#### *Remember***:**

- In the future, anything is possible
- Dare to change the rules
- Best solutions are sometimes contrary to conventional wisdom

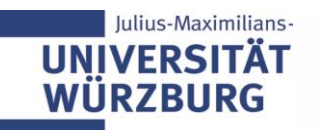

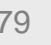

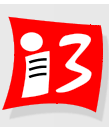

## **Brainwriting (6-3-5 Method)**

*Written form of brainstorming (Prof. Bernd Rohrbach, 1968)*

#### **Procedure**

- Each team member gets an idea-form with three boxes
- **6** participants write down
- 3 ideas and these ideas are written down
- 5 minutes apart
- Reading ideas and complementing them by 3 new ideas
- After 30 minutes: max. 108 ideas

#### **Pro**

- Solutions more sophisticated compared to brainstorming
- **Exercise 1** Critical ideas easier to write
- Active participation by all participants

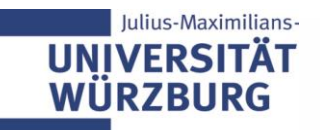

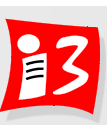

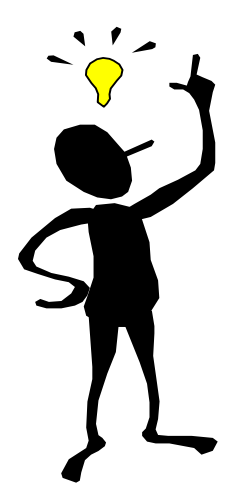

## **Brainwriting form**

**Brainwriting** 

Problem: Ideas for a Start-up

**Date: 09.03.2020**

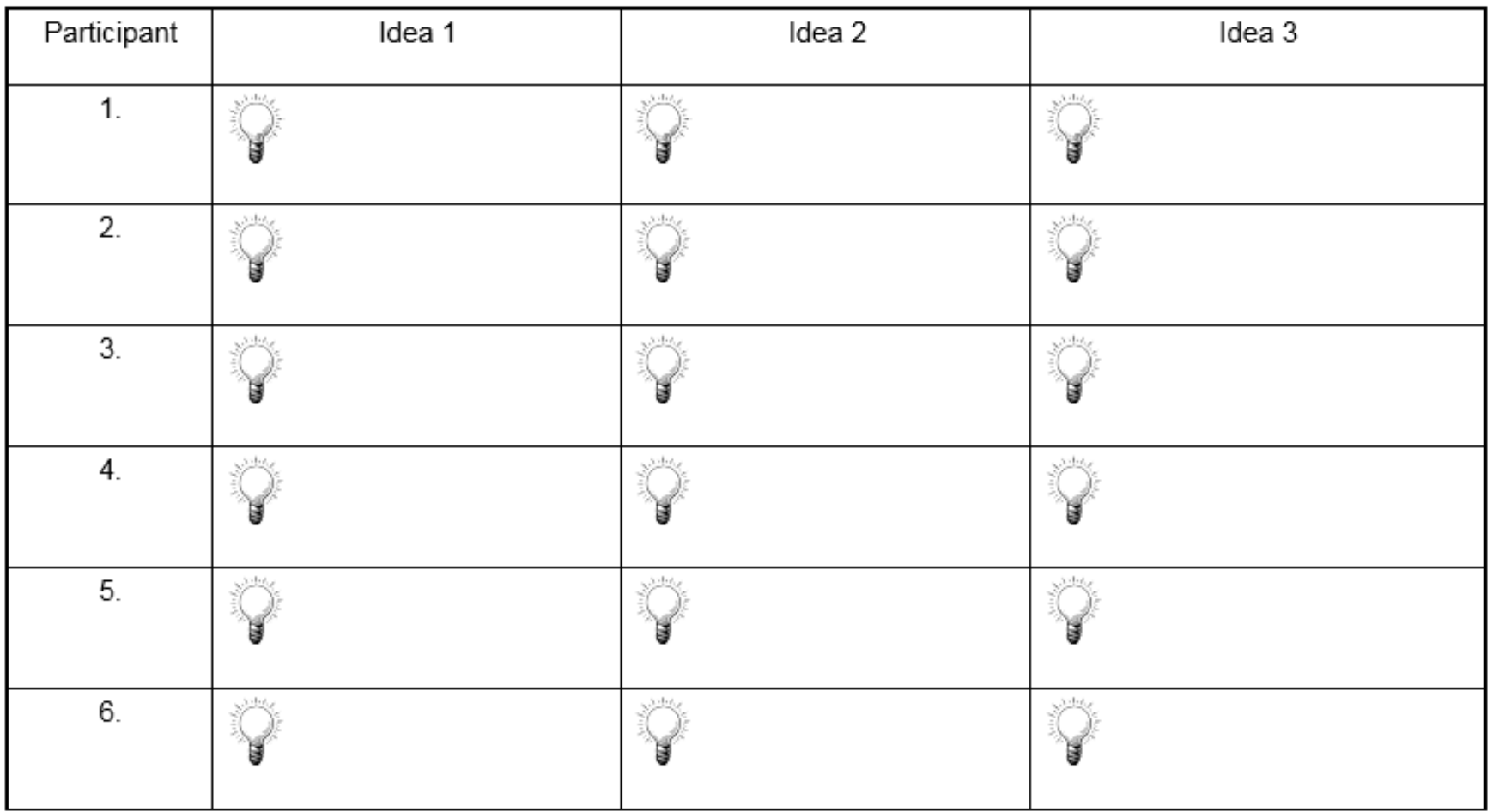

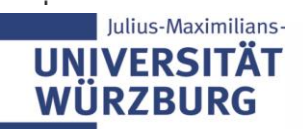

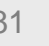

## **Example: Brainwriting**

Problem: Ideas for a Start-up

**Date: 09.03.2020**

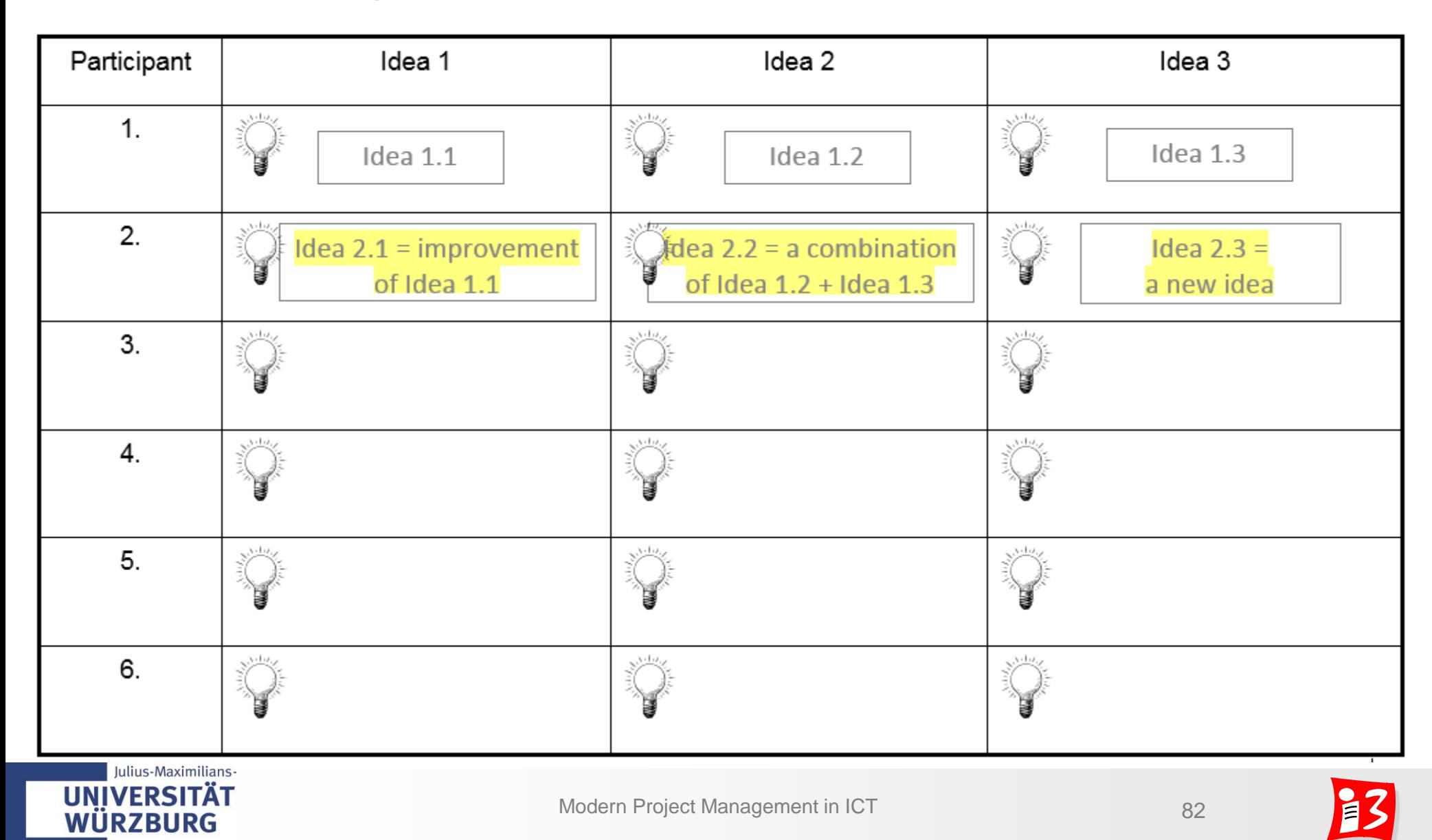

## **Workshop: Brainwriting**

#### **Task: Develop ideas for a Start-up with your team**

**Problem: Ideas for Startups** 

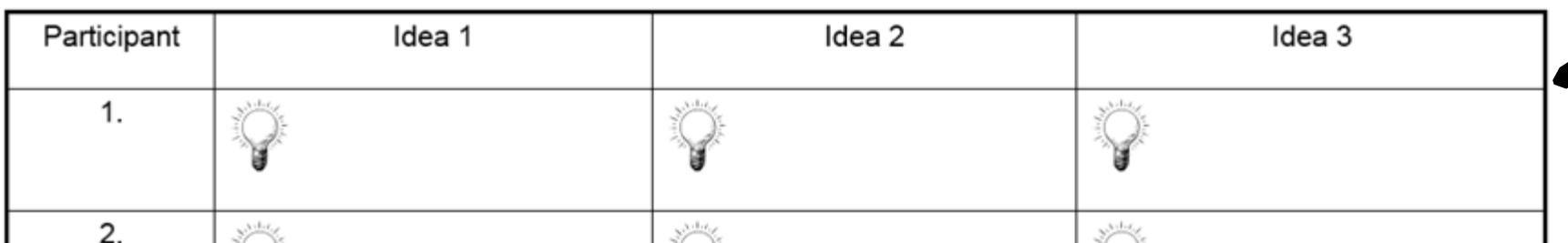

- 1. Download the Brain Writing template
- 2. Fill out the first line (5 minutes) and send the template to the next member of your team  $(x.1 \rightarrow x.2, x.2 \rightarrow x.3, x.3 \rightarrow x.4, x.4 \rightarrow x.5 \dots)$
- 3. Fill out the second line (5 minutes) and send the template to the next member of your team  $(x.1 \rightarrow x.2, x.2 \rightarrow x.3, x.3 \rightarrow x.4, x.4 \rightarrow x.5 \dots)$
- 4. Continue up to the template is complete

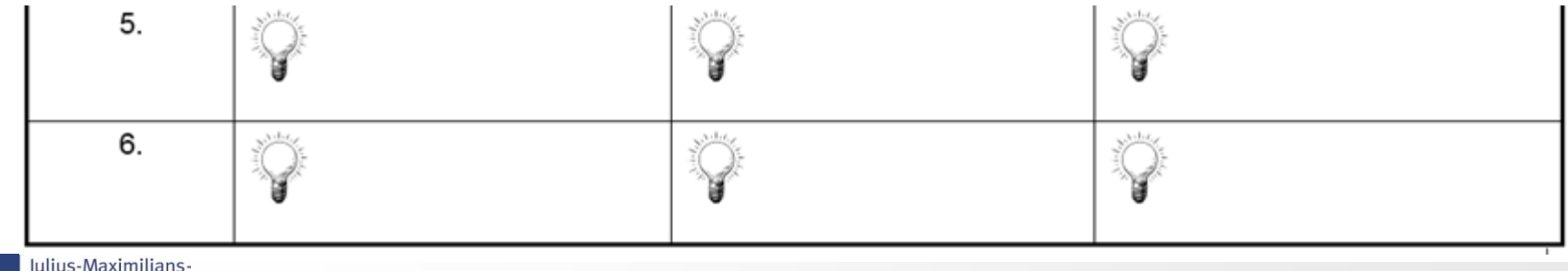

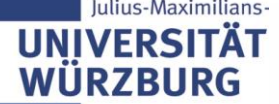

**Date: 09.03.202** 

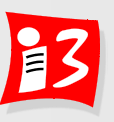

## **Mind Mapping**

#### *Visualisation technique (Buzan, 1974)*

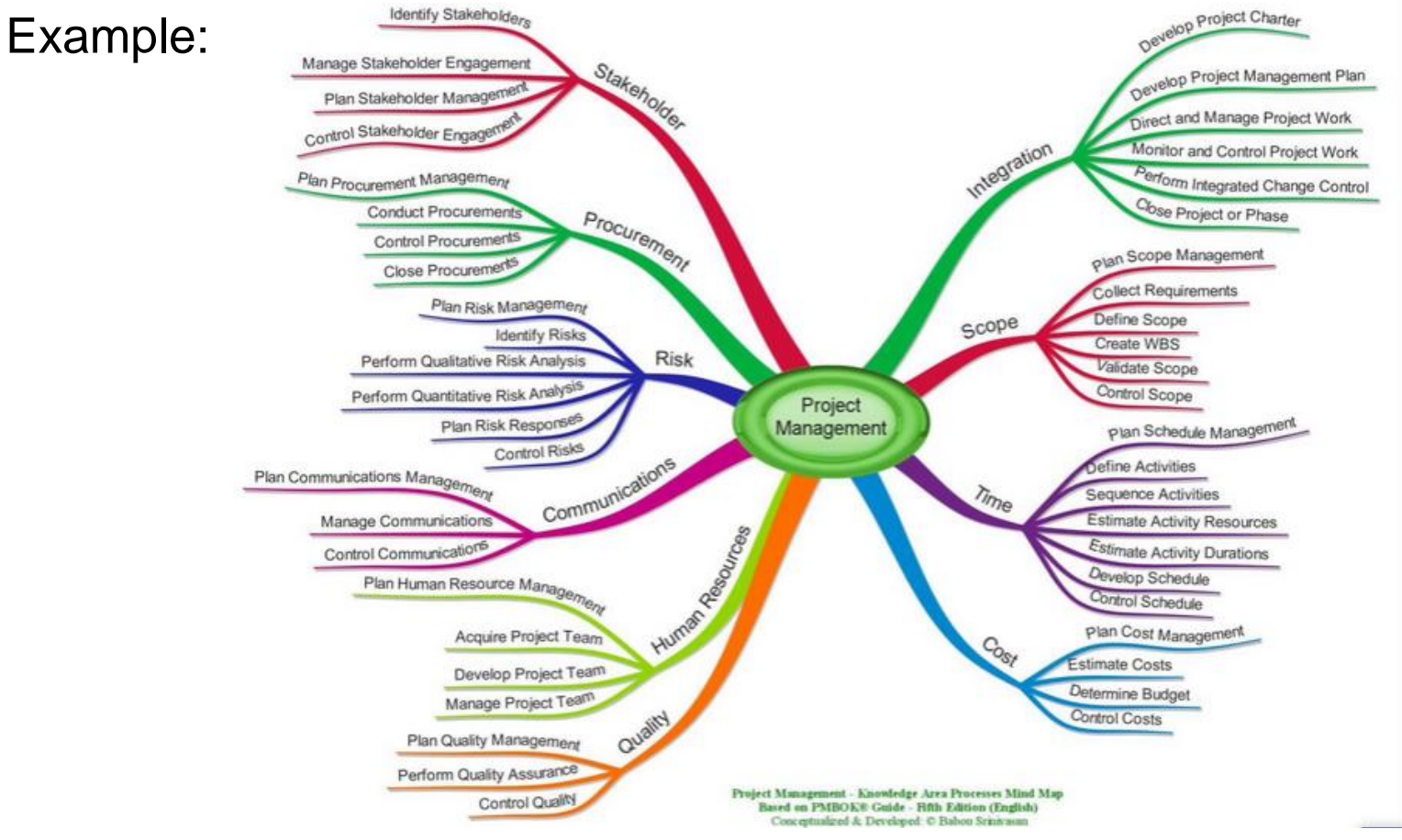

Source:<https://leadershipchamps.wordpress.com/project-management-mind-maps>

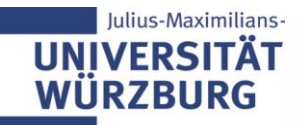

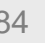

### **Homework: Task 1**

#### Each team develops **3 ideas for digital Start-ups**

- ▶ Upload the solutions (Team\_x-Task\_1.pptx) to the portal
- Presentation by the project managers of day 1 tomorrow morning (Duration: < 3 min)

# REALIZE YOUR DR

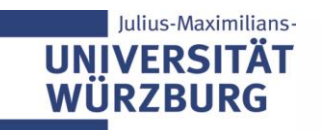

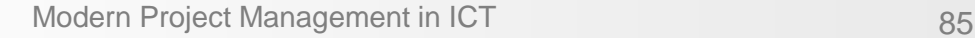

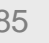

## **Projects 2017 and 2018**

#### **2017**

- 1. Transport mobile app
- 2. AR Glasses
- 3. Dating app
- 4. Online School
- 5. Online Tutor Network
- 6. Dating website
- 7. Sport trainer network
- 8. Smarthome app

#### **2018**

- 1. EZtalk Translating app
- 2. Traffic Management app
- 3. Laundry service tracking app
- 4. Food safety device and app
- 5. Remotely control household appliances
- 6. AUDIO BOOKS FOR BLIND PEOPLE
- 7. Job finding application
- 8. STREET VENDOR APPLICATION
- 9. Hotel Online for Backpackers
- 10. SMART HOME APP

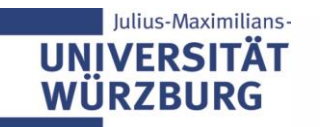

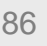

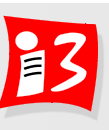